ISCA 2023 Tutorial Real-world Processing-in-Memory Systems for Modern Workloads

# Processing-Using-Memory **Exploiting the Analog Operational Properties of Memory Components**

### Dr. Juan Gómez Luna Professor Onur Mutlu

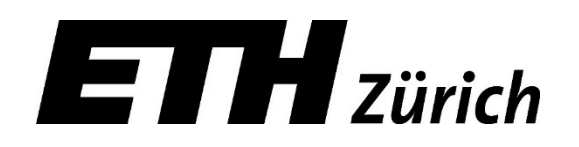

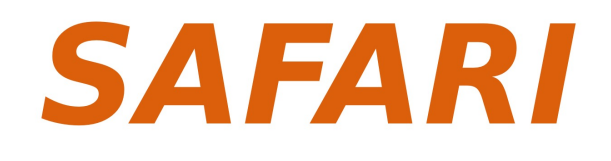

Sunday, June 18, 2023

## **Two PIM Approaches**

#### 5.2. Two Approaches: Processing Using Memory (PUM) vs. Processing Near Memory (PNM)

Many recent works take advantage of the memory technology innovations that we discuss in Section  $|5.1|$ to enable and implement PIM. We find that these works generally take one of two approaches, which are categorized in Table  $\boxed{1}$ : (1) processing using memory or (2) processing near memory. We briefly describe each approach here. Sections  $\boxed{6}$  and  $\boxed{7}$  will provide example approaches and more detail for both.

Table 1: Summary of enabling technologies for the two approaches to PIM used by recent works. Adapted from [341] and extended.

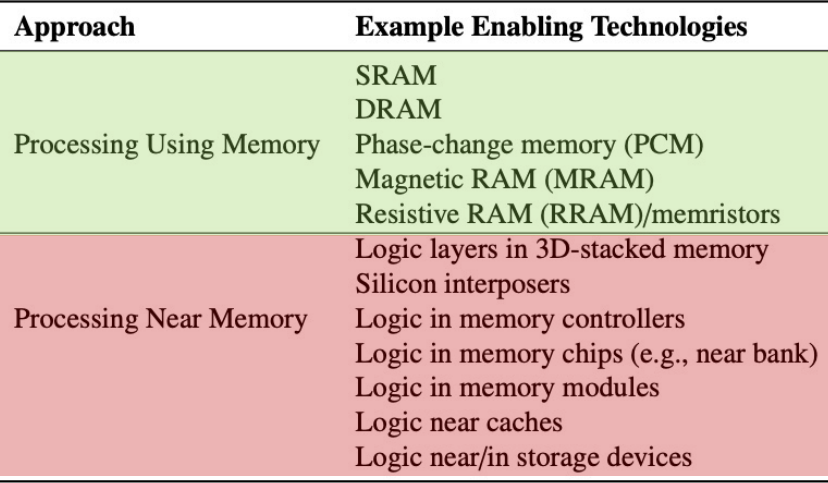

Onur Mutlu, Saugata Ghose, Juan Gome Rachata Ausavarungnirun, **"A Modern Primer on Processing in Me** *Invited Book Chapter in <b>Emerging Comp* **Devices to Systems - Looking Beyond Moore and Article** *Von Neumann*[, Springer, 2022.](https://people.inf.ethz.ch/omutlu/pub/ModernPrimerOnPIM_springer-emerging-computing-bookchapter21.pdf) **Tutorial Video on "Memory-Centric Cor** Systems" (1 hour 51 minutes)]

# **Processing-Using-Memory (PUM)**

- PUM: Exploits analog operational principles of the memory circuitry to perform computation
	- Exploits internal connectivity to move data
	- Leverages the large internal bandwidth and parallelism available inside the memory arrays
- A common approach for PUM architectures is to perform bulk bitwise operations
	- Simple logical operations (e.g., AND, OR, XOR)
	- More complex operations (e.g., addition, multiplication)

# **DRAM Operation**

# **Inside a DRAM Chip**

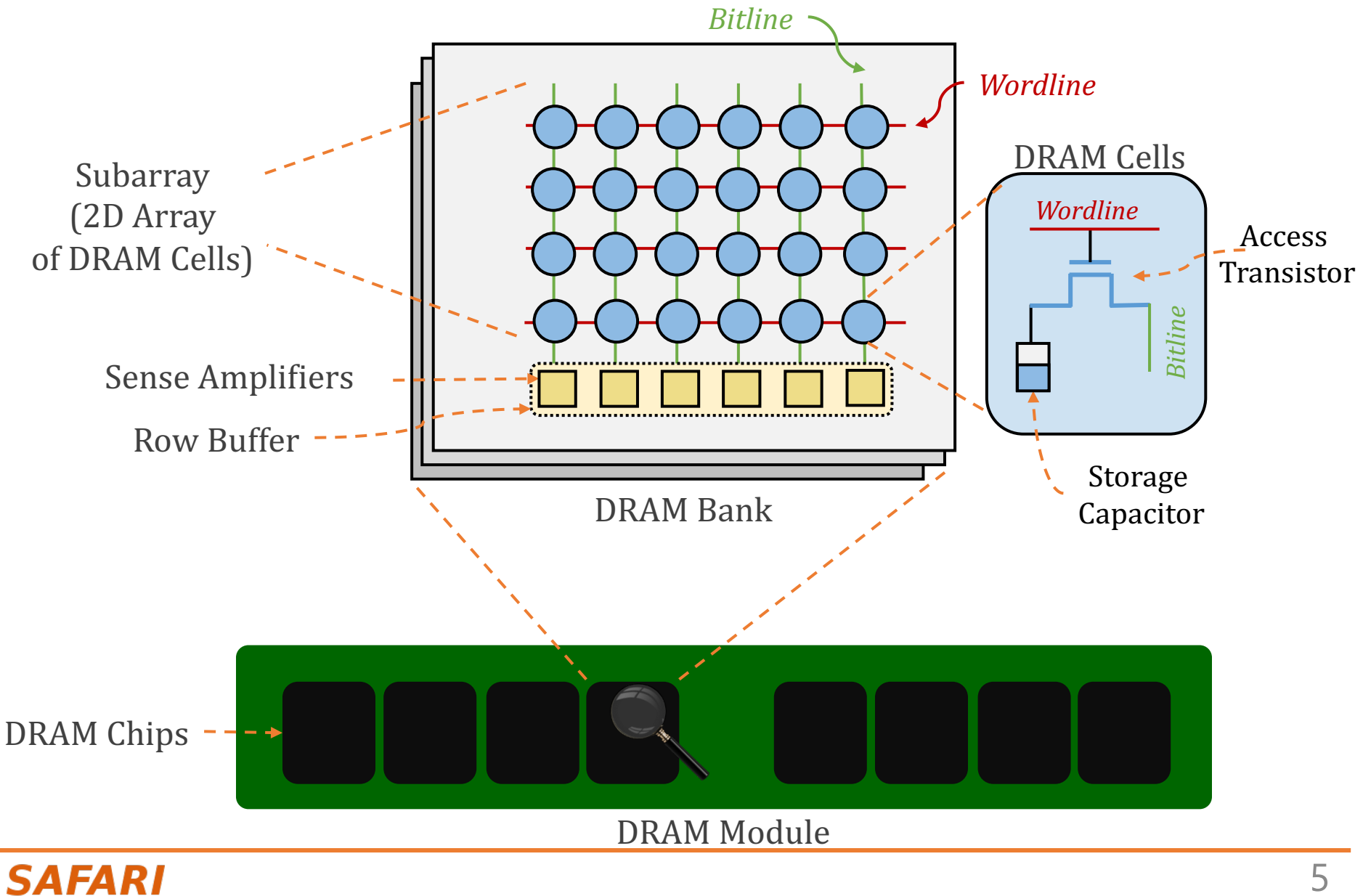

## **DRAM Cell Operation**

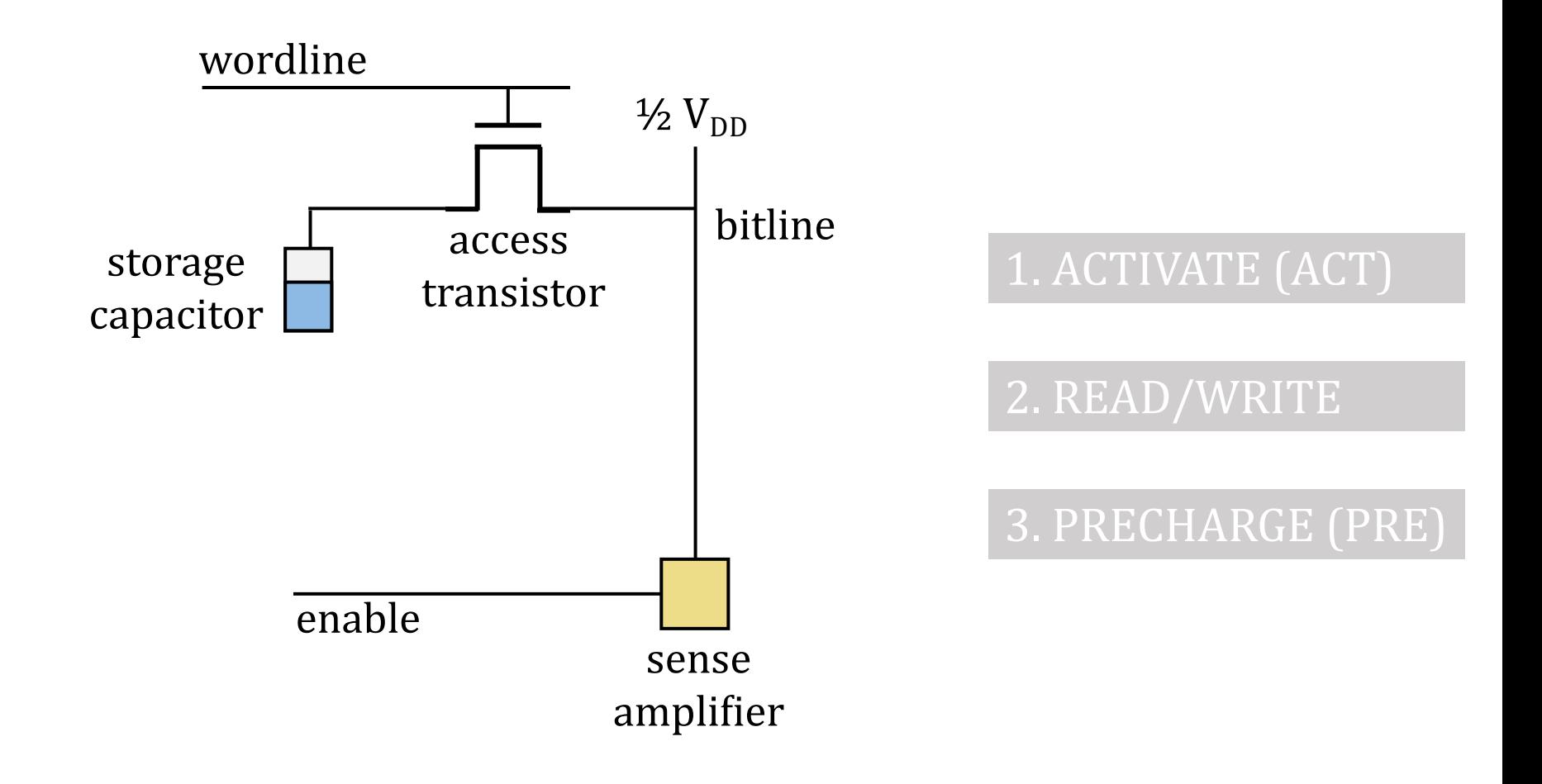

# **DRAM Cell Operation (I)**

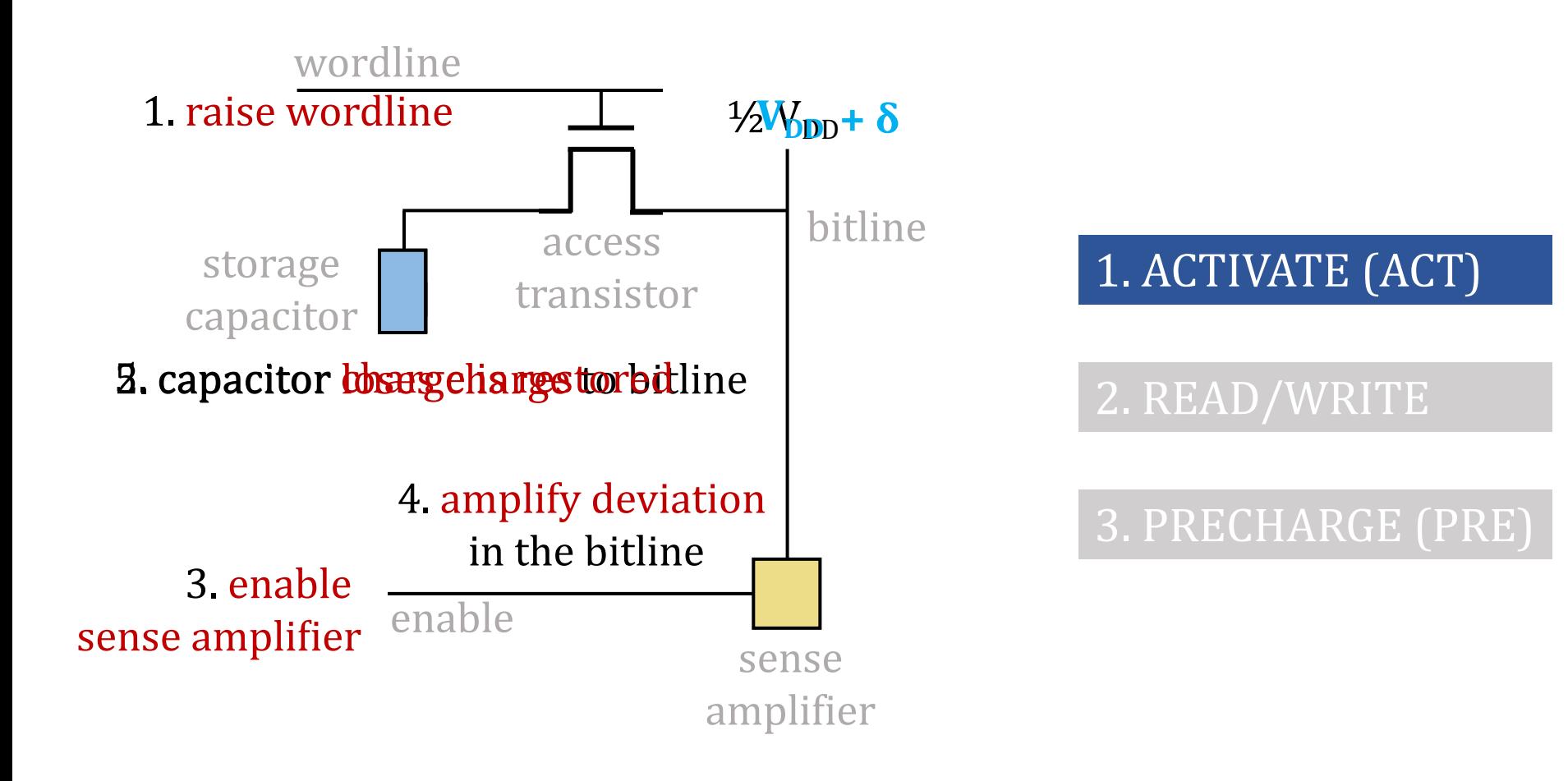

# **DRAM Cell Operation (II)**

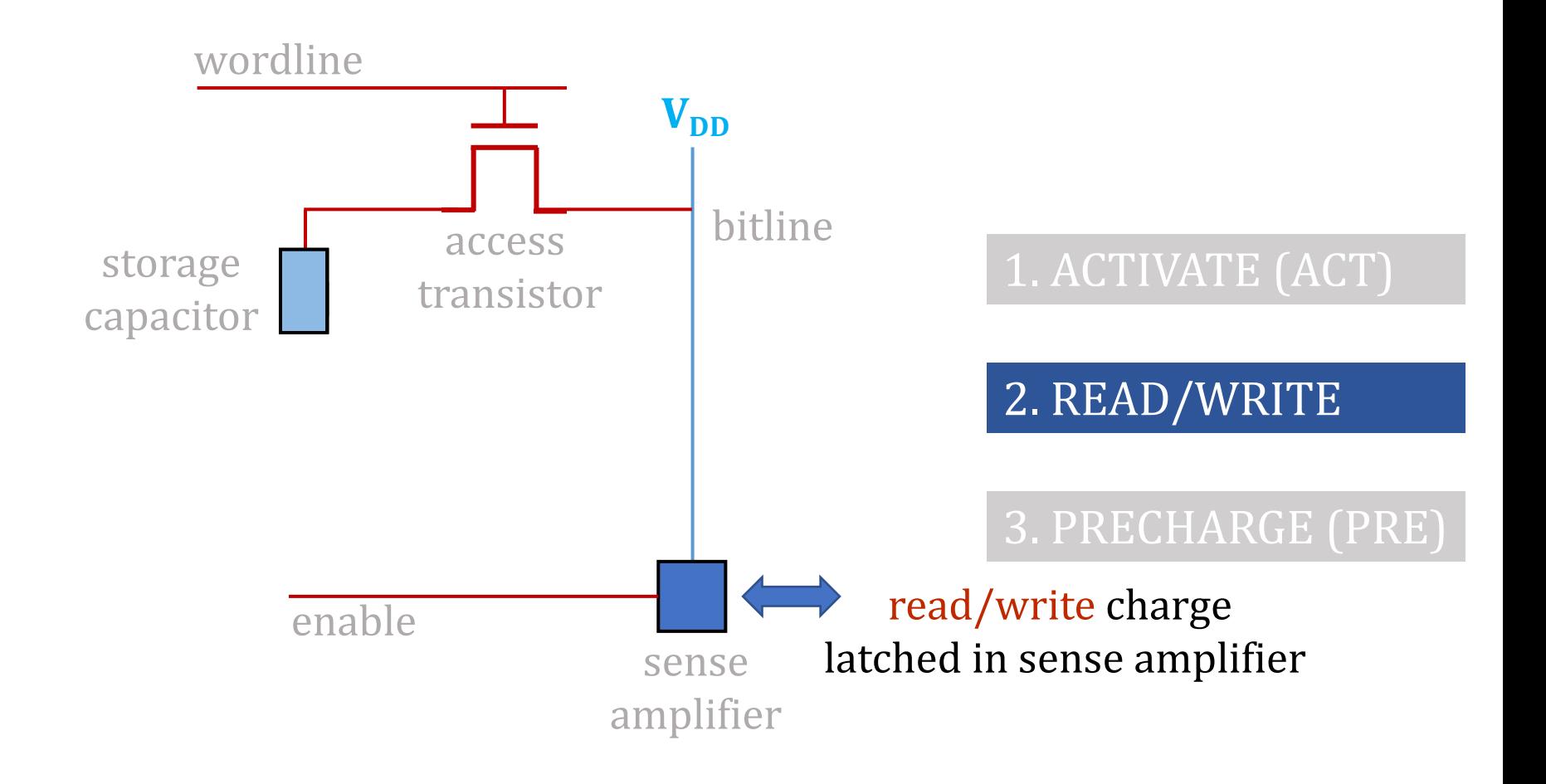

# **DRAM Cell Operation (III)**

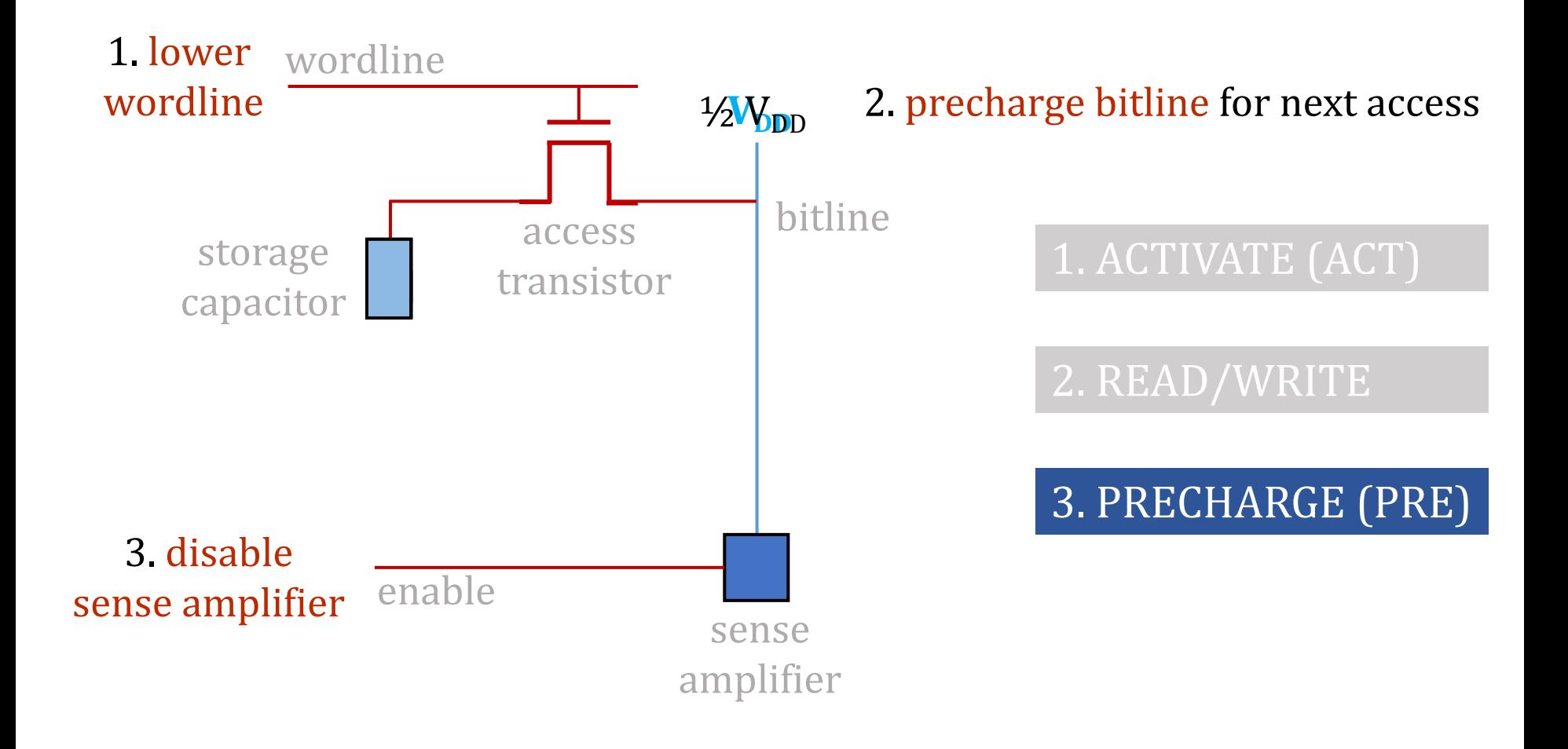

# **Starting Simple: Data Copy and Initialization**

### **Starting Simple: Data Copy and Initialization**

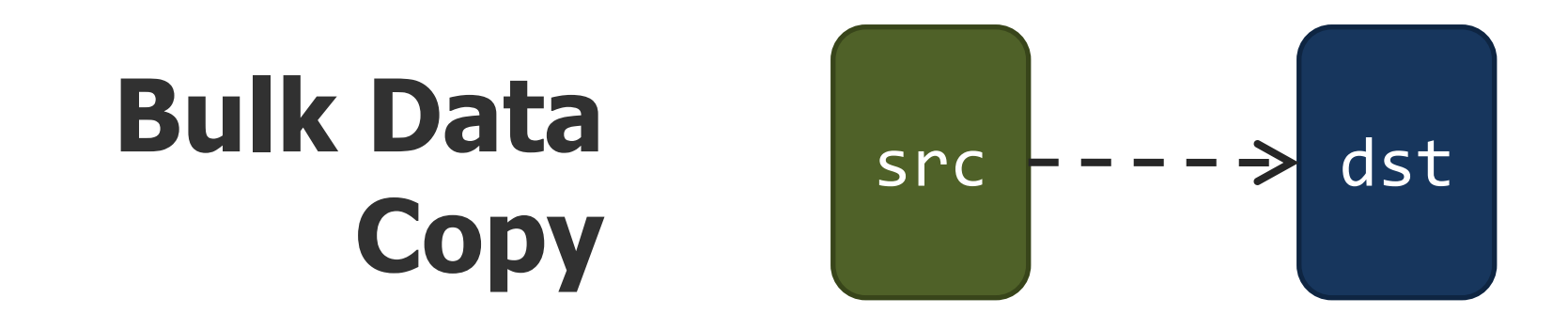

# **Bulk Data Initialization**

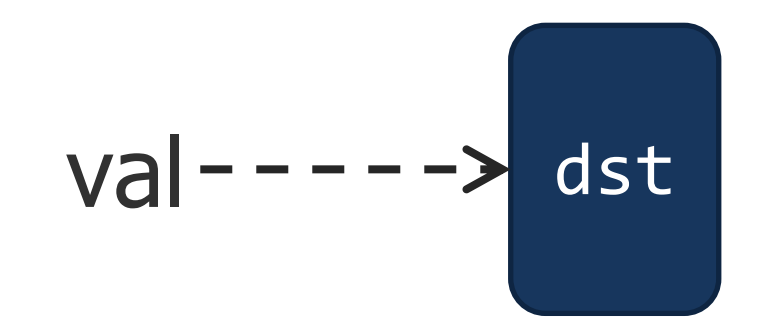

# **Bulk Data Copy and Initialization**

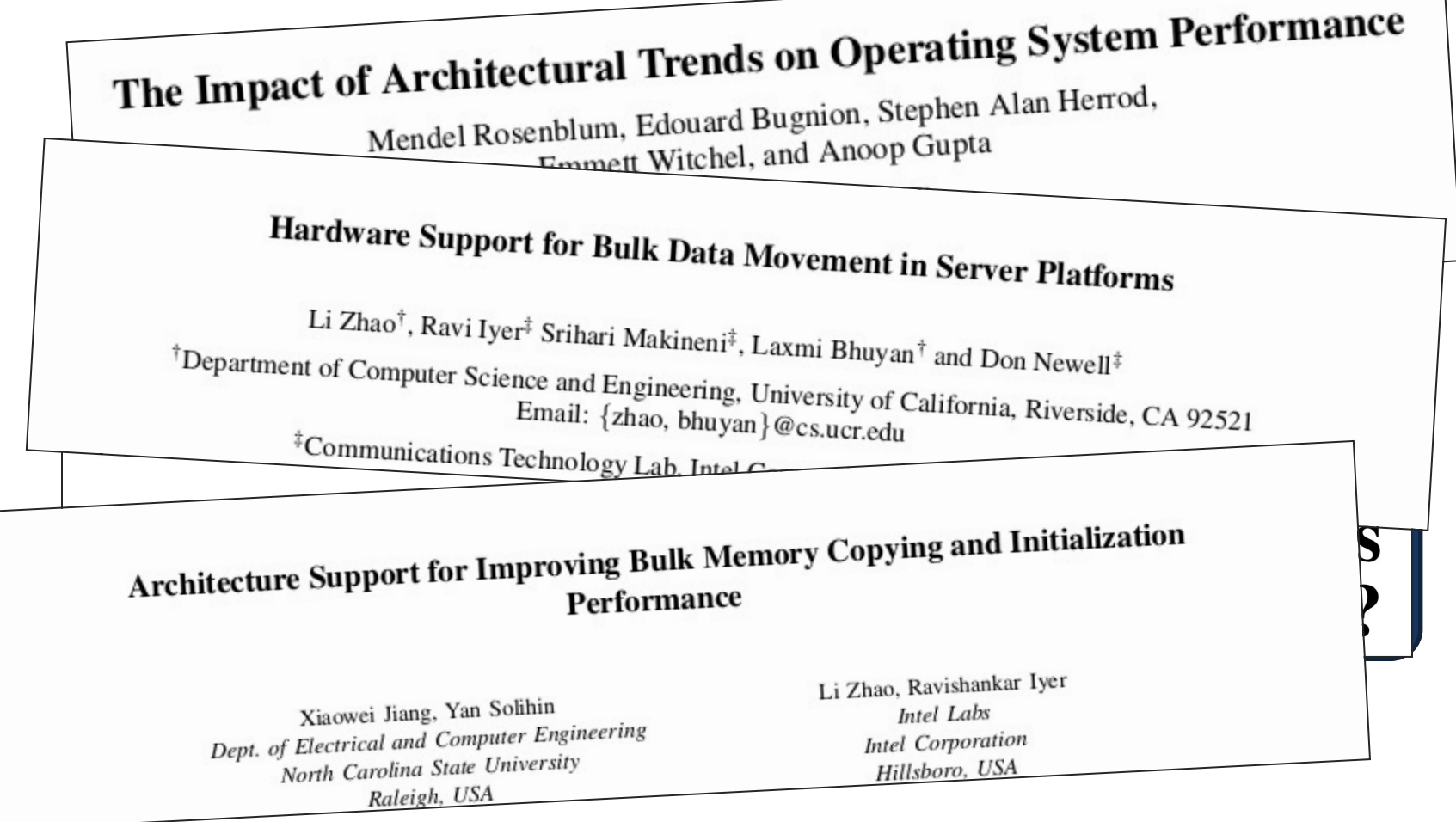

# **Starting Simple: Data Copy and Initialization**

*memmove*& *memcpy:* 5% cycles in Google's datacenter [Kanev+ ISCA'15]

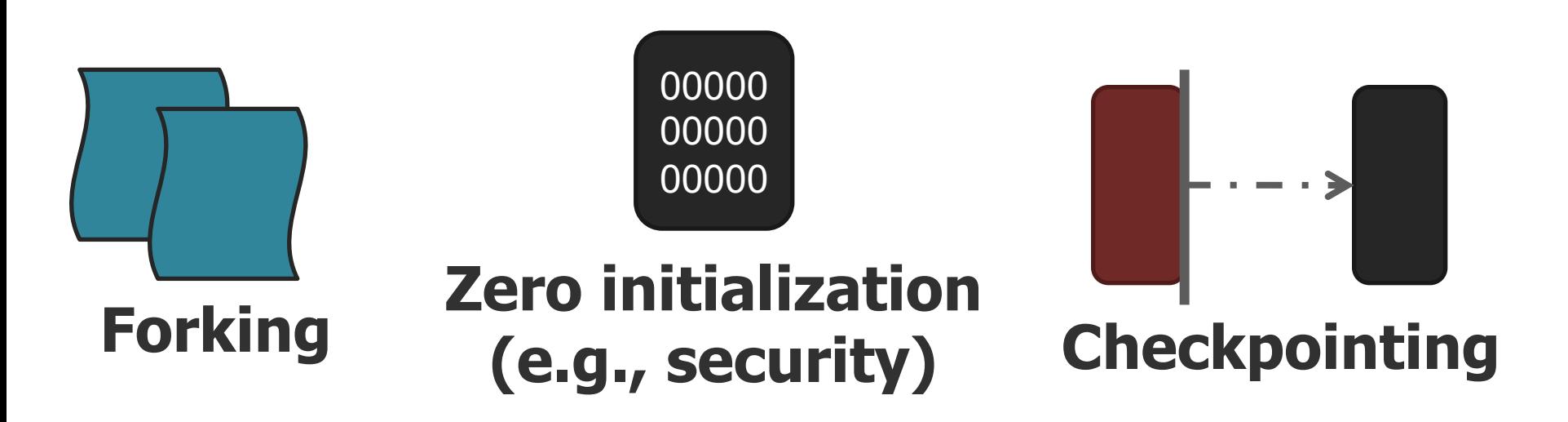

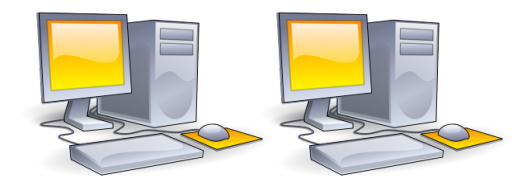

**VM Cloning Deduplication**

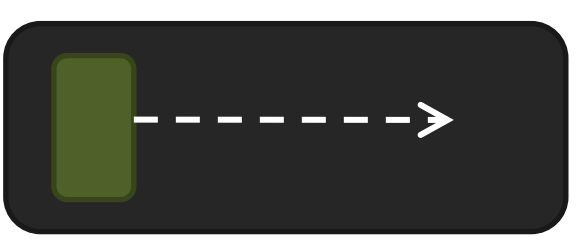

Many more

**Page Migration**

# **Today's Systems: Bulk Data Copy**

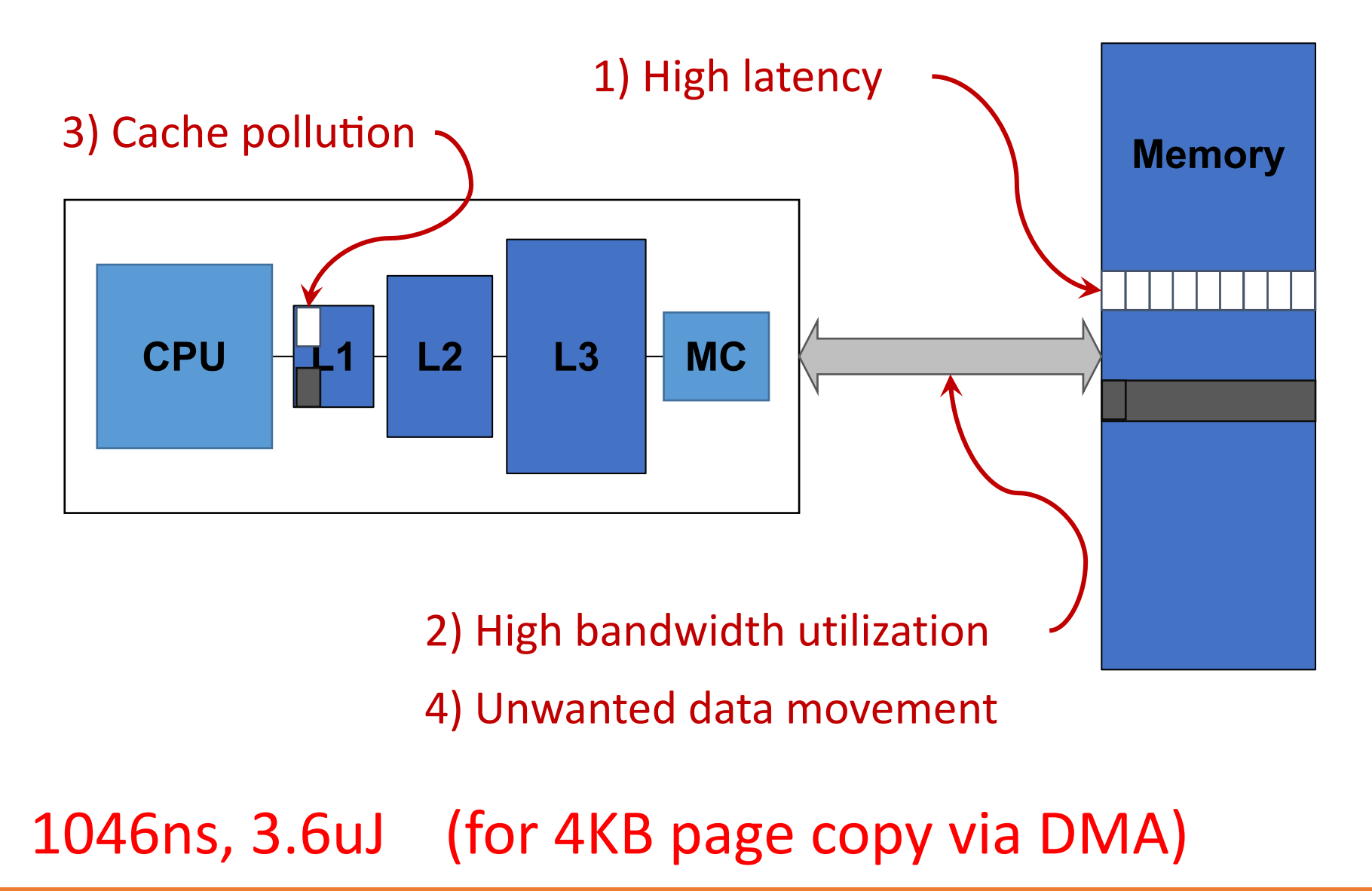

# **Future Systems: In-Memory Copy**

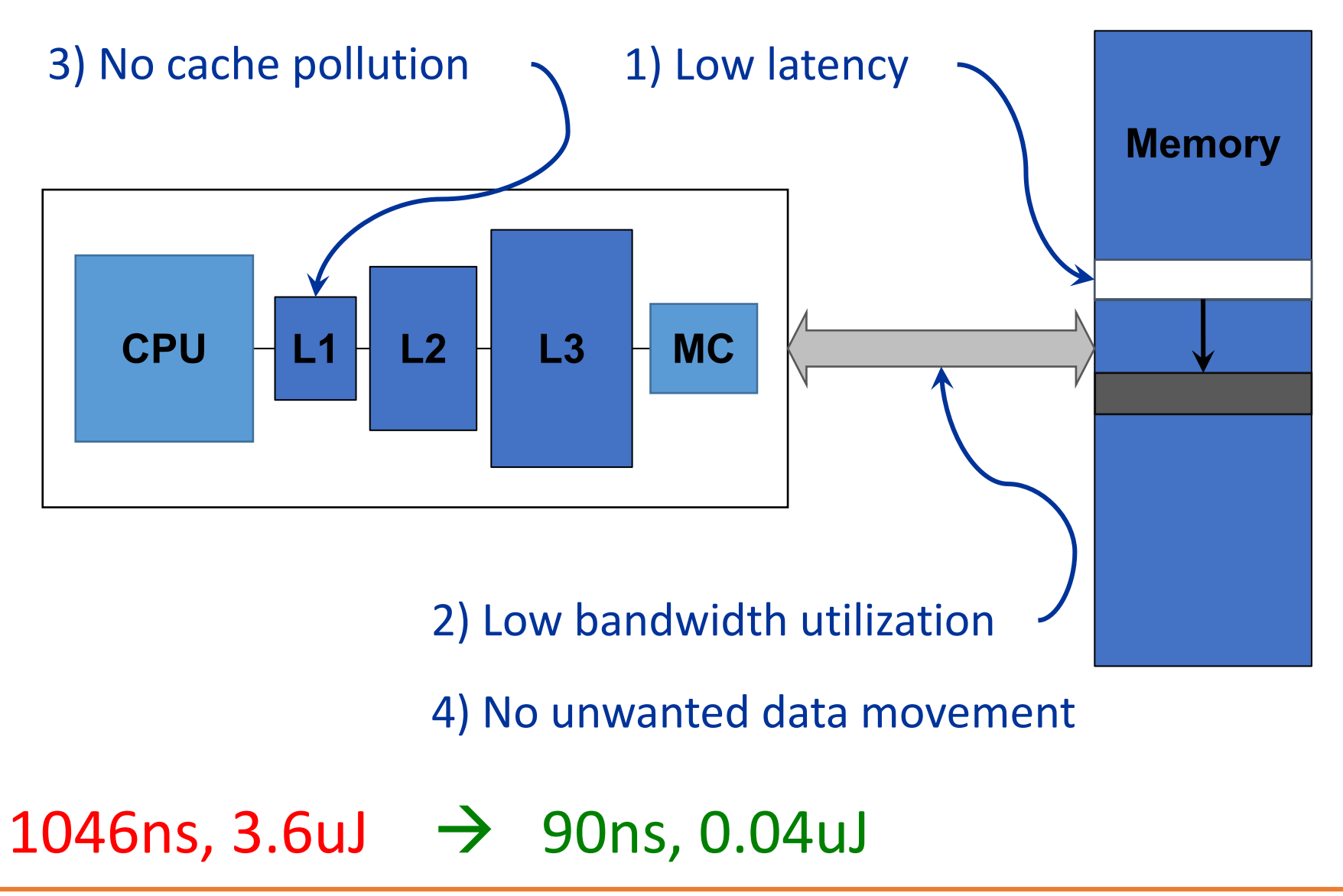

# **RowClone: In-DRAM Row Copy**

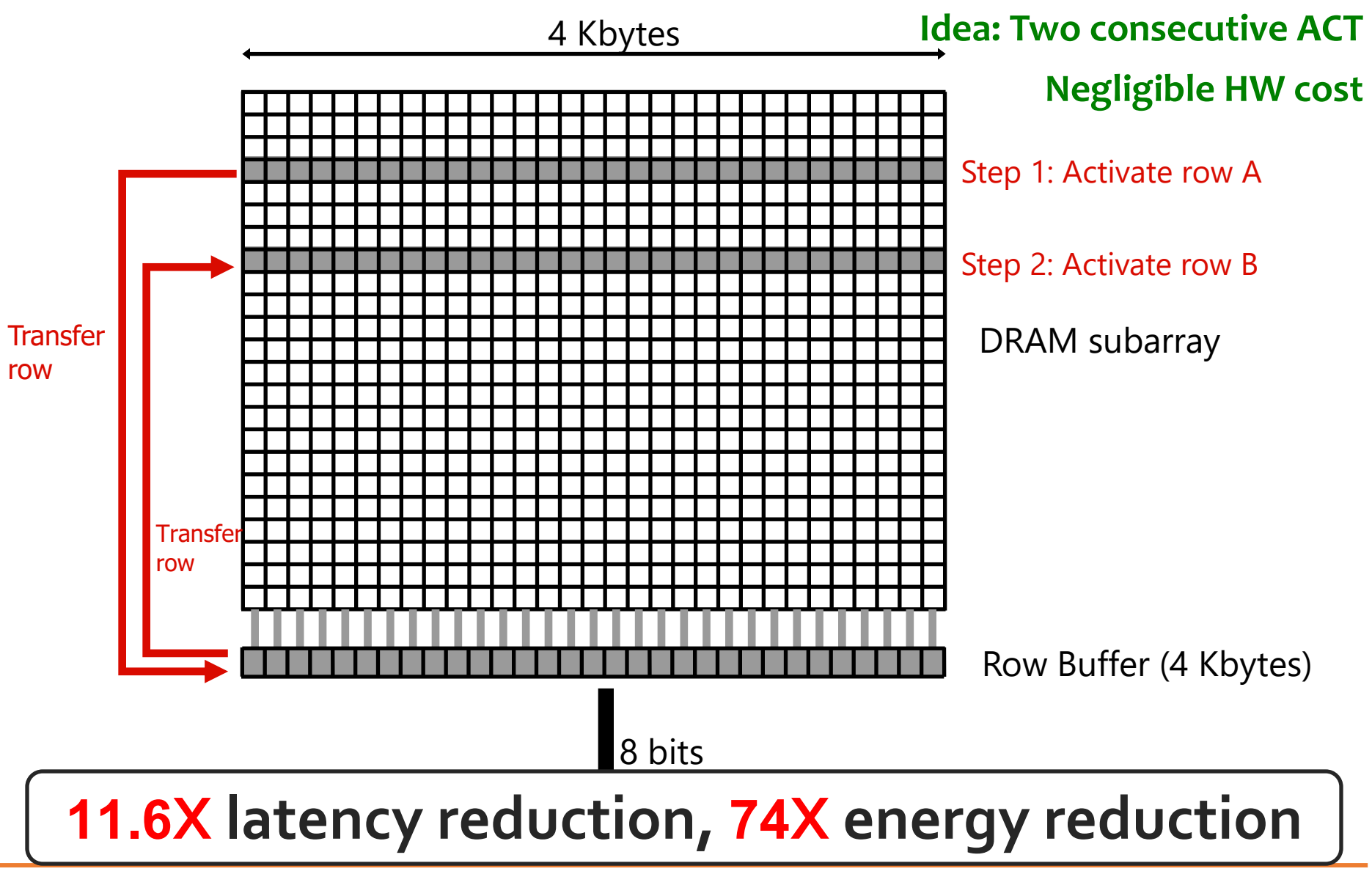

# **RowClone: In-DRAM Row Copy (I)**

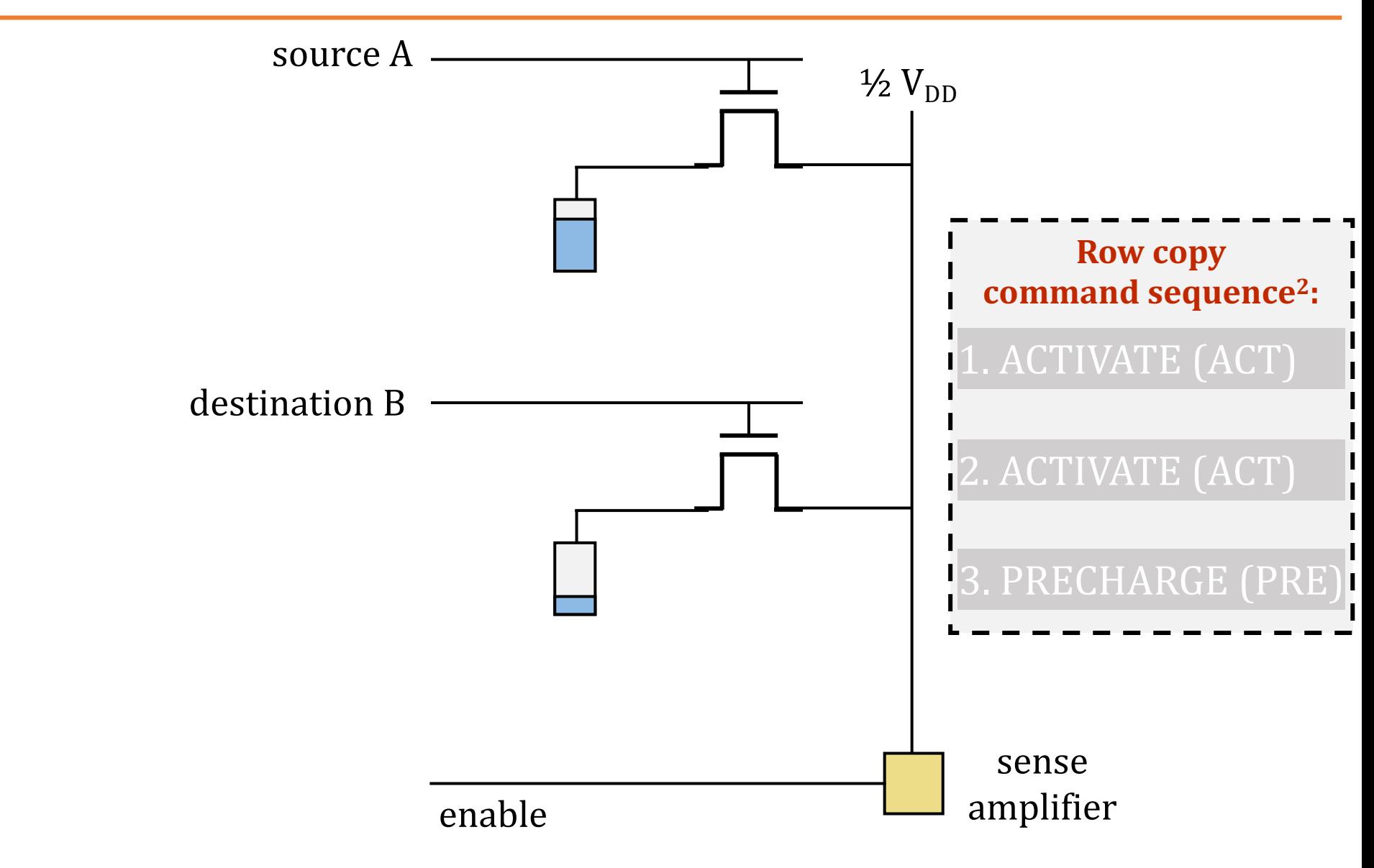

# **RowClone: In-DRAM Row Copy (II)**

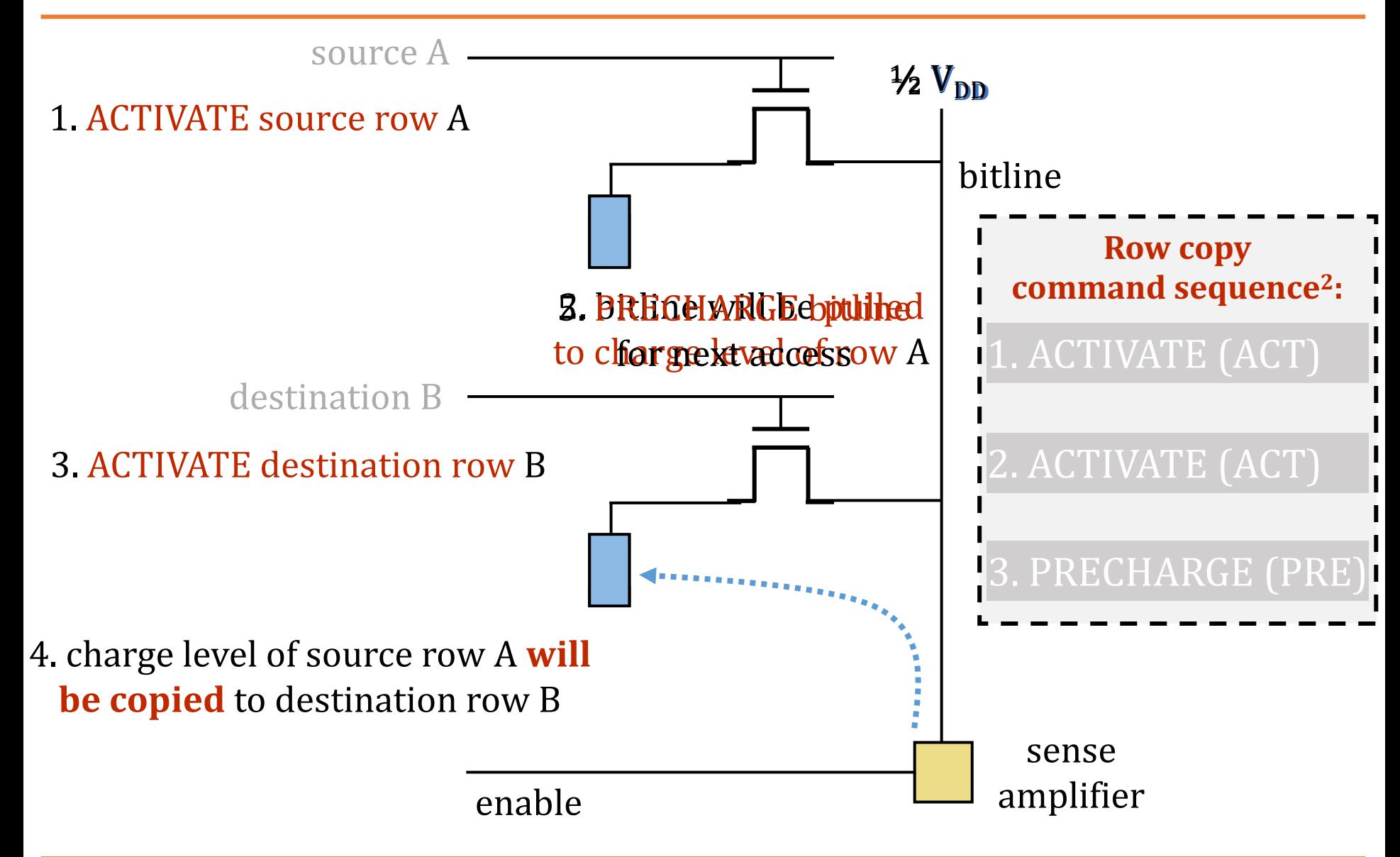

# **RowClone: Intra-Subarray (II)**

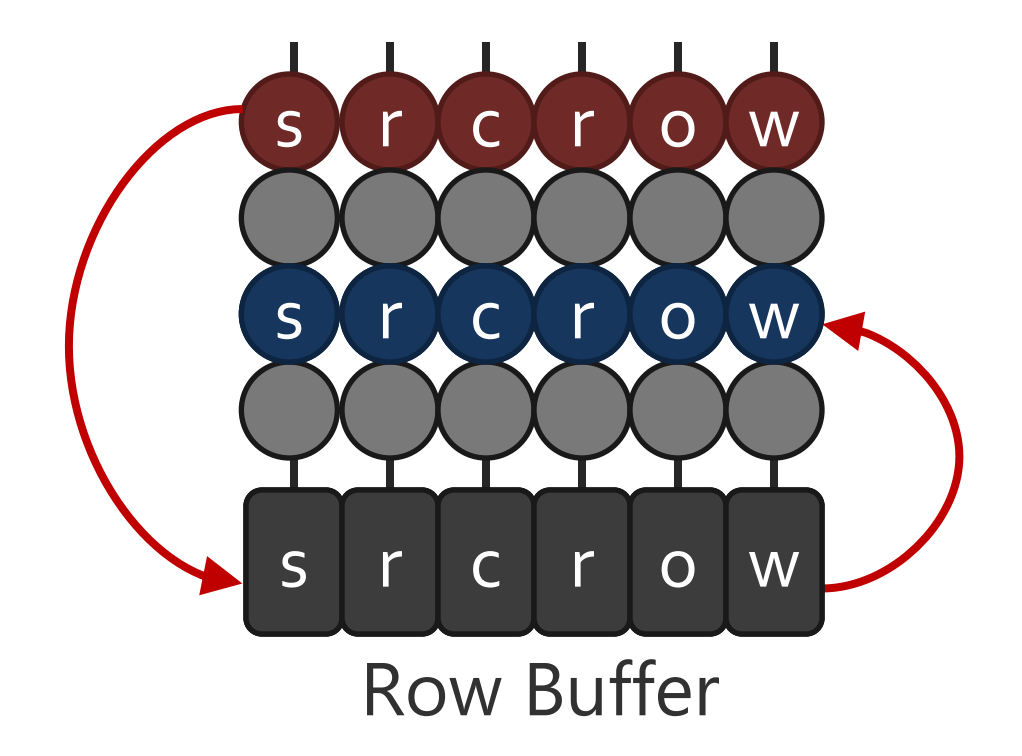

1. **Activate** src row (copy data from src to row buffer)

2. **Activate** dst row (disconnect src from row buffer, connect dst – copy data from row buffer to dst)

## **RowClone: Inter-Bank**

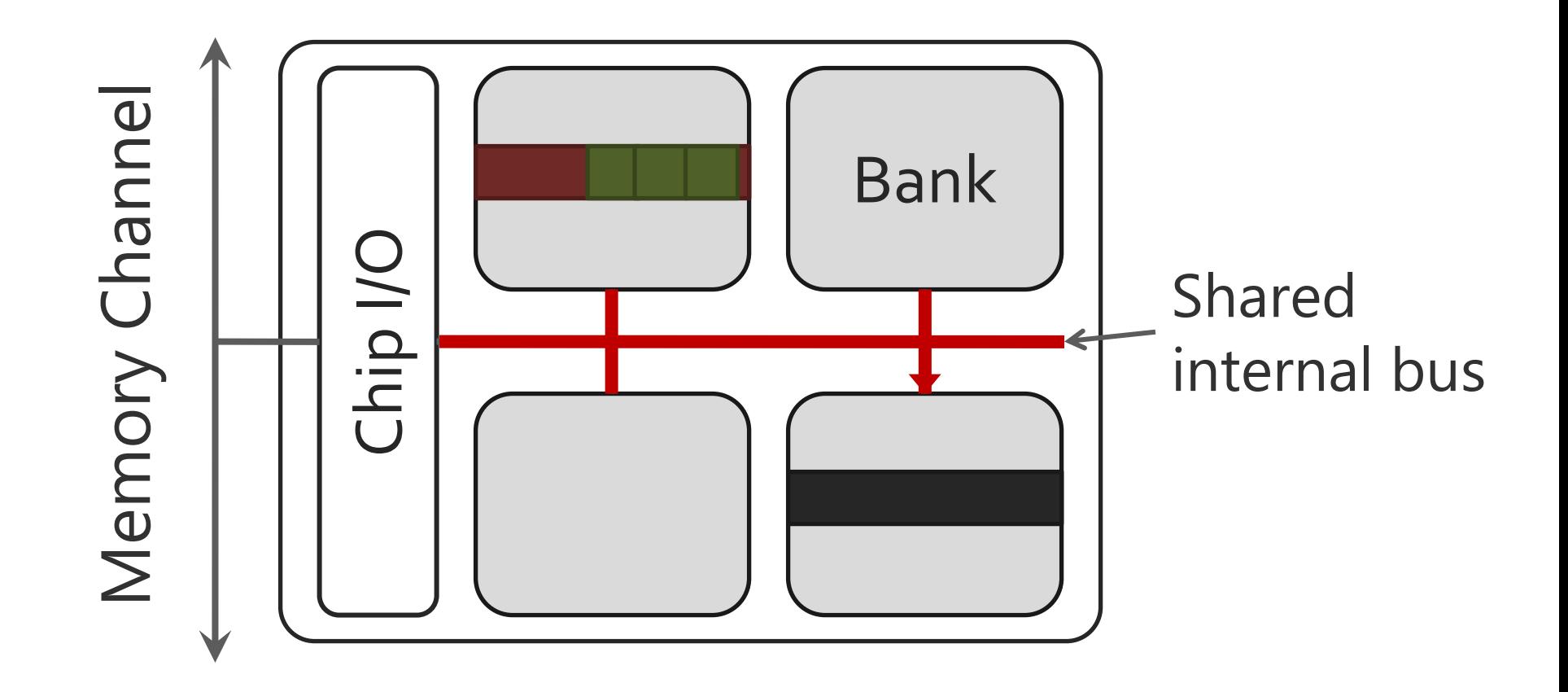

**Overlap the latency of the read and the write 1.9X latency reduction, 3.2X energy reduction** 

# **Generalized RowClone o.01% area cost**

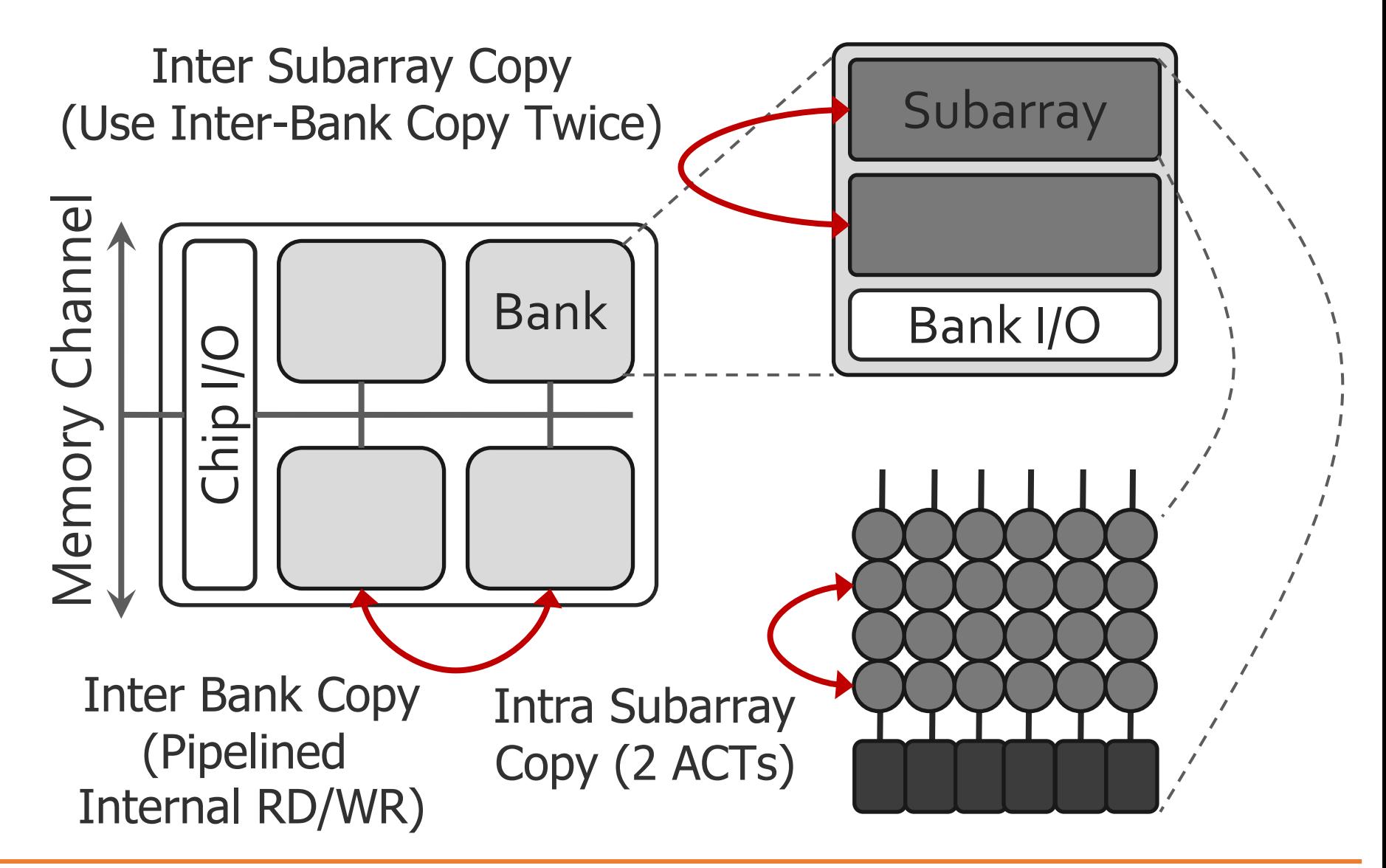

# **RowClone: Latency and Energy Savings**

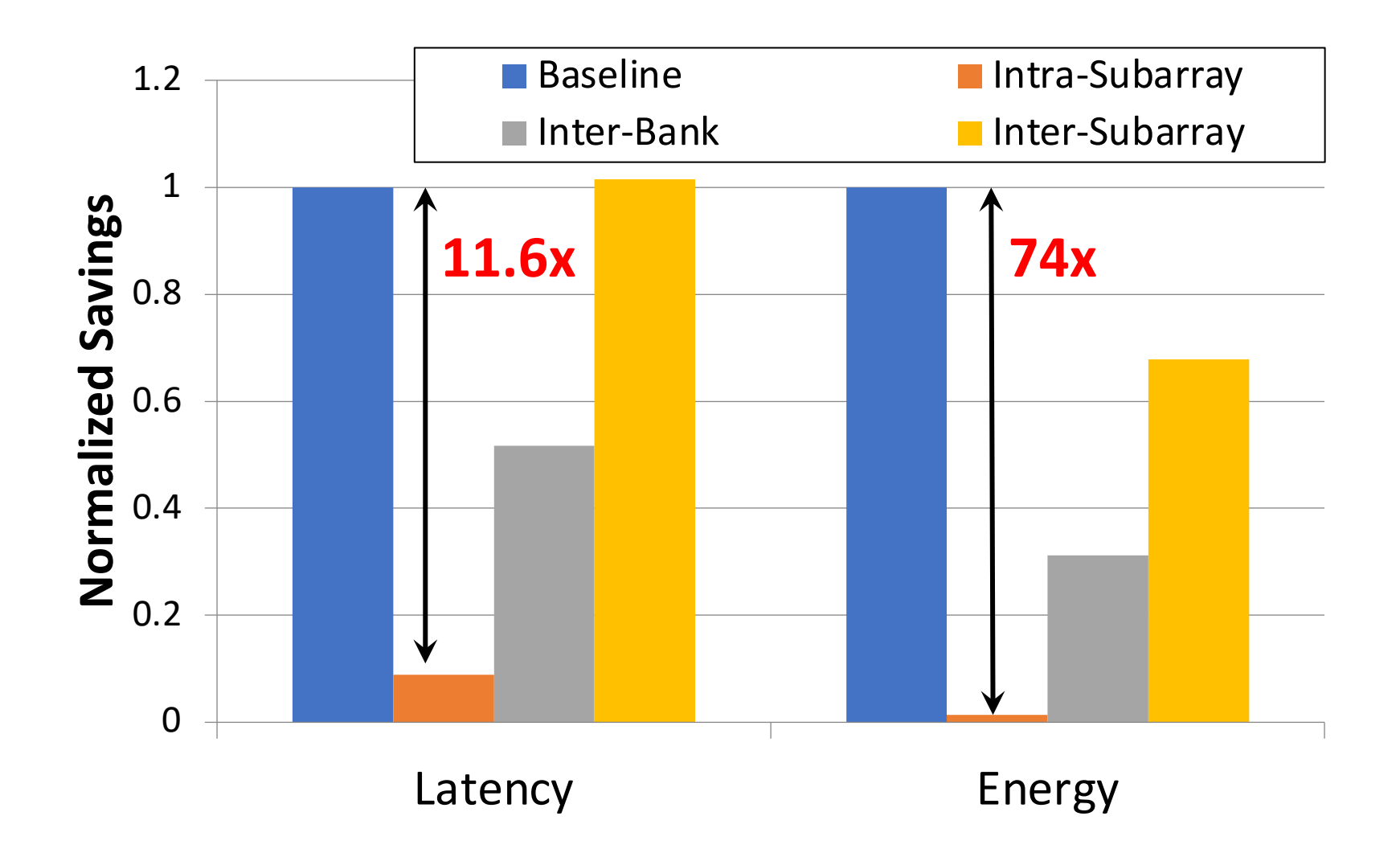

Seshadri et al., "RowClone: Fast and Efficient In-DRAM Copy and Initialization of Bulk Data," MICRO 2013

## **RowClone: Fast Row Initialization**

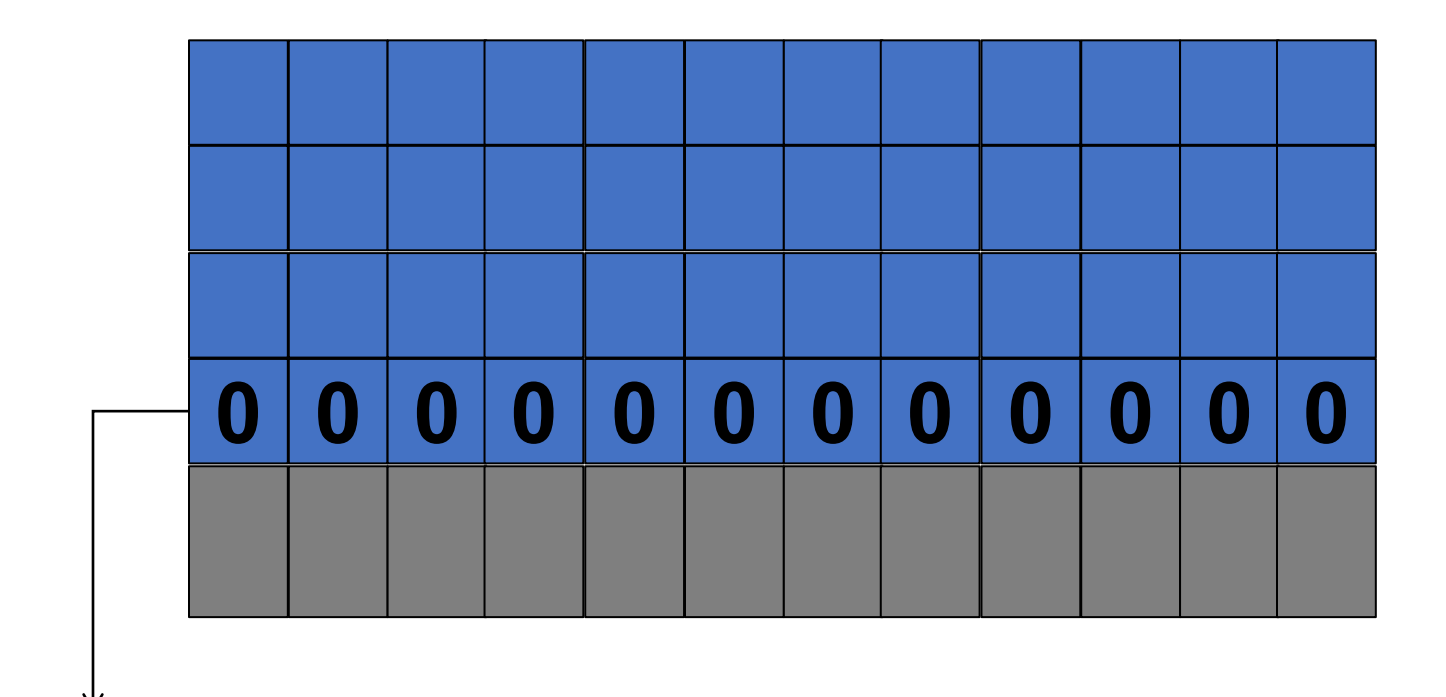

Fix a row at Zero (0.5% loss in capacity)

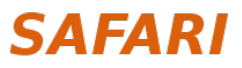

# **Copy and Initialization in Workloads**

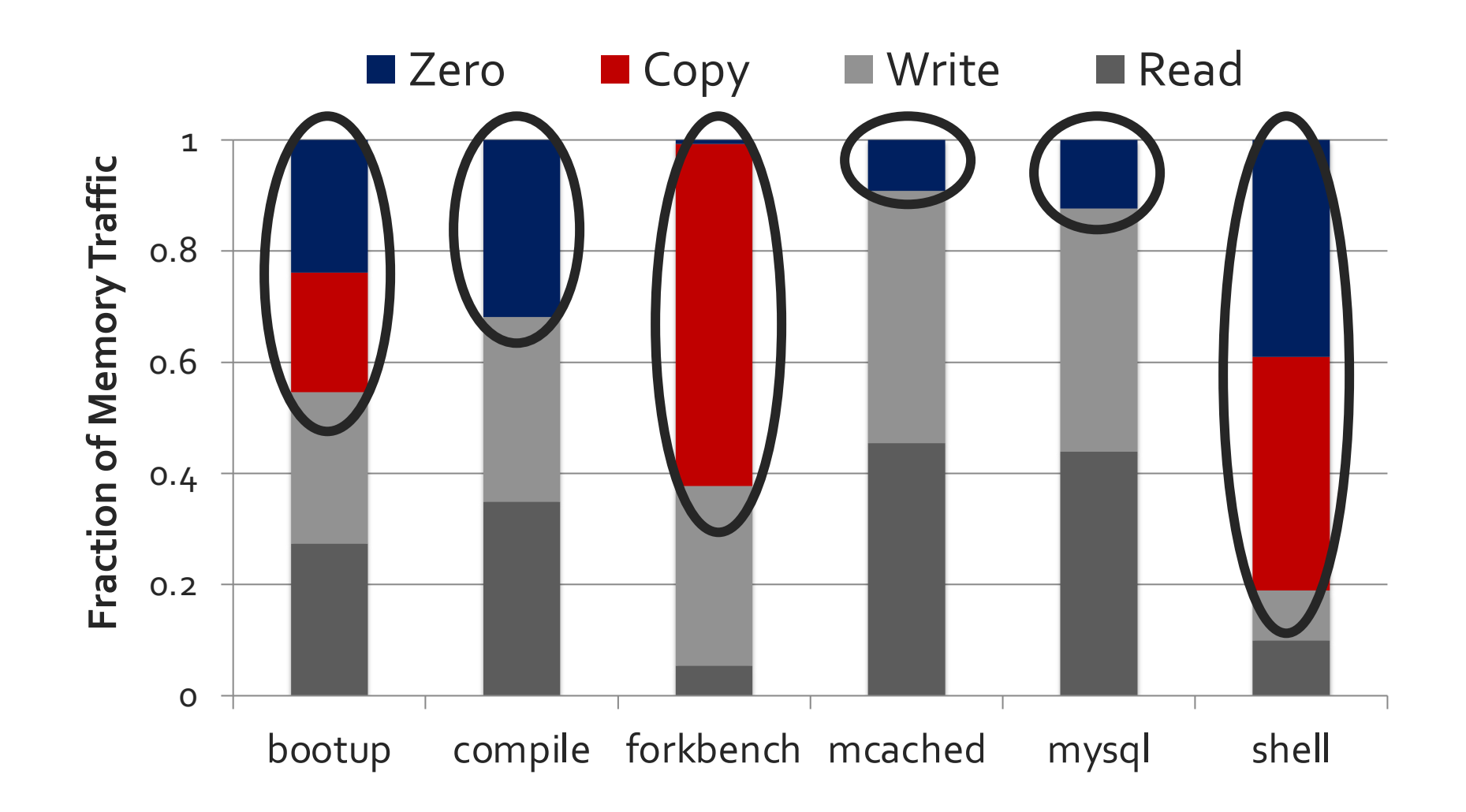

# **RowClone: Application Performance**

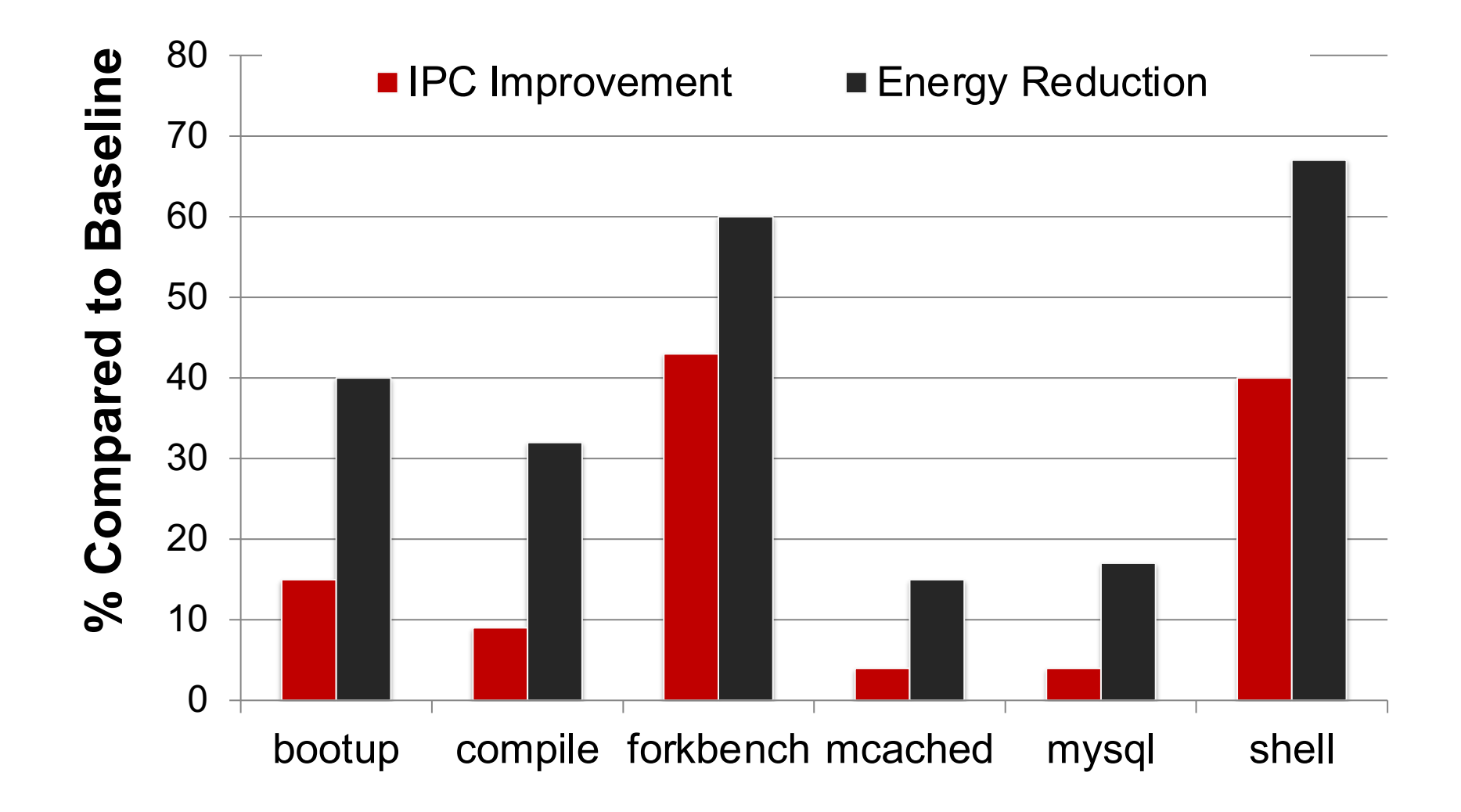

# **More on RowClone**

• Vivek Seshadri, Yoongu Kim, Chris Fallin, Donghyuk Lee, Rachata Ausavarun Gennady Pekhimenko, Yixin Luo, Onur Mutlu, Michael A. Kozuch, Phillip B. G and Todd C. Mowry, **"RowClone: Fast and Energy-Efficient In-DRAM Bulk Data Copy and Initializ** *Proceedings of the 46th International Symposium on Microarchitecture (MICF* CA, December 2013. [Slides (pptx) (pdf)] [Lightning Session Slides (pptx) (p [Poster (pptx) (pdf)]

### **RowClone: Fast and Energy-Efficient In-DRAM Bulk Data Copy and Initializat**

Yoongu Kim Chris Fallin\* Vivek Seshadri Donghy vseshadr@cs.cmu.edu yoongukim@cmu.edu cfallin@c1f.net donghyuk1@ **Yixin Lu** Rachata Ausavarungnirun Gennady Pekhimenko gpekhime@cs.cmu.edu yixinluo@andrew rachata@cmu.edu Phillip B. Gibbons<sup>†</sup> Michael A. Kozuch<sup>†</sup> Onur Mutlu Tod onur@cmu.edu phillip.b.gibbons@intel.com michael.a.kozuch@intel.com tcm Carnegie Mellon University +Intel Pittsburgh

### **Lecture on RowClone & Processing using D**

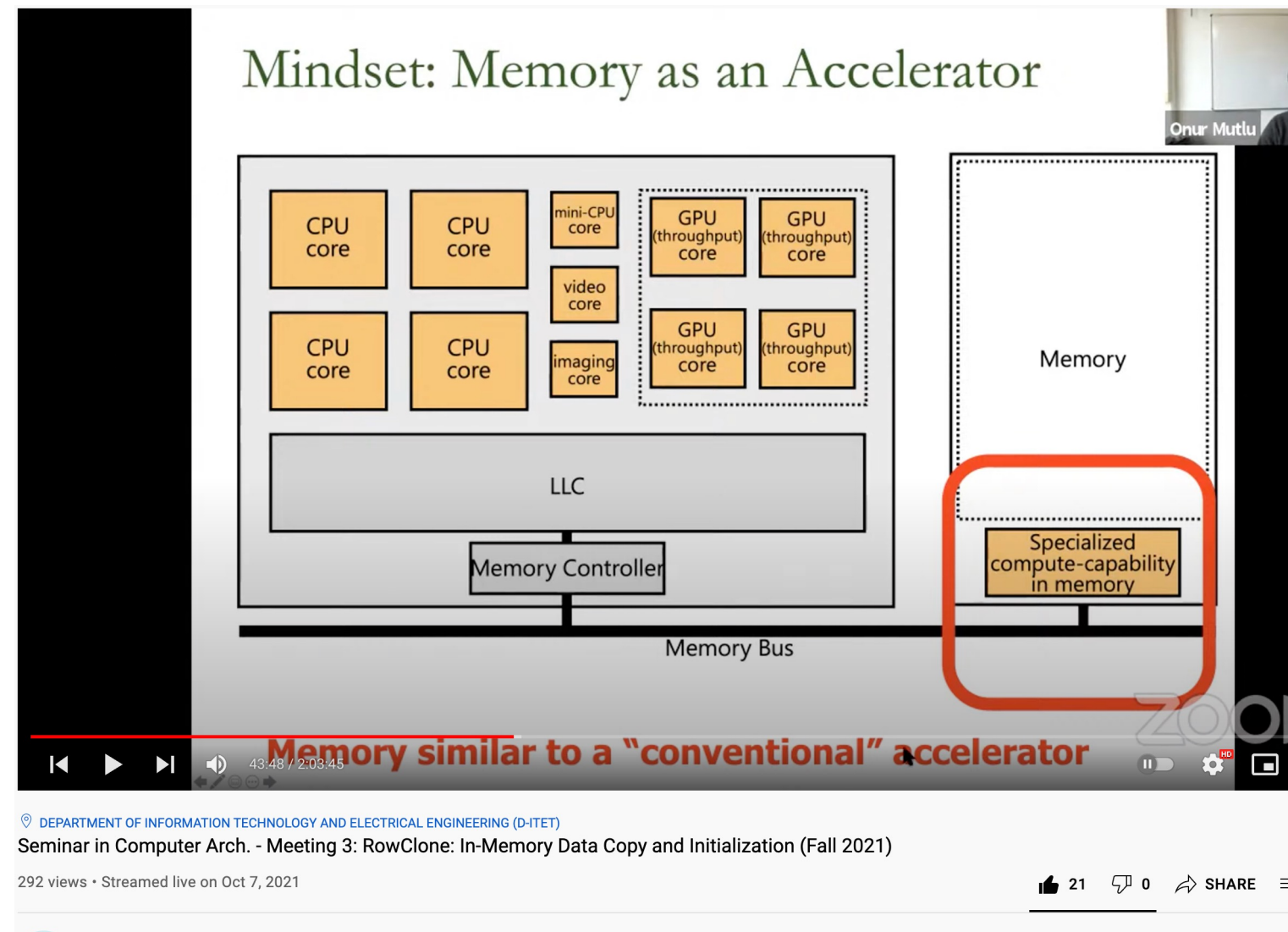

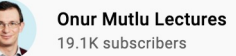

**SAFARI** 

**SUB** 

https://www.youtube.com/watch?v=n6Pwq1qax\_E&list=PL5Q2soXY2Zi\_7UBNmC9B8Yr5JSwTG9yH4&index=4

# **Generalized RowClone o.01% area cost**

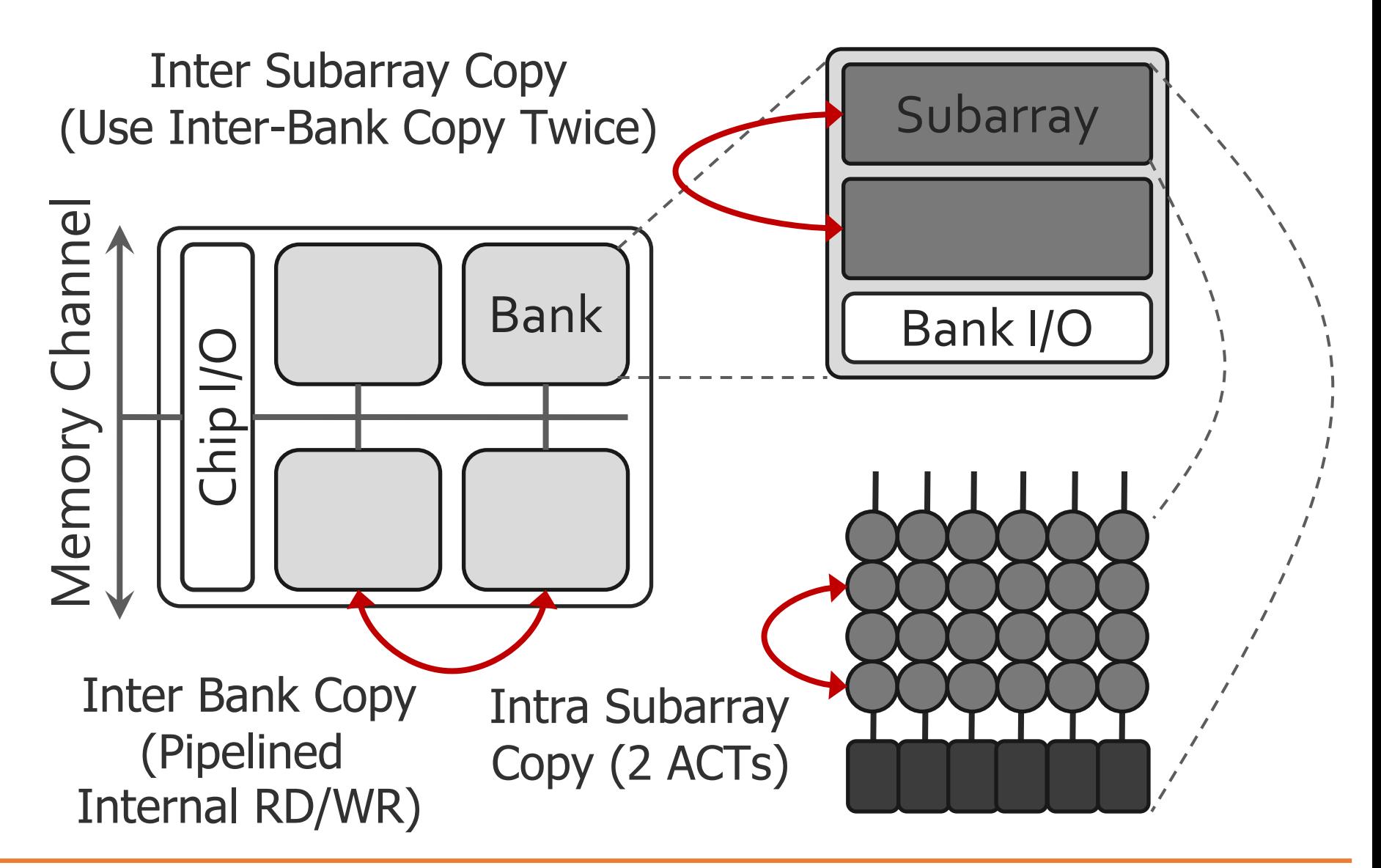

# **Moving Data Inside DRAM?**

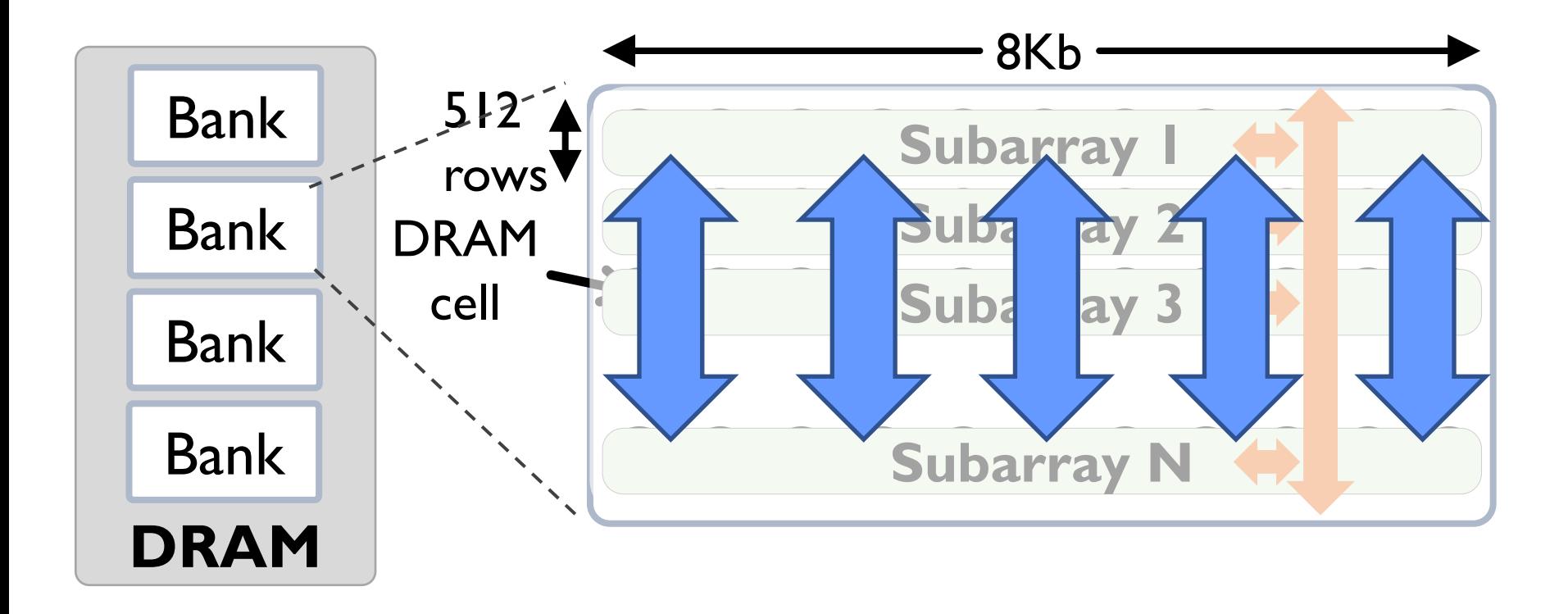

### **Low Coal: Provide a new substrate to enable** wide connectivity between subarrays

# **Key Idea and Applications**

- **Low-cost Inter-linked subarrays (LISA)**
	- Fast bulk data movement between subarrays
	- Wide datapath via isolation transistors: 0.8% DRAM chip area

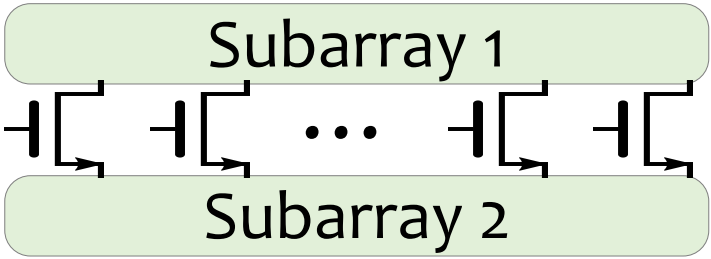

• LISA is a **versatile substrate** → new applications

Fast bulk data copy: Copy latency 1.363ms $\rightarrow$ 0.148ms (9.2x)  $\rightarrow$  66% speedup, -55% DRAM energy

In-DRAM caching: Hot data access latency 48.7ns→21.5ns (2.2x)

 $\rightarrow$  5% speedup

Fast precharge: Precharge latency 13.1ns $\rightarrow$ 5.0ns (2.6x)

 $\rightarrow$  8% speedup

### **More on LISA**

Kevin K. Chang, Prashant J. Nair, Saugata Ghose, Donghyuk Lee, I K. Qureshi, and Onur Mutlu, **"Low-Cost Inter-Linked Subarrays (LISA): Enabling Fast Inter-Subary and Inter-Subarray and Inter-Subarray and I Data Movement in DRAM" Proceedings of the 22nd International Symposium on High-Performance and Contact** *Computer Architecture (HPCA)*, Barcelona, Spain, March 2016. [Slides (pptx) (pdf)] [Source Code]

### Low-Cost Inter-Linked Subarrays (LISA) **Enabling Fast Inter-Subarray Data Movement in**

Kevin K. Chang<sup>†</sup>, Prashant J. Nair\*, Donghyuk Lee<sup>†</sup>, Saugata Ghose<sup>†</sup>, Moinuddin K. Qureshi\*, a <sup>†</sup> Carnegie Mellon University \* Georgia Institute of Technology

# **FIGARO: Fine-Grained In-DRAM Cop**

• Yaohua Wang, Lois Orosa, Xiangjun Peng, Yang Guo, Saugata Ghose, Patel, Jeremie S. Kim, Juan Gómez Luna, Mohammad Sadrosadati, N Mansouri Ghiasi, and Onur Mutlu, **"FIGARO: Improving System Performance via Fine-Grained In-DRAM Relocation and Caching" Proceedings of the <b>53rd International Symposium on Microarchitecture** Virtual, October 2020.

### **FIGARO: Improving System Performance** via Fine-Grained In-DRAM Data Relocation and Ca

Yaohua Wang\* Lois Orosa<sup>†</sup> Xiangjun Peng<sup>⊙\*</sup> Yang Guo<sup>\*</sup> Saugata Ghose<sup>√‡</sup> Mi Jeremie S. Kim<sup>†</sup> Juan Gómez Luna<sup>†</sup> Mohammad Sadrosadati<sup>§</sup> Nika Mansouri Ghiasi<sup>†</sup>

\*National University of Defense Technology <sup>†</sup>ETH Zürich © Chinese University of Hong K  $^{\circ}$ University of Illinois at Urbana–Champaign  $~^{\ddagger}$ Carnegie Mellon University  $~^{\S}$ Institute of Research in Fun

# **In-Memory Bulk Bitwise Operations**

# **In-Memory Bulk Bitwise Operations**

- We can support in-DRAM COPY, ZERO, AND, OR, NOT, MAJ
- At low cost
- Using inherent analog computation capability of DRAM
	- Idea: activating multiple rows performs computation
- 30-60X performance and energy improvement
	- Seshadri+, "Ambit: In-Memory Accelerator for Bulk Bitwise Operations Using Commodity DRAM Technology," MICRO 2017.

- New memory technologies enable even more opportunities
	- Memristors, resistive RAM, phase change memory, STT-MRAM, …
	- Can operate on data with minimal movement

## **Triple-Row Activation: Majority Function (I)**

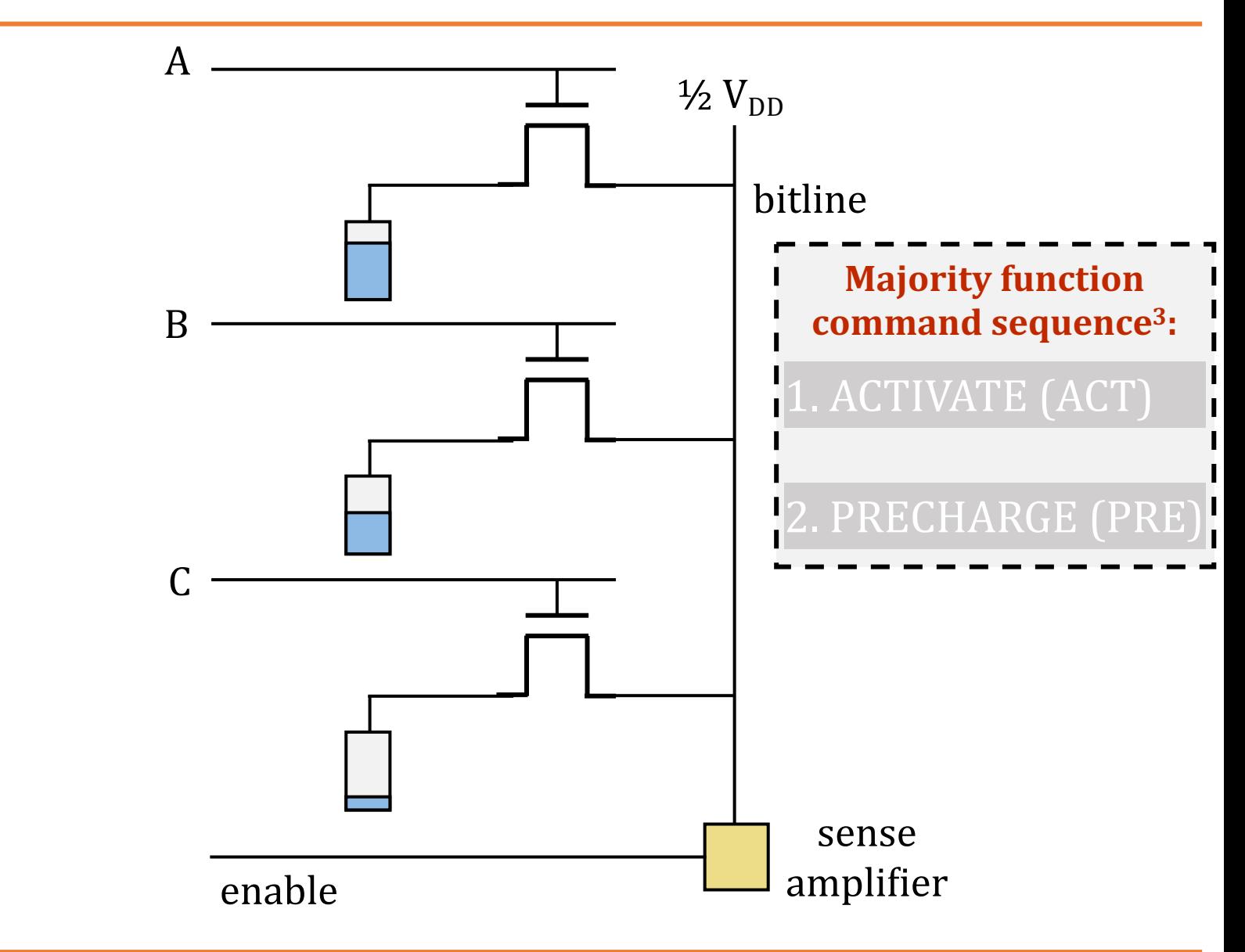

## **Triple-Row Activation: Majority Function (II)**

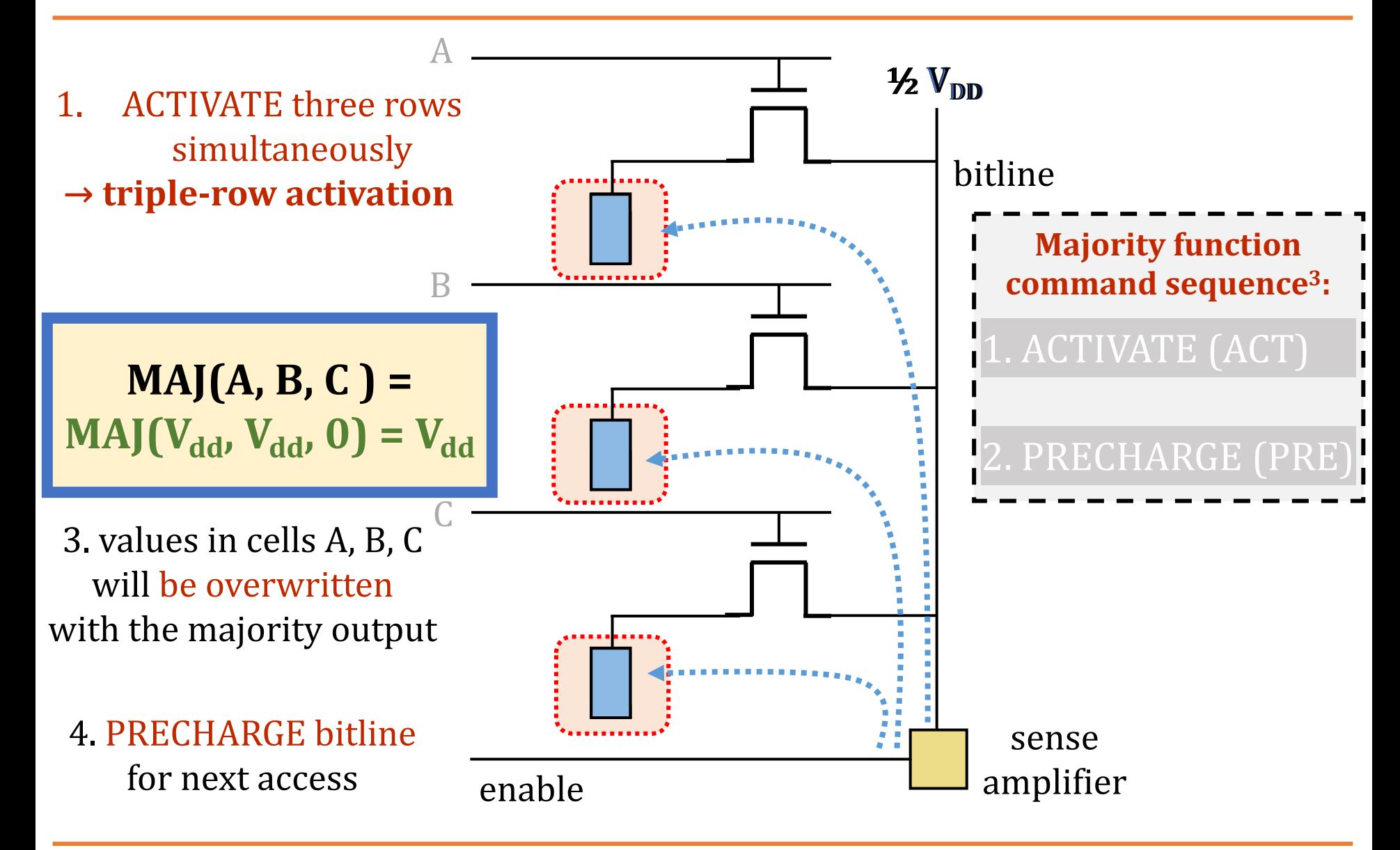
## **Ambit: In-DRAM Bulk Bitwise AND/OR**

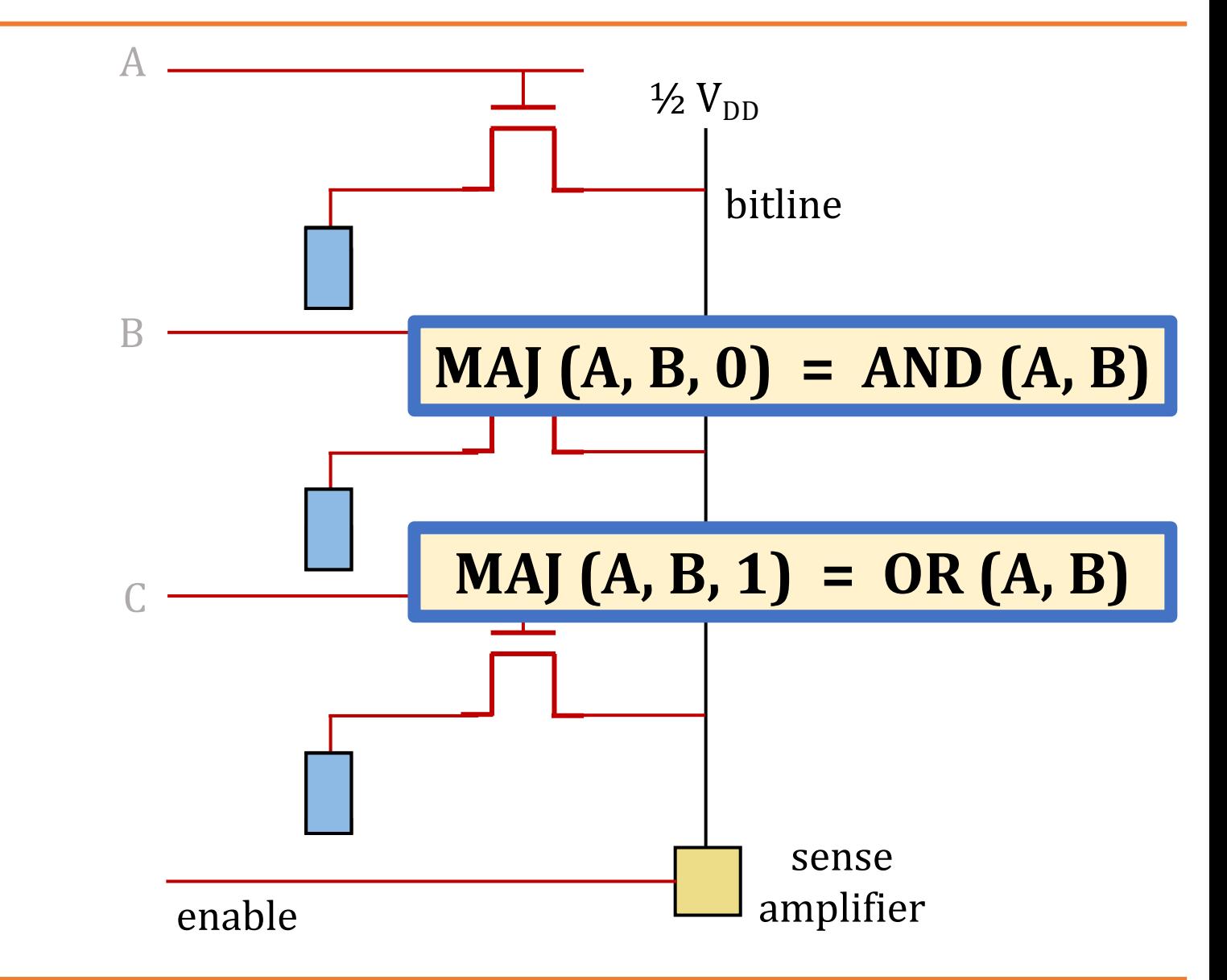

# **Ambit: Subarray Organization**

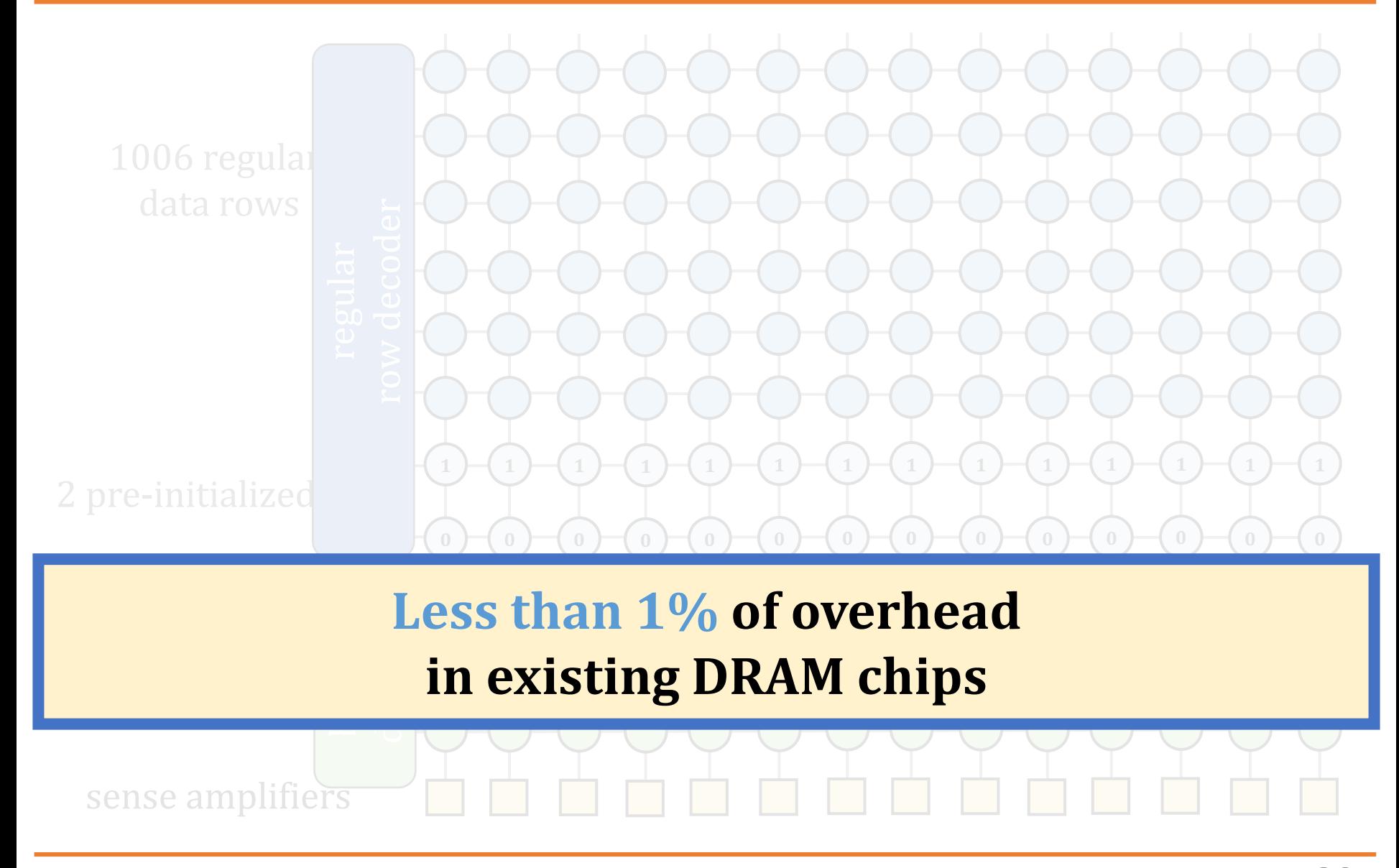

### **In-DRAM Bulk Bitwise AND/OR Operation**

- BULKAND A,  $B \rightarrow C$
- Semantics: Perform a bitwise AND of two rows A and B and store the result in row C
- R0 reserved zero row, R1 reserved one row
- D1, D2, D3 Designated rows for triple activation
- 1. RowClone A into D1
- 2. RowClone B into D2
- 3. RowClone R0 into D3
- 4. ACTIVATE D1,D2,D3
- 5. RowClone Result into C

# **More on In-DRAM Bulk AND/OR**

• Vivek Seshadri, Kevin Hsieh, Amirali Boroumand, Donghyuk Lee, Michael A. Kozuch, Onur Mutlu, P. Gibbons, and Todd C. Mowry, **"Fast Bulk Bitwise AND and OR in DRAM"** *IEEE Computer Architecture Letters (CAL)*, April 2015.

# Fast Bulk Bitwise AND and OR in D

Vivek Seshadri\*, Kevin Hsieh\*, Amirali Boroumand\*, Donghyuk Michael A. Kozuch<sup>†</sup>, Onur Mutlu<sup>\*</sup>, Phillip B. Gibbons<sup>†</sup>, Todd C. M

> \*Carnegie Mellon University <sup>†</sup>Intel Pittsburgh

## **In-DRAM NOT: Dual Contact Cell**

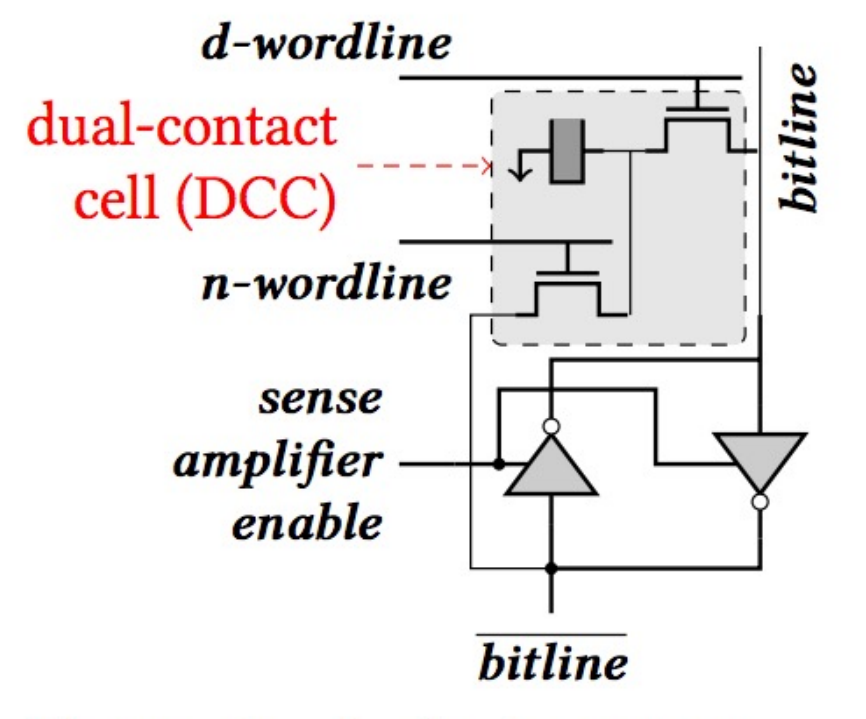

Figure 5: A dual-contact cell connected to both ends of a sense amplifier

Idea: Feed the negated value in the sense amplifier into a special row

Seshadri+, "Ambit: In-Memory Accelerator for Bulk Bitwise Operations using Commodity DRAM Technology," MICRO 2017

### **In-DRAM NOT Operation**

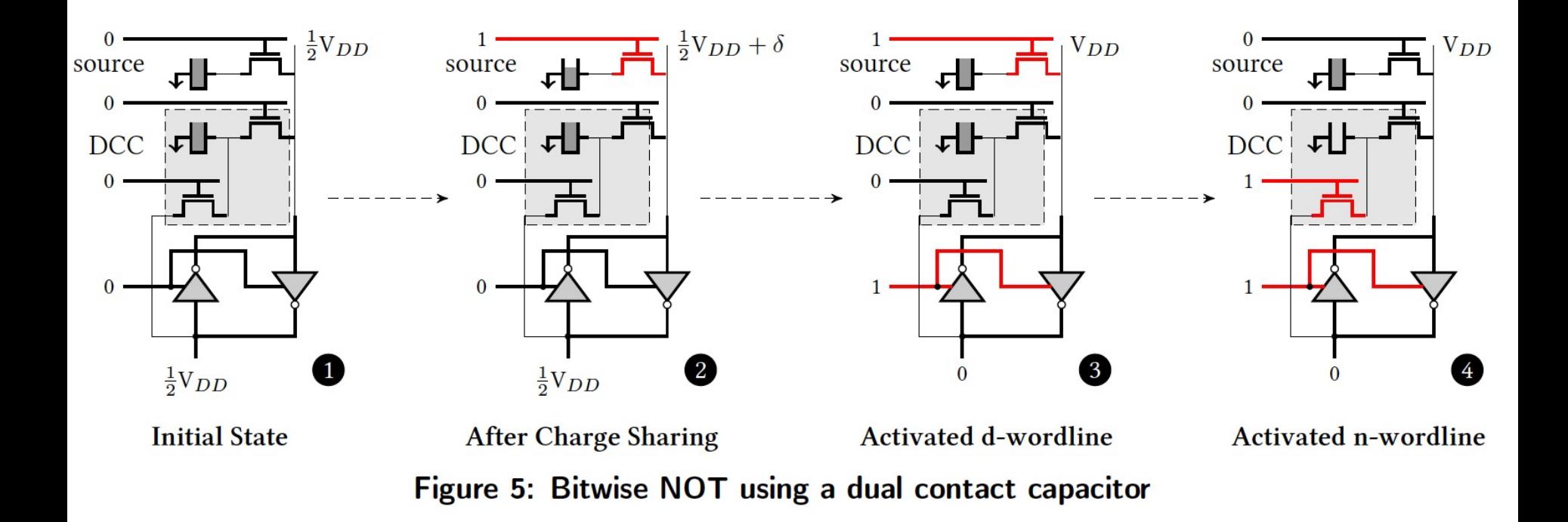

Seshadri+, "Ambit: In-Memory Accelerator for Bulk Bitwise Operations using Commodity DRAM Technology," MICRO 2017

### **Performance: In-DRAM Bitwise Operations**

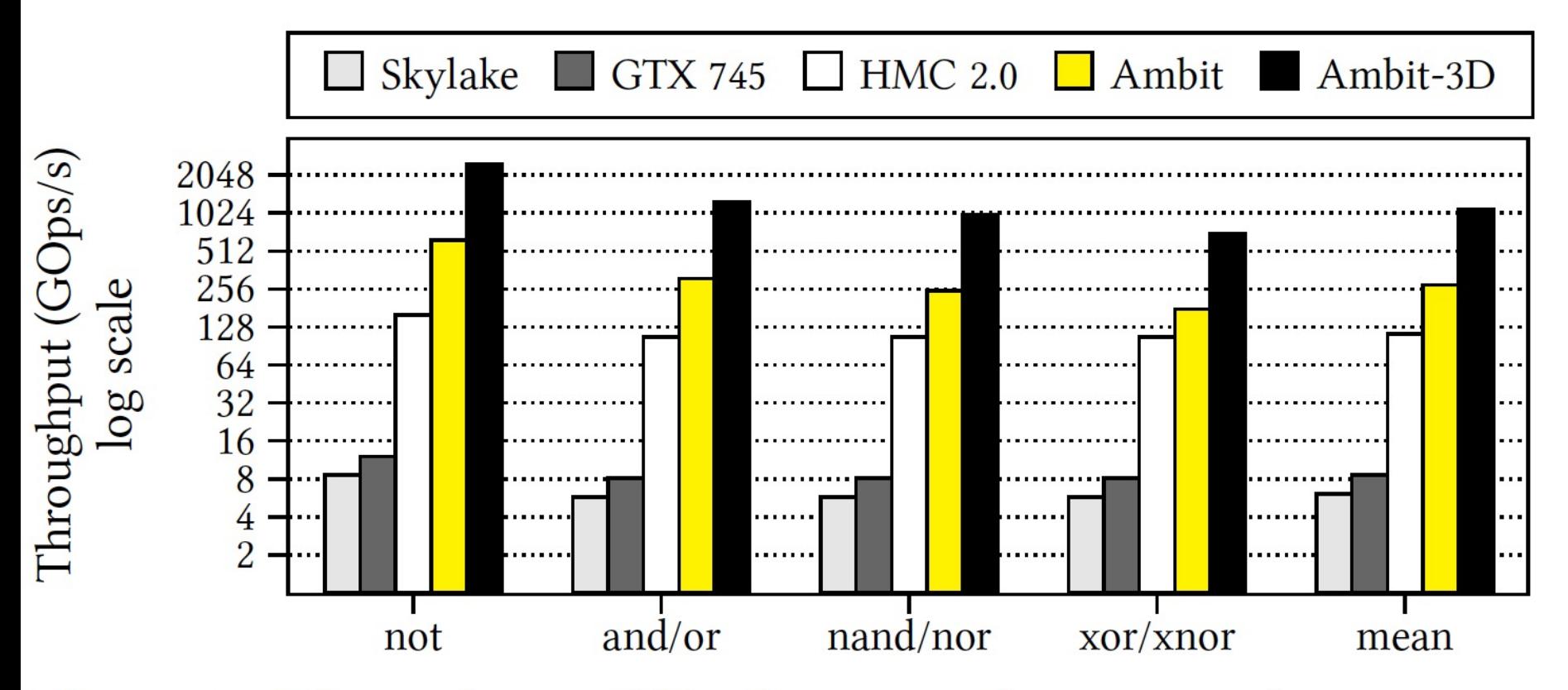

Figure 9: Throughput of bitwise operations on various systems.

# **Energy of In-DRAM Bitwise Operations**

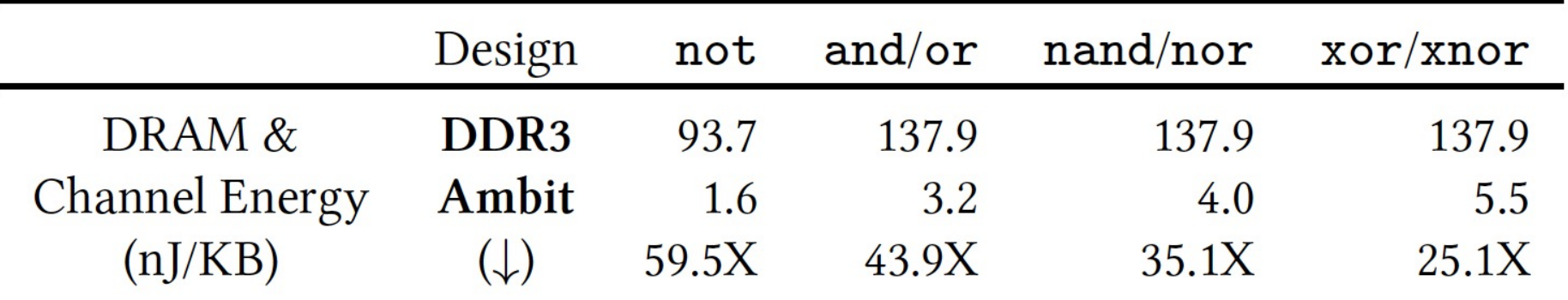

Table 3: Energy of bitwise operations.  $(\downarrow)$  indicates energy reduction of Ambit over the traditional DDR3-based design.

Seshadri+, "Ambit: In-Memory Accelerator for Bulk Bitwise Operations using Commodity DRAM Technology," MICRO 2017

# **Bulk Bitwise Operations in Workloads**

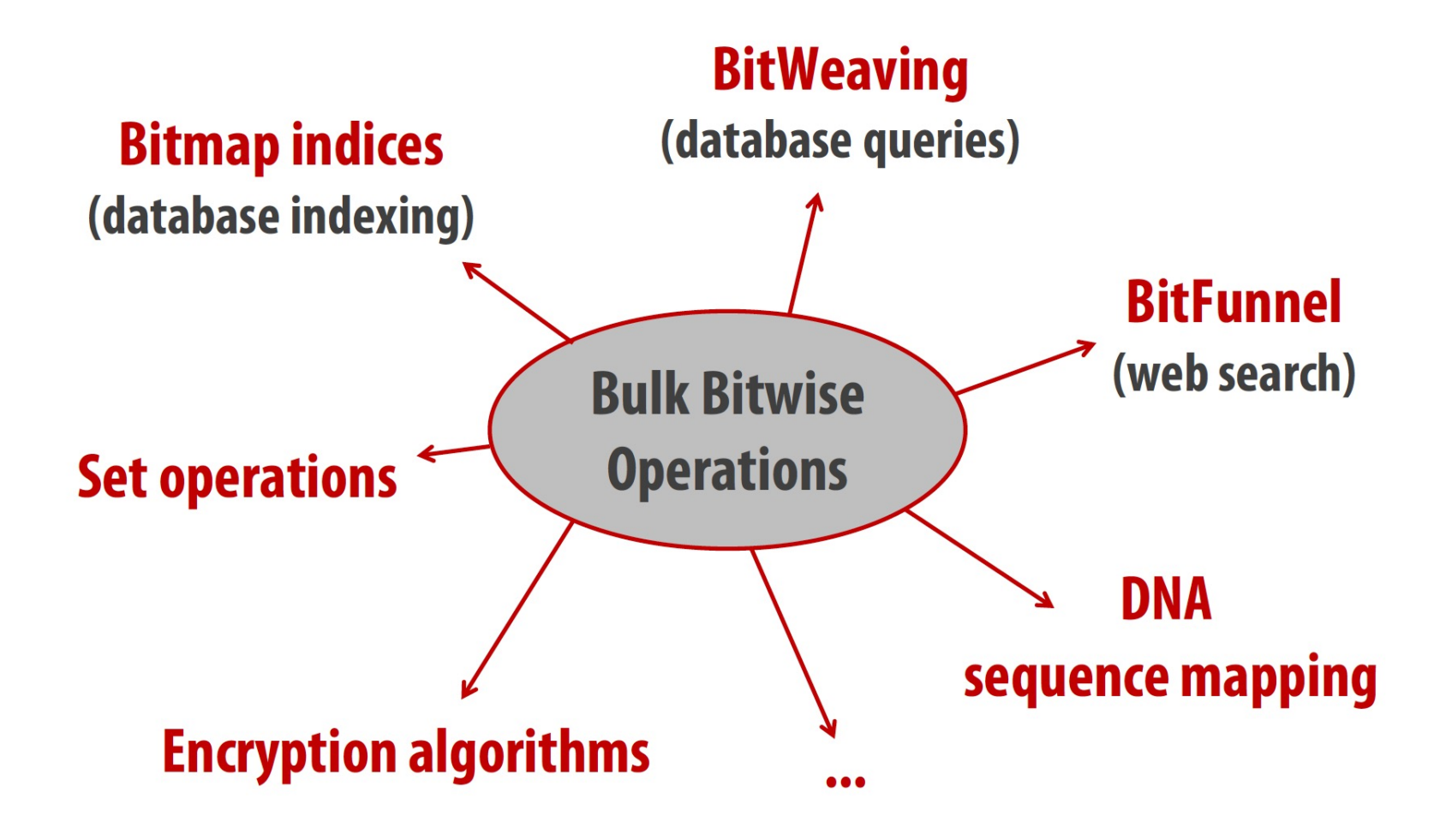

[1] Li and Patel, BitWeaving, SIGMOD 2013 [2] Goodwin+, BitFunnel, SIGIR 2017

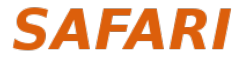

# **Example Data Structure: Bitmap Index**

- Alternative to B-tree and its variants
- Efficient for performing *range queries* and *joins*
- Many bitwise operations to perform a query

### **age < 18 18 < age < 25 25 < age < 60 age > 60**

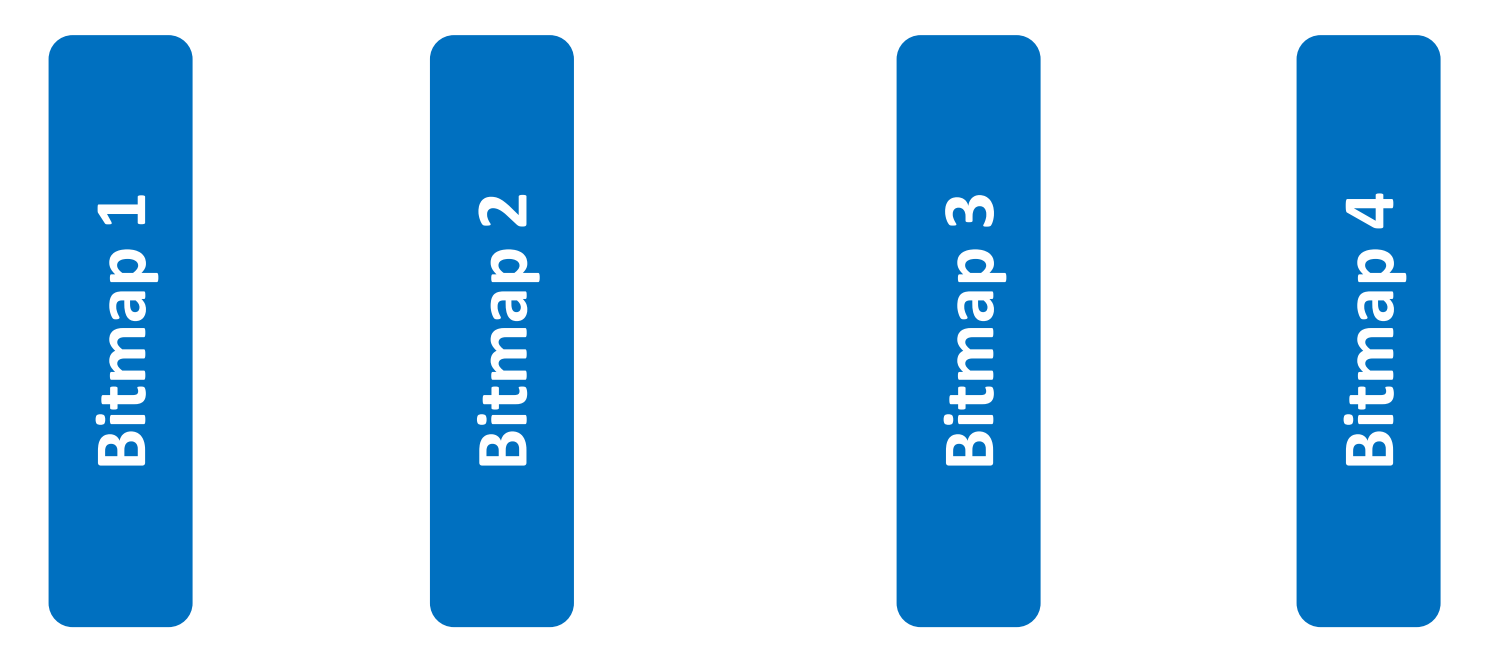

# **Performance: Bitmap Index on Ambit**

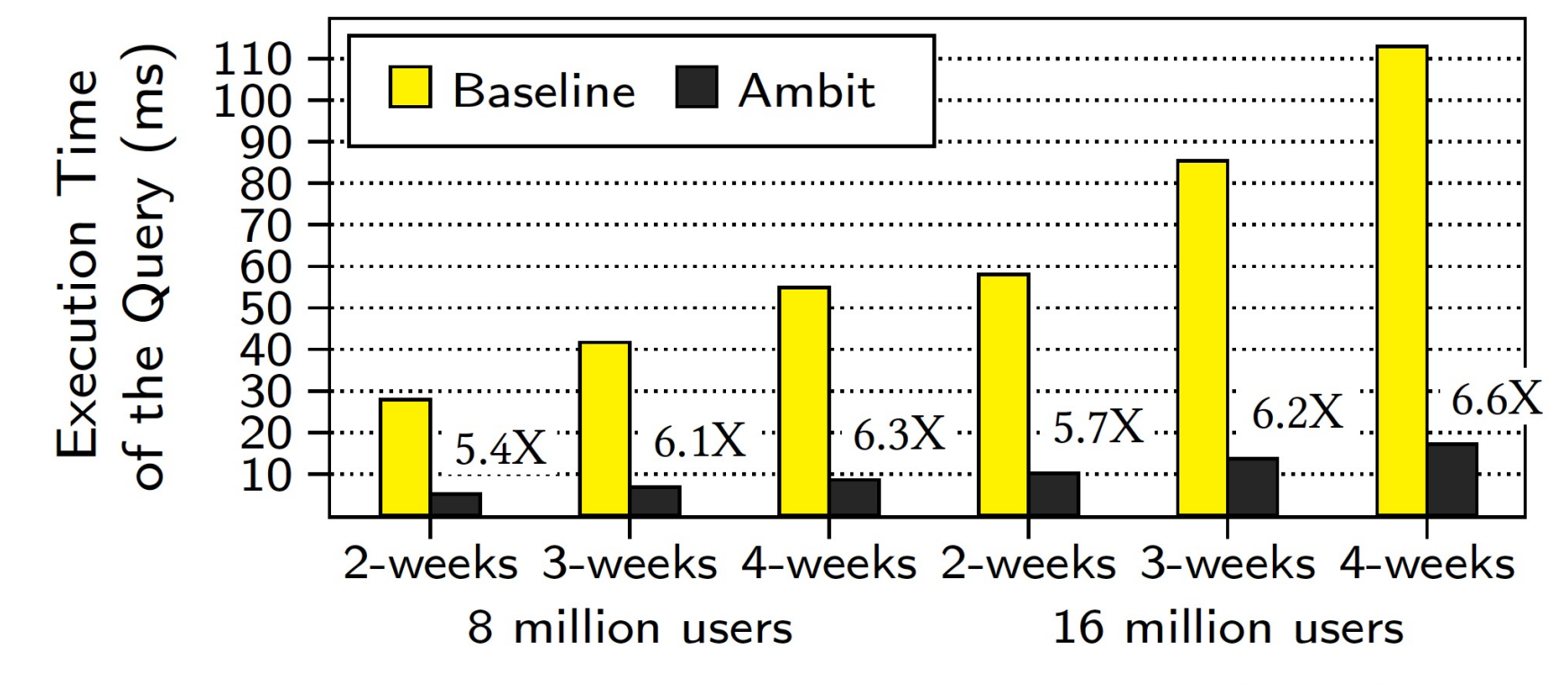

Figure 10: Bitmap index performance. The value above each bar indicates the reduction in execution time due to Ambit.

**>5.4-6.6X Performance Improvement**

Seshadri+, "Ambit: In-Memory Accelerator for Bulk Bitwise Operations using Commodity DRAM Technology," MICRO 2017

# **Performance: BitWeaving on Ambit**

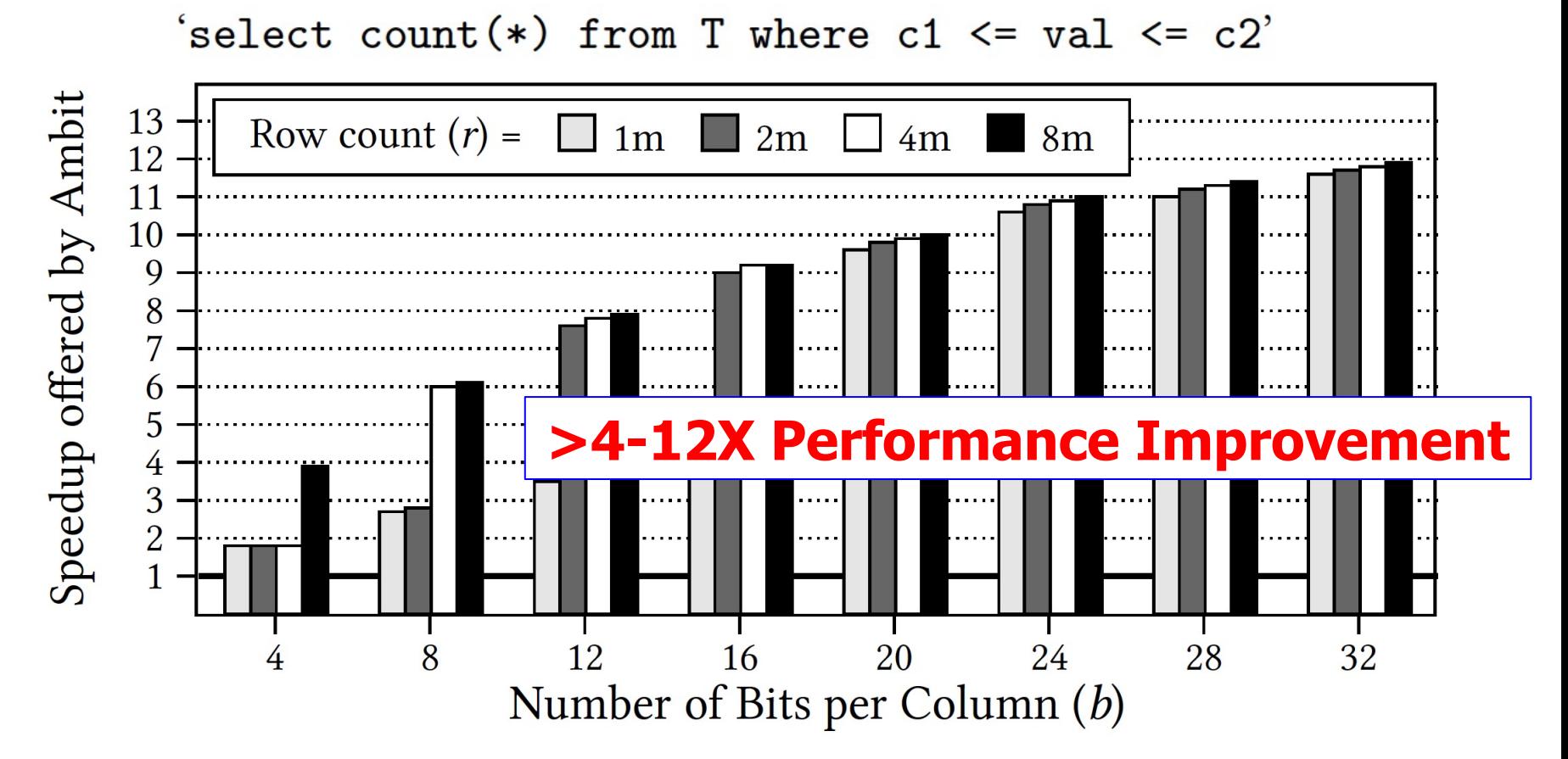

### Figure 11: Speedup offered by Ambit over baseline CPU with **SIMD for BitWeaving**

Seshadri+, "Ambit: In-Memory Accelerator for Bulk Bitwise Operations using Commodity DRAM Technology," MICRO 2017

# **More on In-DRAM Bitwise Operations**

• Vivek Seshadri et al., "**Ambit: In-Memory Accele**r **for Bulk Bitwise Operations Using Commodity D Technology**," MICRO 2017.

### Ambit: In-Memory Accelerator for Bulk Bitwise Opera Using Commodity DRAM Technology

Vivek Seshadri<sup>1,5</sup> Donghyuk Lee<sup>2,5</sup> Thomas Mullins<sup>3,5</sup> Hasan Hassan<sup>4</sup> Amiral Michael A. Kozuch<sup>3</sup> Onur Mutlu<sup>4,5</sup> Phillip B. Gibbons<sup>5</sup> Jeremie Kim $^{4,5}$ Todo

<sup>1</sup>Microsoft Research India <sup>2</sup>NVIDIA Research <sup>3</sup>Intel <sup>4</sup>ETH Zürich <sup>5</sup>Carnegie Mel

### **More on In-DRAM Bulk Bitwise Execution**

• Vivek Seshadri and Onur Mutlu, **"In-DRAM Bulk Bitwise Execution Engine"** *Invited Book Chapter in Advances in Computers, 2* **Preliminary arXiv version** 

### **In-DRAM Bulk Bitwise Execution Eng**

Vivek Seshadri Microsoft Research India visesha@microsoft.com

Onur Mutlu ETH Zürich onur.mutlu@inf.ethz.o

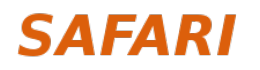

# **A Framework for PUM in DRAM**

# **PUM: Prior Works**

• DRAM and other memory technologies that are capable of performing **computation using memory**

### **Shortcomings:**

- Support **only basic** operations (e.g., Boolean operations, addition)
	- Not widely applicable
- Support a **limited** set of operations
	- Lack the flexibility to support new operations
- Require **significant changes** to the DRAM
	- Costly (e.g., area, power)

# **PuM: Prior Works**

- Costly (e.g., area, power)

• DRAM and other memory technologies that are capable of performing **computation using memory**

**Shortcomings:**

• Support **only basic** operations (e.g., Boolean operations, addition)

• Support a **limited** set of operations **Need a framework that aids general adoption of PuM, by:**

- **Efficiently implementing complex operations**
- *FREDRAMER EVALUARY CONCOPTER SUPPORT NEW OPERATIONS*

### **Goal:** Design a PuM framework that

- Efficiently implements complex operations
- Provides the flexibility to support new desired operations
- Minimally changes the DRAM architecture

# **Key Idea**

- **SIMDRAM:** An end-to-end processing-using-DRAM framework that provides the programming interface, the ISA, and the hardware support for:
	- Efficiently computing complex operations in DRAM
	- Providing the ability to implement arbitrary operations as required
	- Using an in-DRAM massively-parallel SIMD substrate that requires minimal changes to DRAM architecture

# **SIMDRAM: PUM Substrate**

• SIMDRAM framework is built around a DRAM substrate that enables two techniques:

**(1) Vertical data layout**

*4- Row Decoder bit element size* most significant bit (MSB) least significant bit (LSB)

**Pros** compared to the **conventional horizontal layout:**

- Implicit shift operation
- Massive parallelism

**(2) Majority-based computation**

 $C_{\text{out}} = AB + AC_{\text{in}} + BC_{\text{in}}$ 

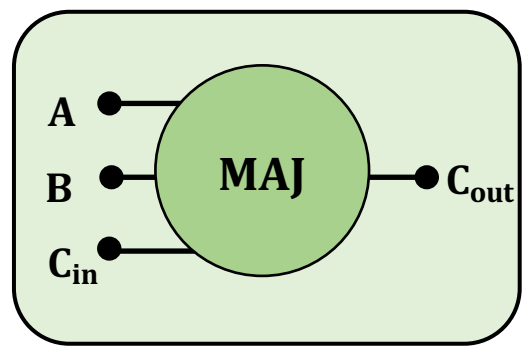

**Pros** compared to AND/OR/NOT**based computation:** 

- Higher performance
- **Higher throughput**
- Lower energy consumption

# **SIMDRAM Framework**

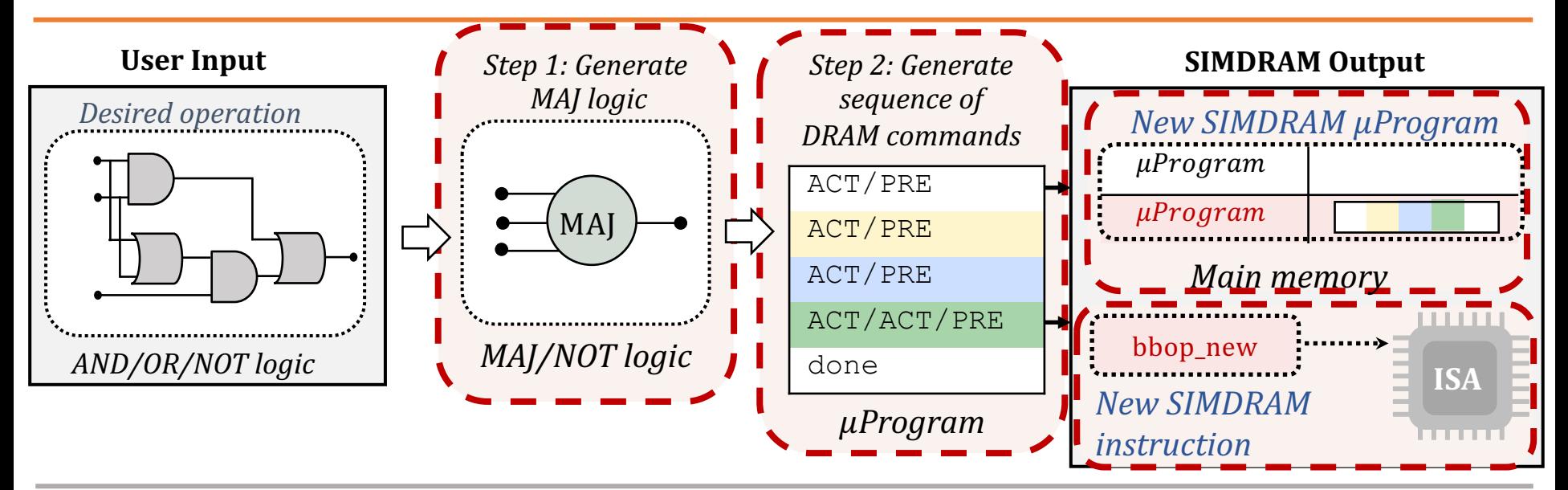

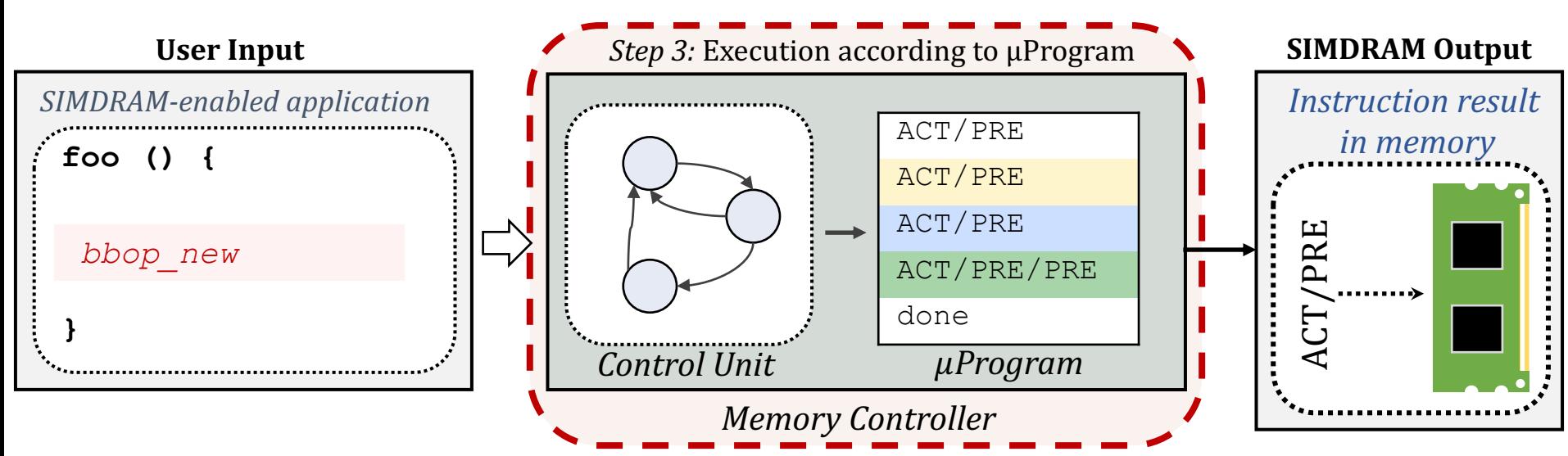

# **SIMDRAM Framework: Step 1**

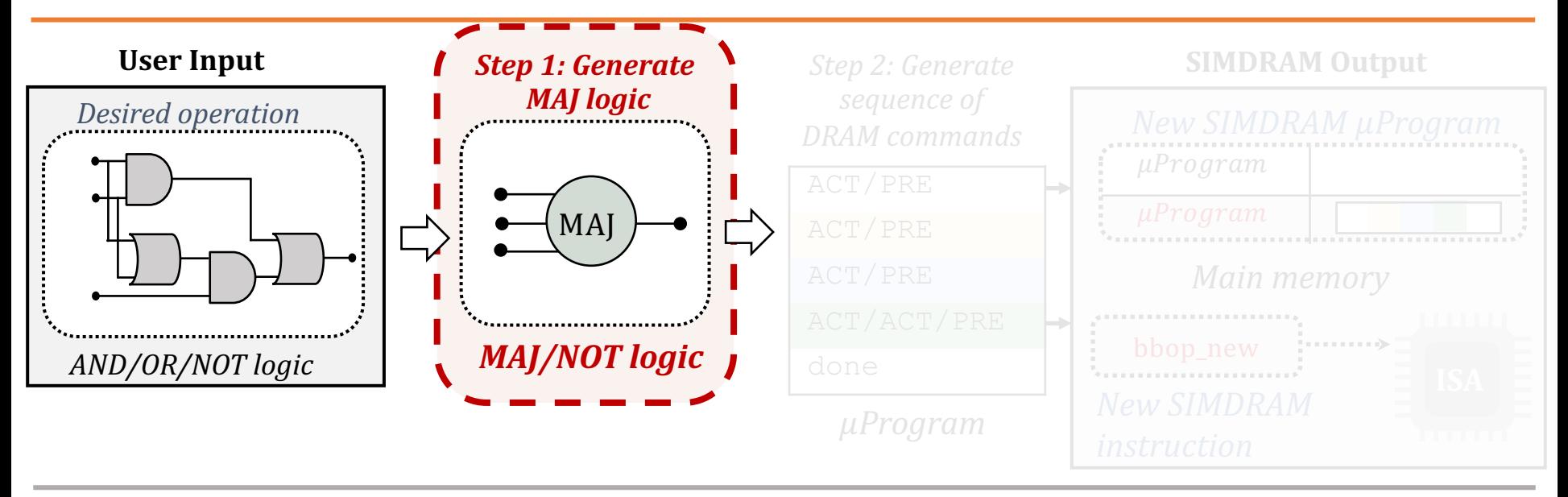

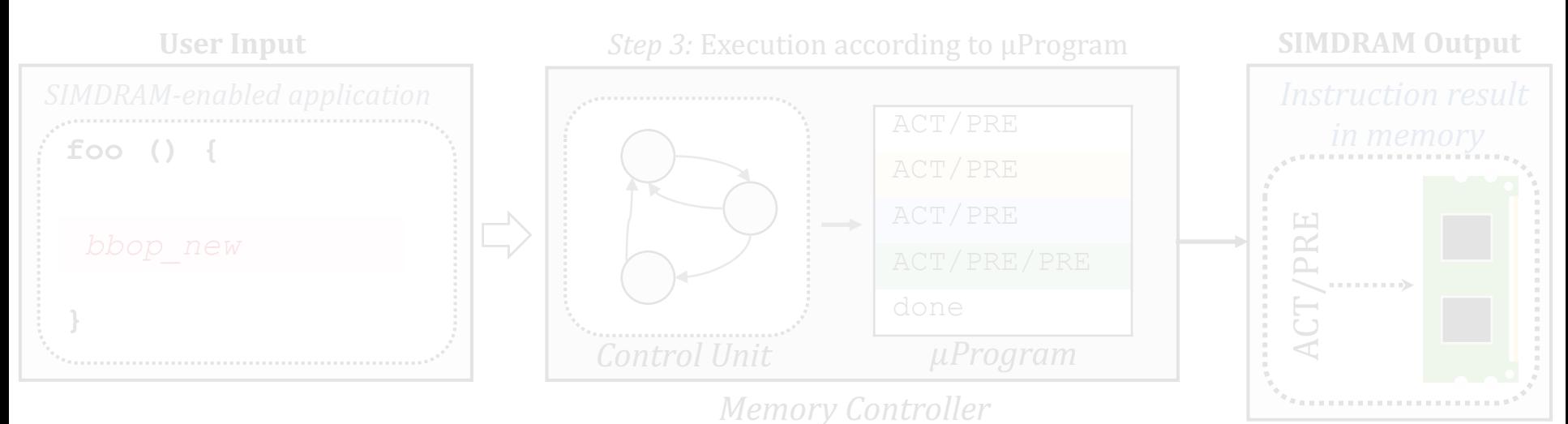

# **Step 1: Naïve MAJ/NOT Implementation**

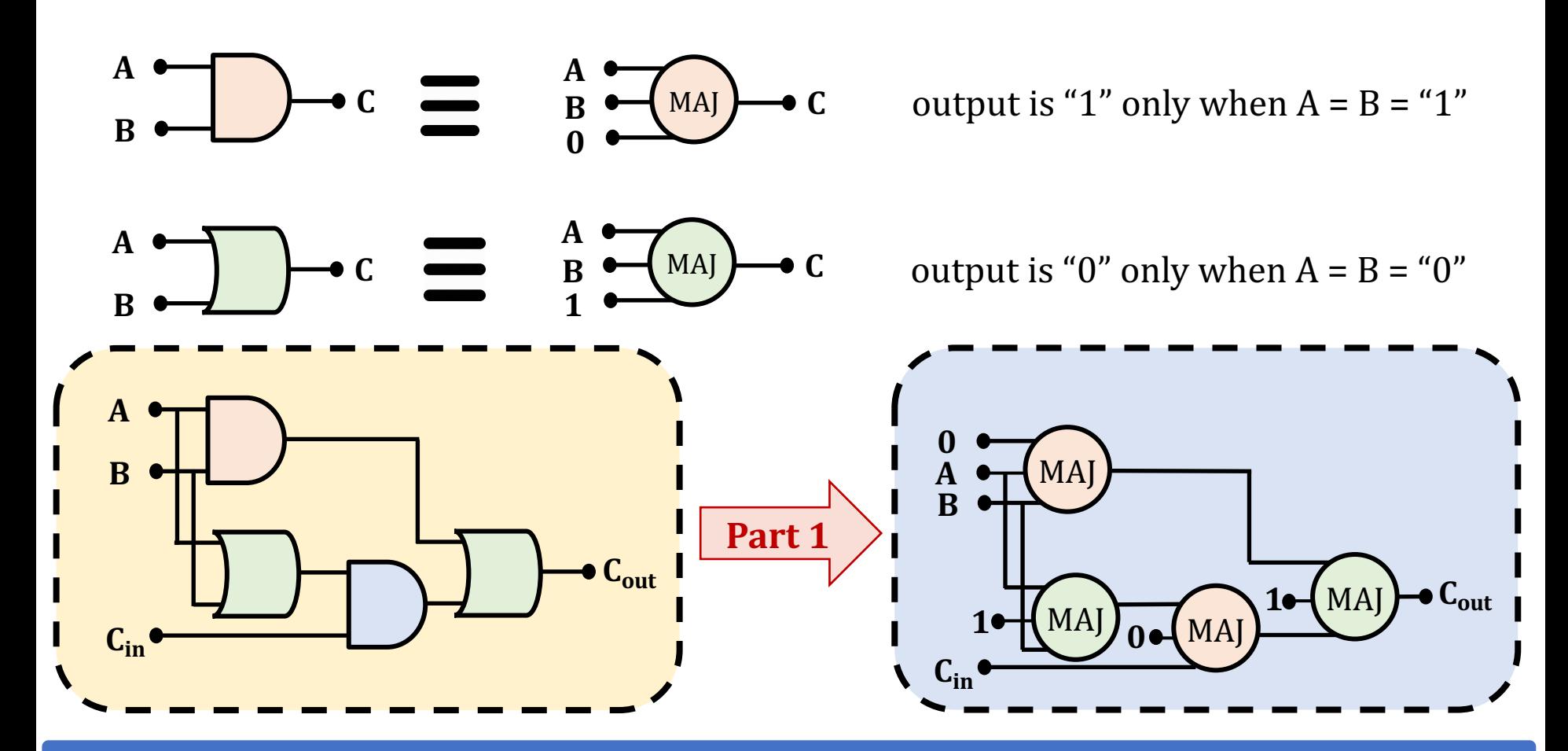

**Naïvely converting AND/OR/NOT-implementation to MAJ/NOT-implementation leads to an unoptimized circuit** 

### **Step 1: Efficient MAJ/NOT Implementation**

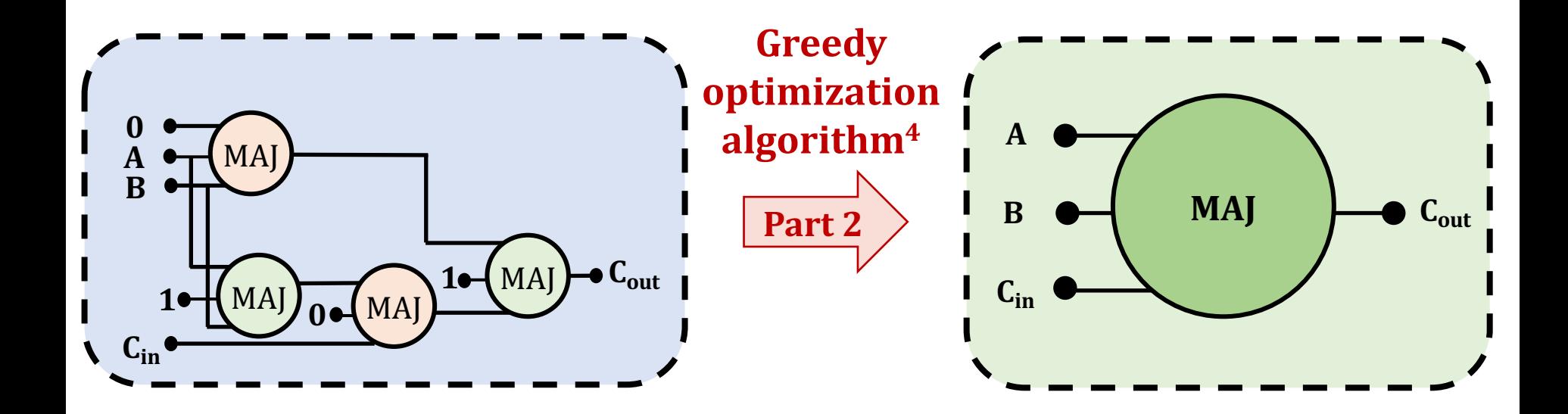

### **Step 1 generates an optimized MAJ/NOT-implementation of the desired operation**

<sup>4</sup> L. Amarù et al, "Majority-Inverter Graph: A Novel Data-Structure and Algorithms for Efficient Logic Optimization", DAC, 2014.

# **SIMDRAM Framework: Step 2**

**SAFARI** 

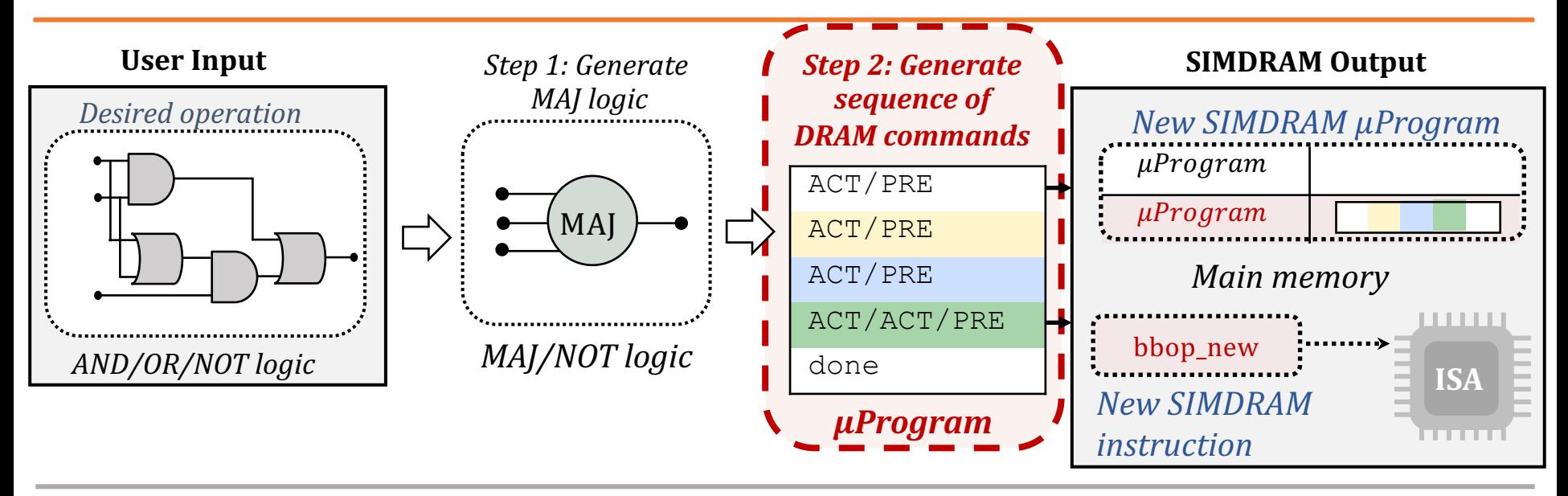

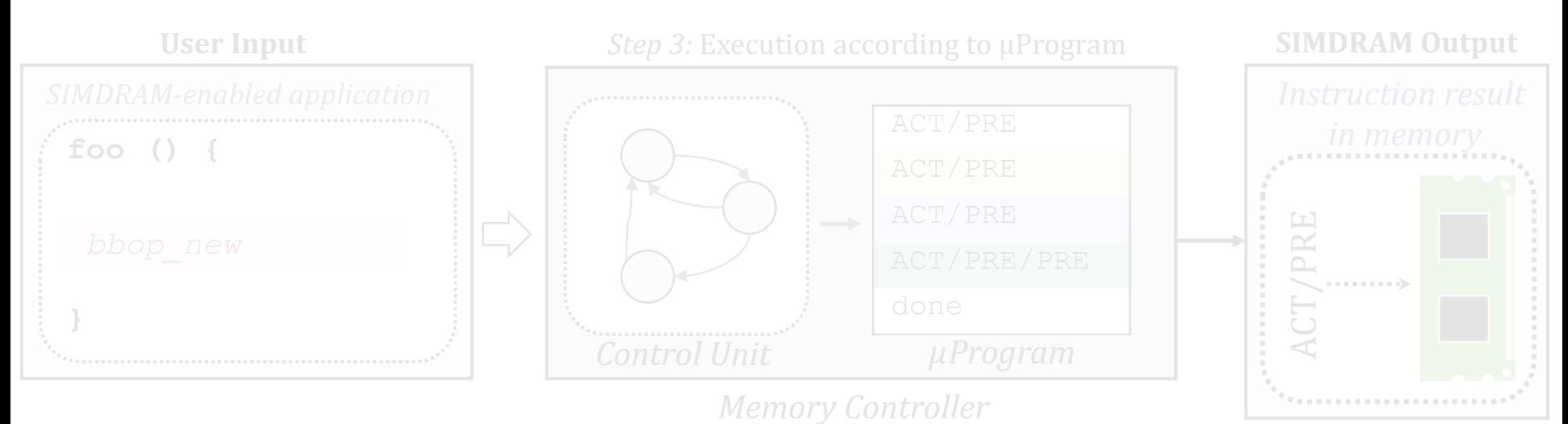

#### 61

# **Step 2: µProgram Generation**

- **µProgram:** A series of microarchitectural operations (e.g., ACT/PRE) that SIMDRAM uses to execute SIMDRAM operation in DRAM
- **Goal of Step 2**: To generate the µProgram that executes the desired SIMDRAM operation in DRAM

**Task 1: Allocate DRAM rows to the operands** 

**Task 2: Generate µProgram**

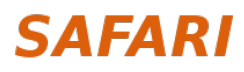

# **Step 2: µProgram Generation**

- **µProgram:** A series of microarchitectural operations (e.g., ACT/PRE) that SIMDRAM uses to execute SIMDRAM operation in DRAM
- **Goal of Step 2**: To generate the µProgram that executes the desired SIMDRAM operation in DRAM

**Task 1: Allocate DRAM rows to the operands** 

**Task 2: Generate uProgram** 

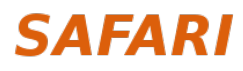

### **Task 1: Allocating DRAM Rows to Operands**

• Allocation algorithm considers two constraints specific to processing-using-DRAM

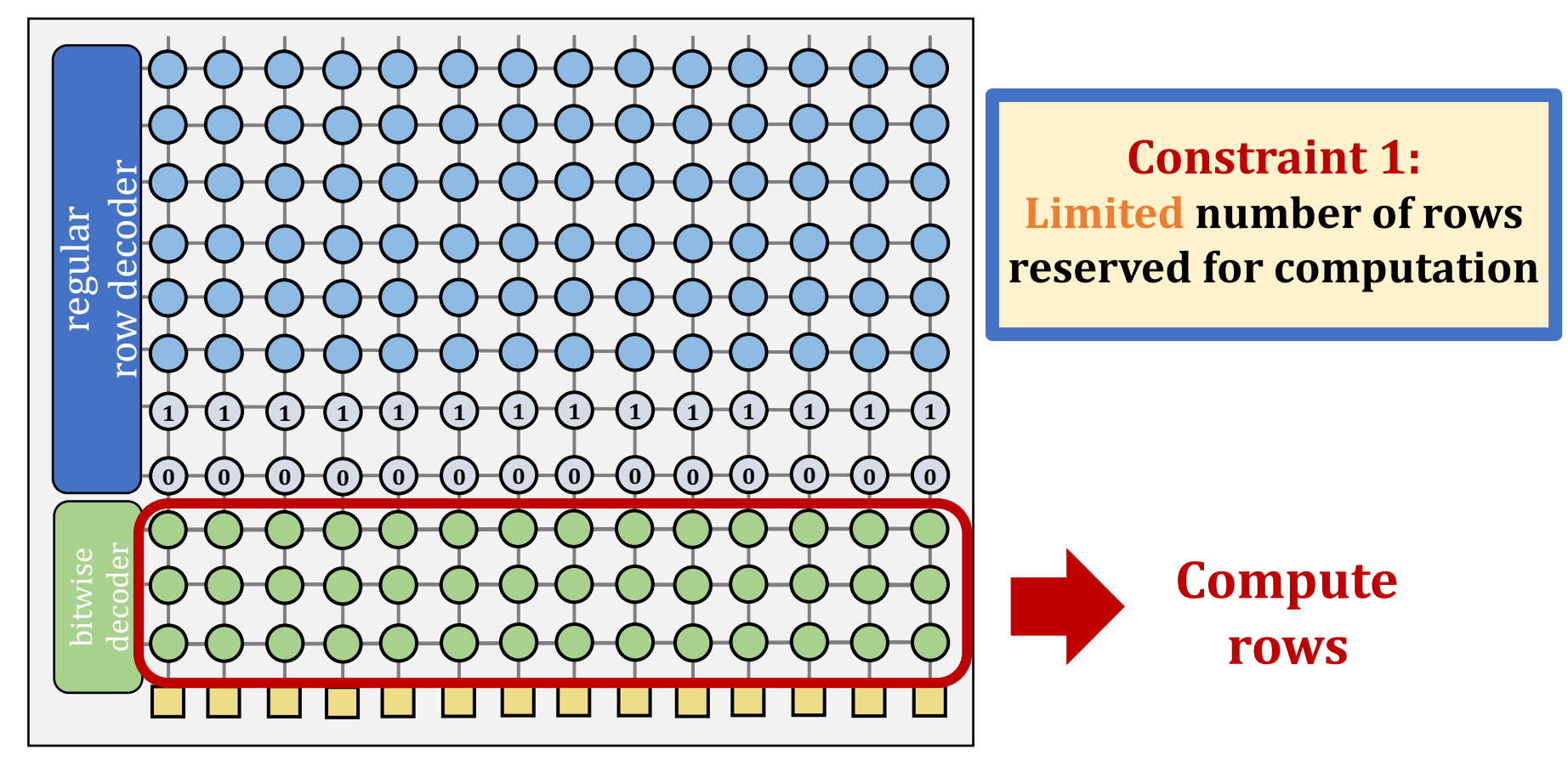

### **subarray organization**

### **Task 1: Allocating DRAM Rows to Operands**

• Allocation algorithm considers two constraints specific to processing-using-DRAM

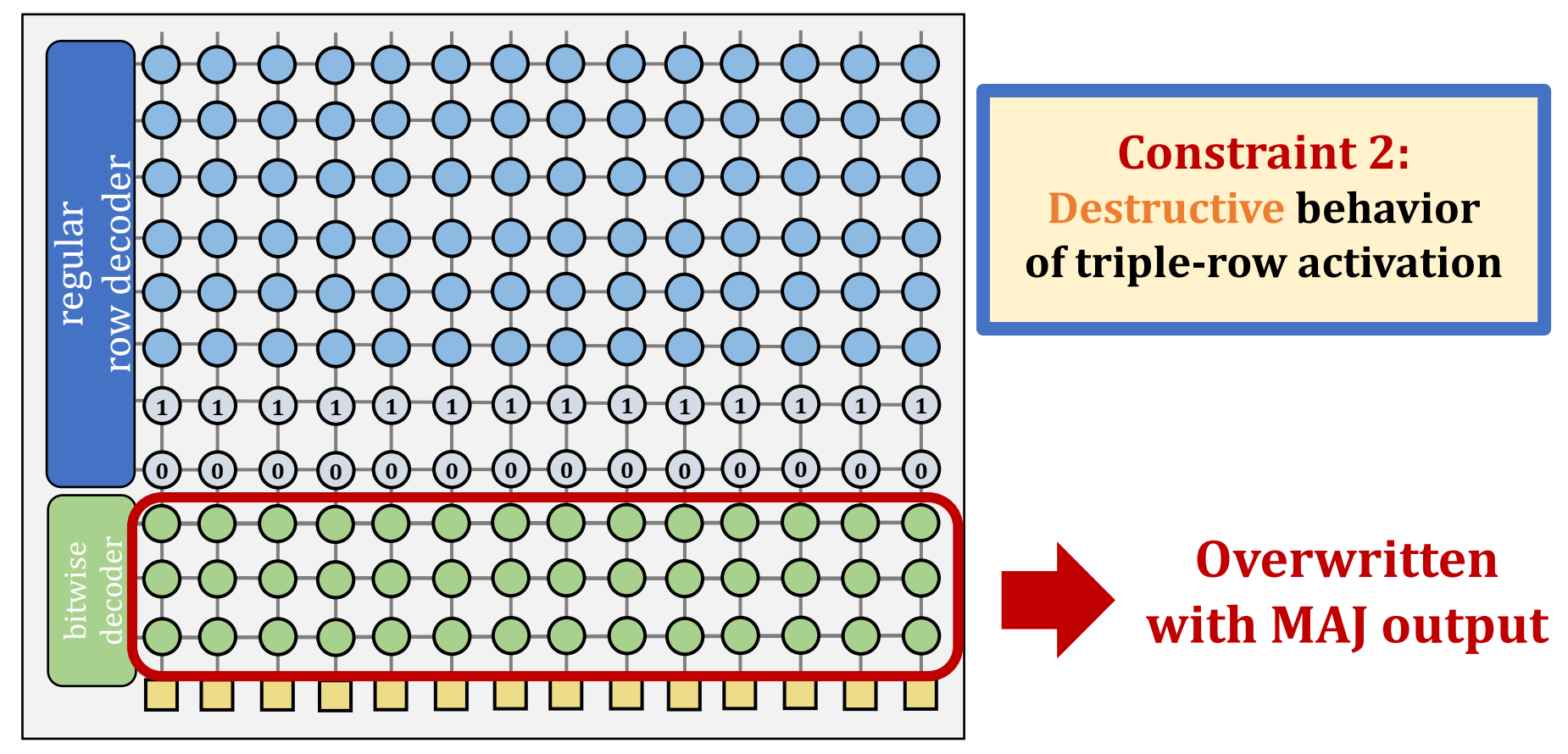

### **subarray organization**

## **Task 1: Allocating DRAM Rows to Operands**

- Allocation algorithm:
	- Assigns as many inputs as the number of free compute rows
	- All three input rows contain the MAJ output and can be reused

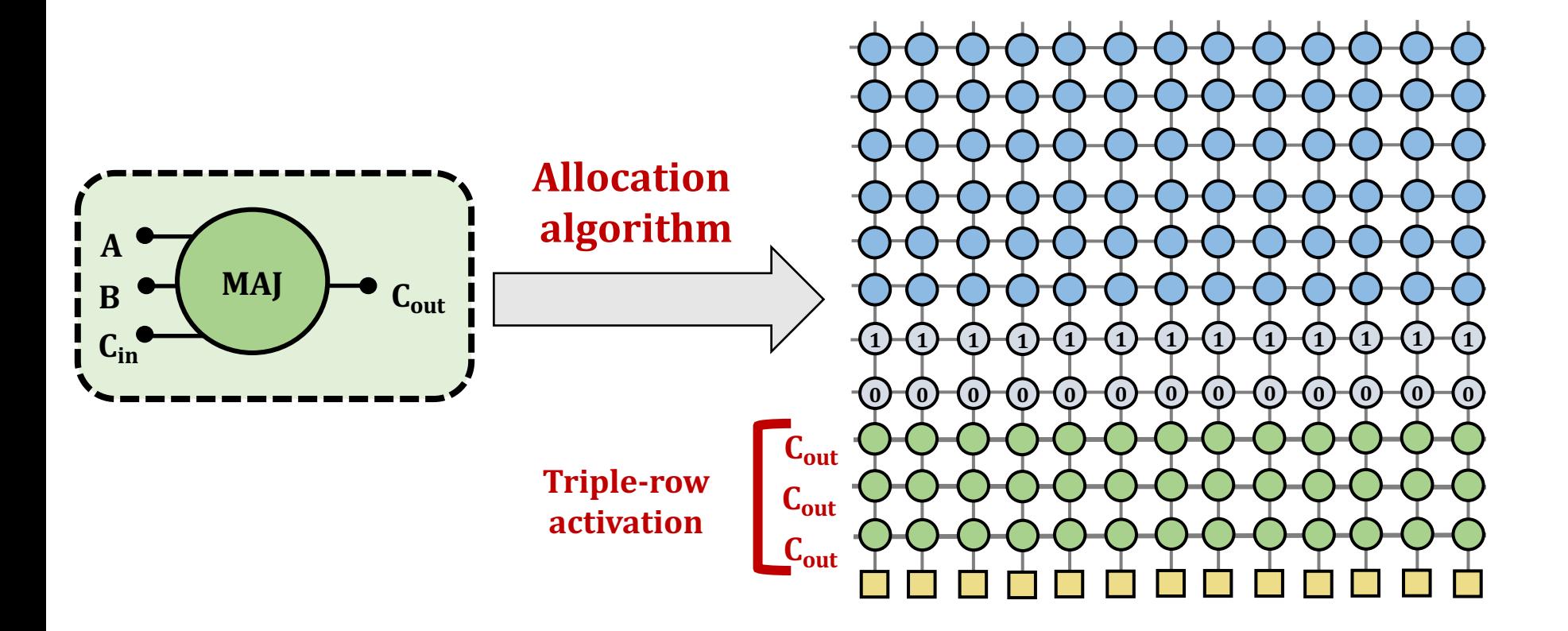

# **Step 2: µProgram Generation**

- **µProgram:** A series of microarchitectural operations (e.g., ACT/PRE) that SIMDRAM uses to execute SIMDRAM operation in DRAM
- **Goal of Step 2**: To generate the µProgram that executes the desired SIMDRAM operation in DRAM

**Task 1: Allocate DRAM rows to the operands** 

Task 2: Generate uProgram

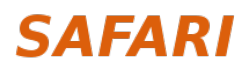

### **Task 2: Generate an initial µProgram**

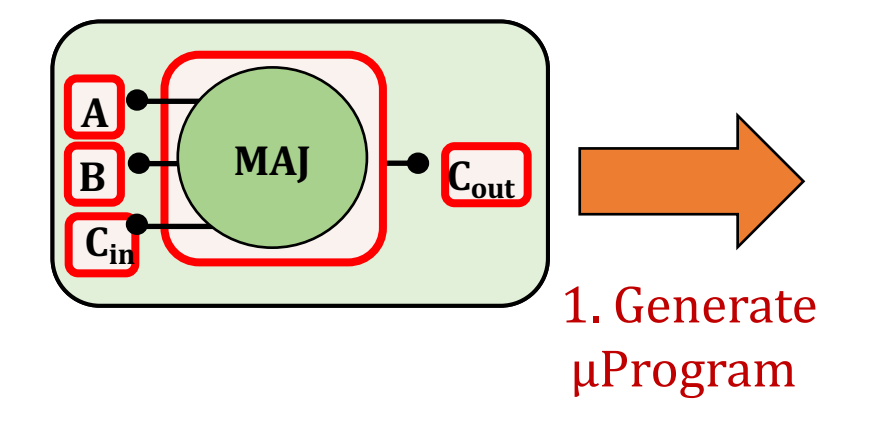

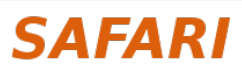

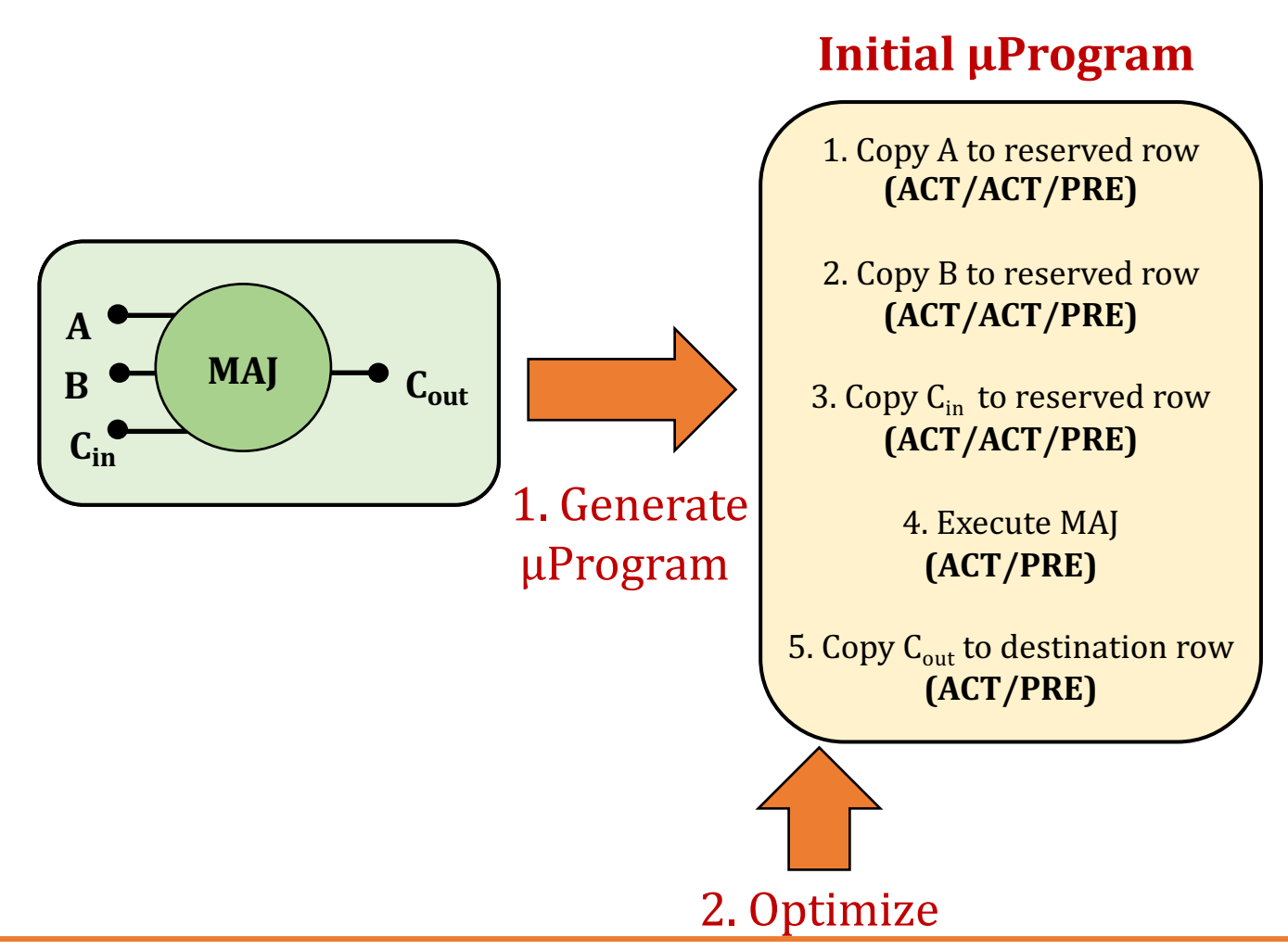

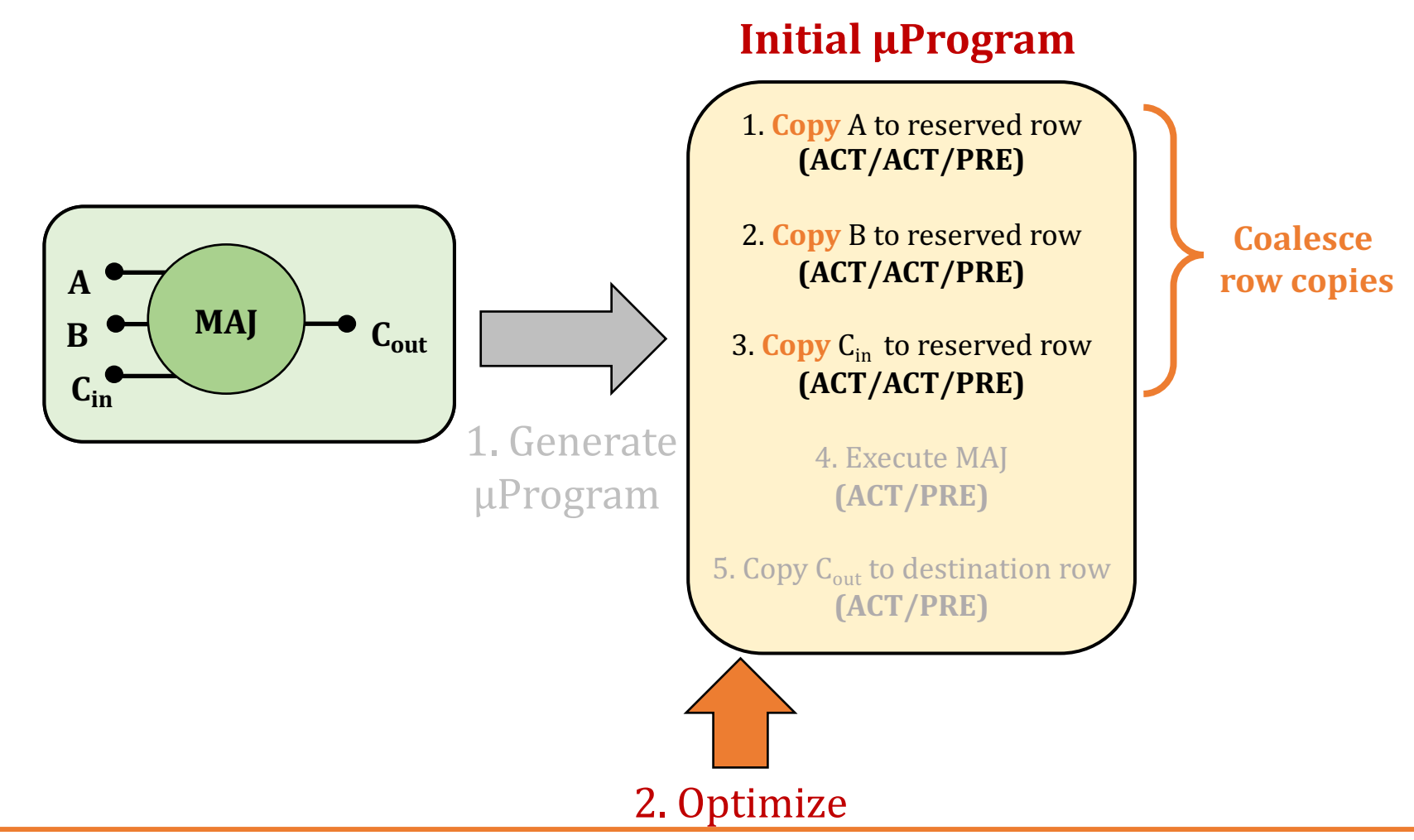

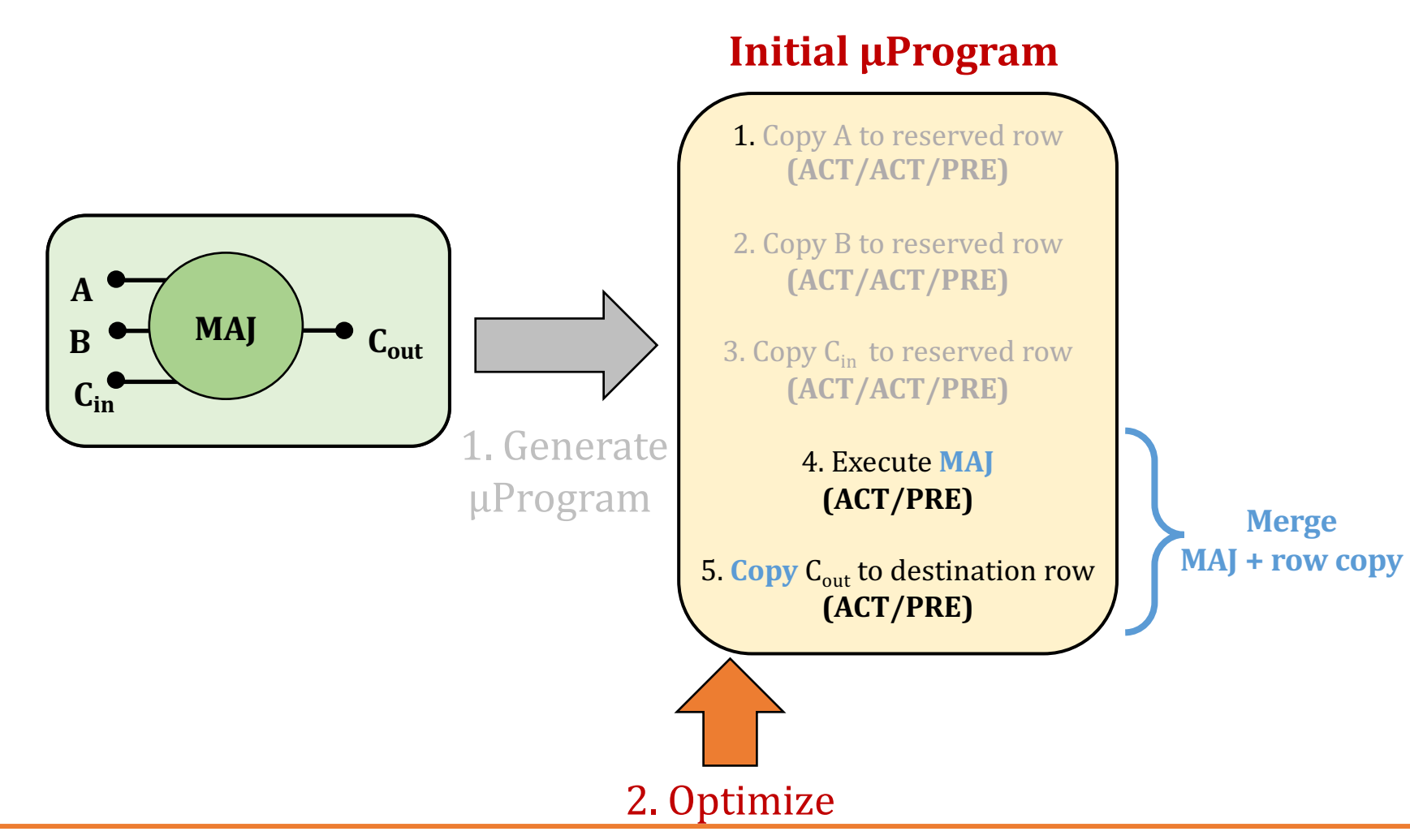

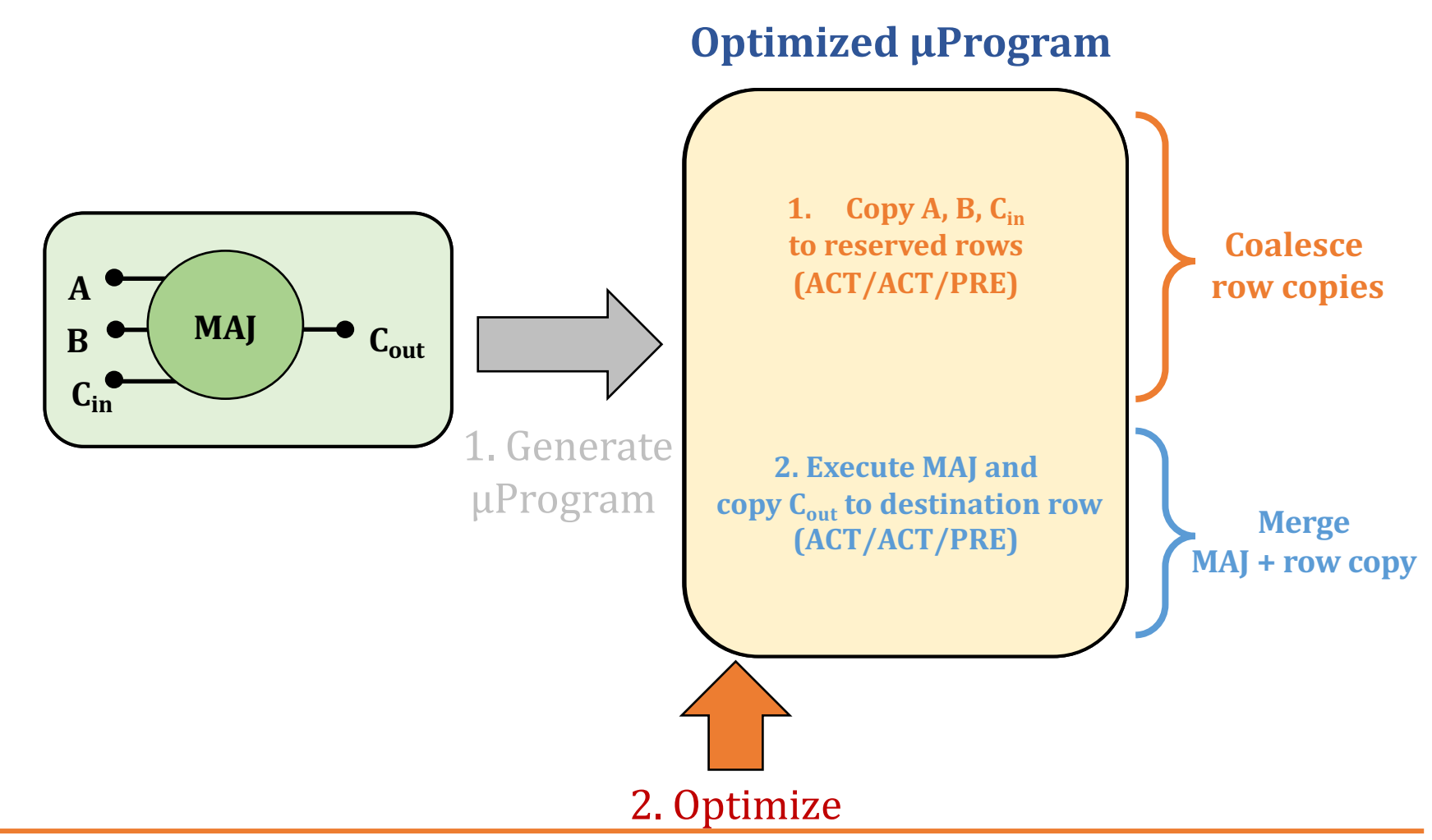
### **Task 2: Generate N-bit Computation**

• **Final µProgram is optimized and computes the desired operation for operands of N-bit size in a bit-serial fashion**

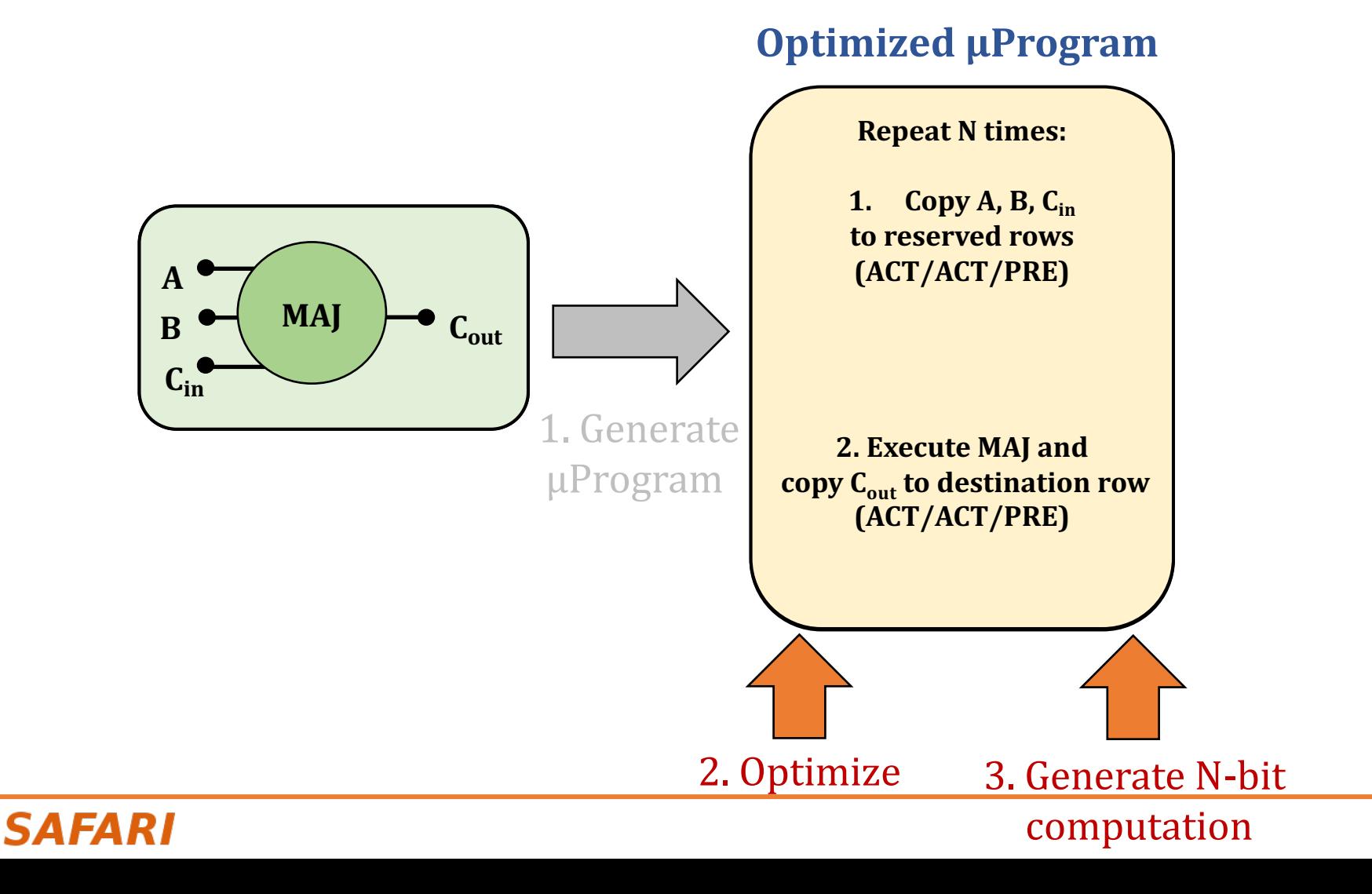

73

### **Task 2: Generate µProgram**

• **Final µProgram is optimized and computes the desired operation for operands of N-bit size in a bit-serial fashion**

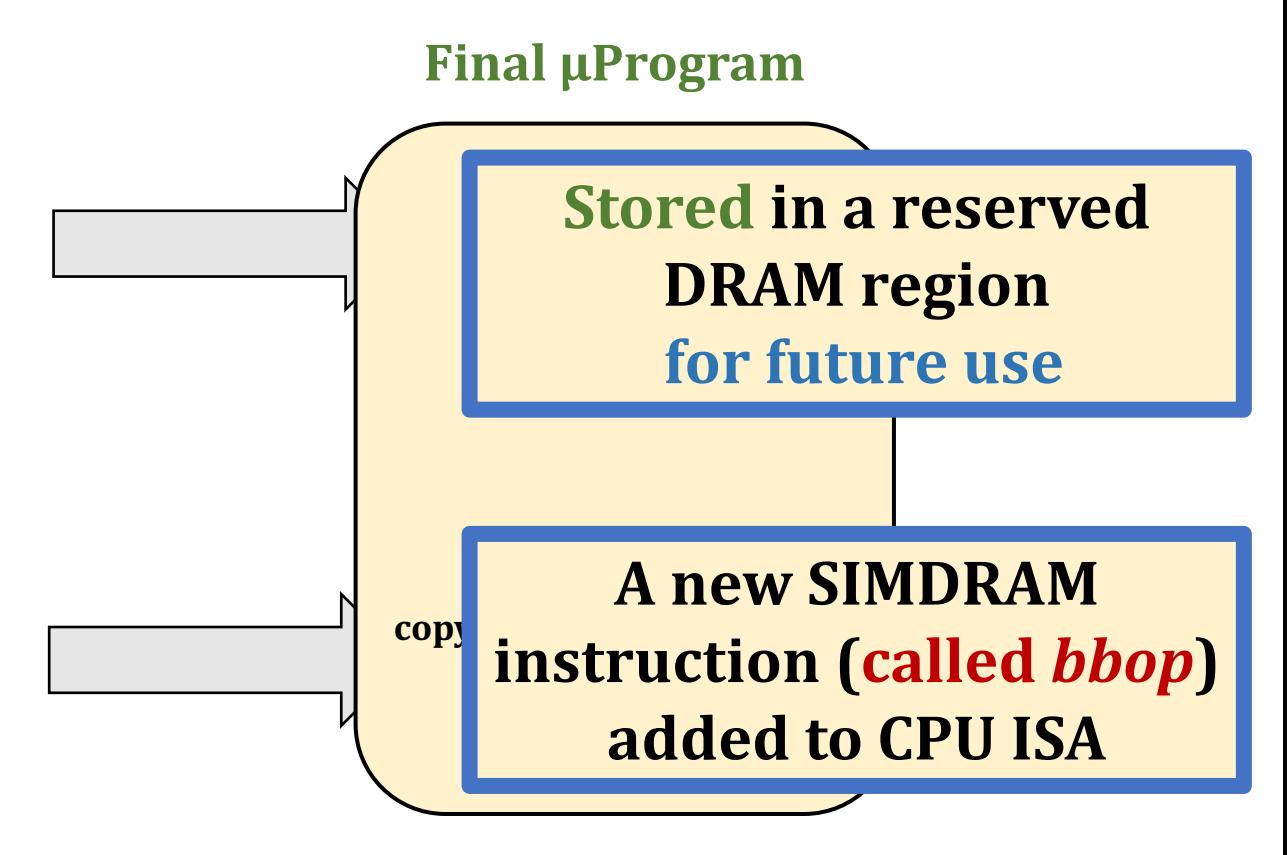

# **SIMDRAM Framework: Step 3**

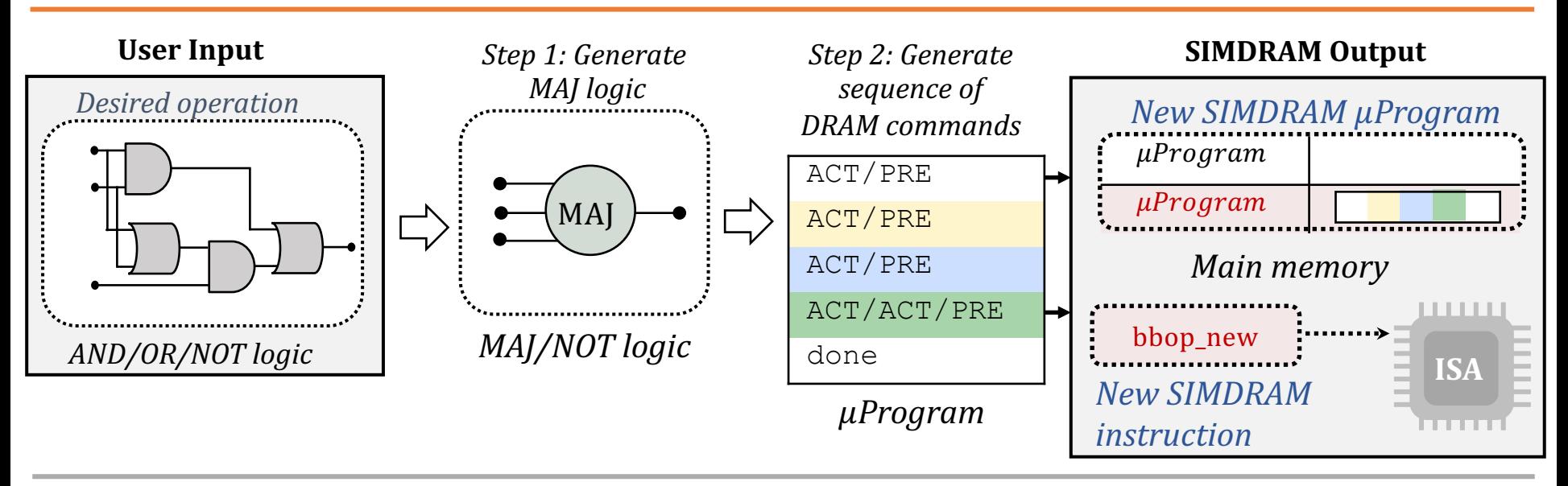

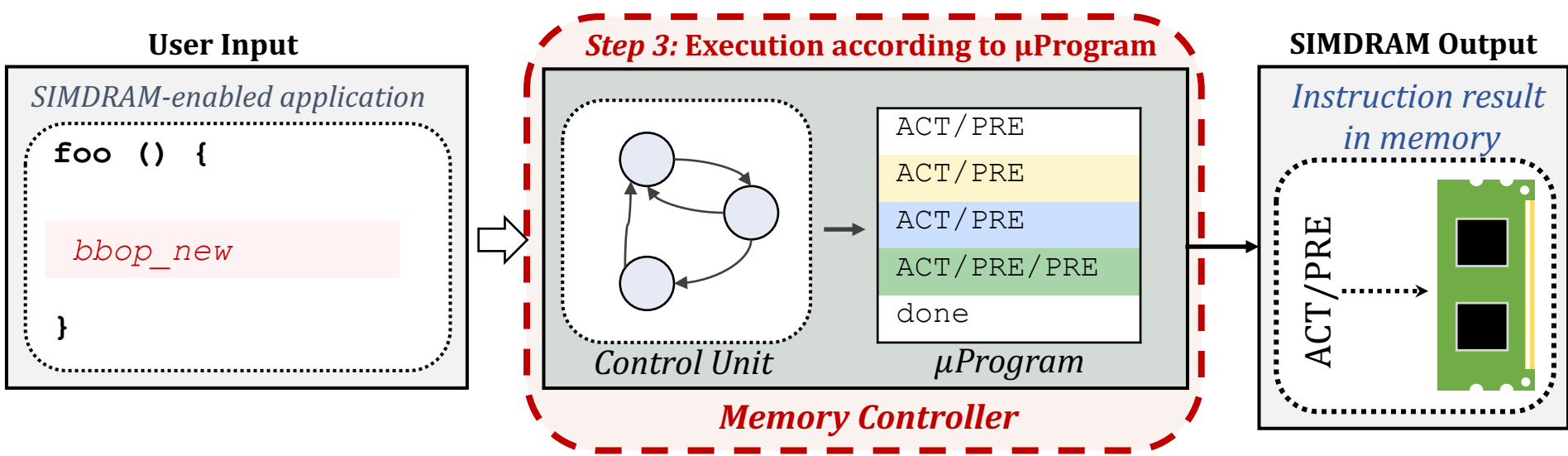

# **Step 3: µProgram Execution**

- **SIMDRAM control unit:** handles the execution of the µProgram at runtime
- Upon receiving a **bbop instruction**, the control unit:
	- 1. Loads the µProgram corresponding to SIMDRAM operation
	- 2. Issues the sequence of DRAM commands (ACT/PRE) stored in the µProgram to SIMDRAM subarrays to perform the in-DRAM operation

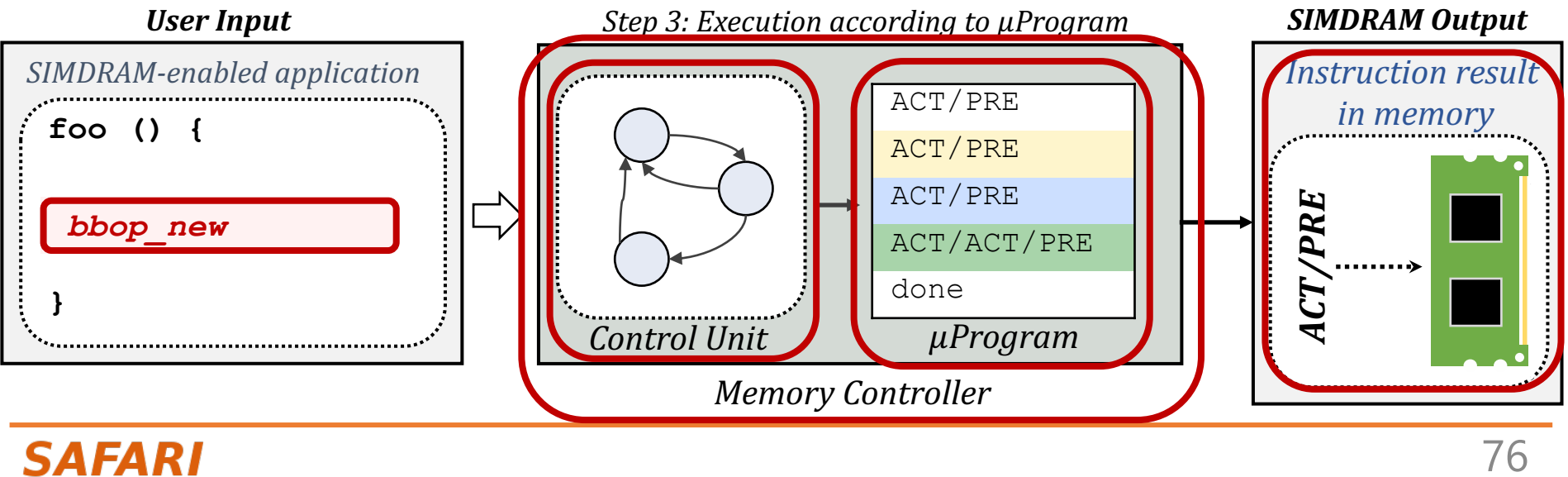

### **System Integration**

**Efficiently transposing data**

**Programming interface**

**Handling page faults, address translation, coherence, and interrupts**

**Handling limited subarray size**

**Security implications**

**Limitations of our framework**

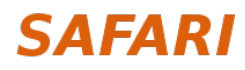

### **System Integration**

**Efficiently transposing data**

**Programming interface**

**Handling page faults, address translation, coherence, and interrupts**

**Handling limited subarray size**

**Security implications**

**Limitations of our framework**

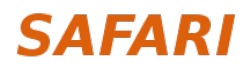

### **Transposing Data**

• SIMDRAM operates on vertically-laid-out data

• Other system components expect data to be laid out horizontally

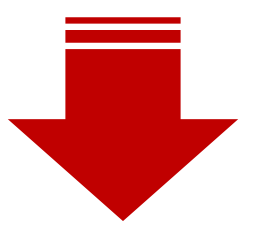

**Challenging to share data between SIMDRAM and CPU**

### **Transposition Unit**

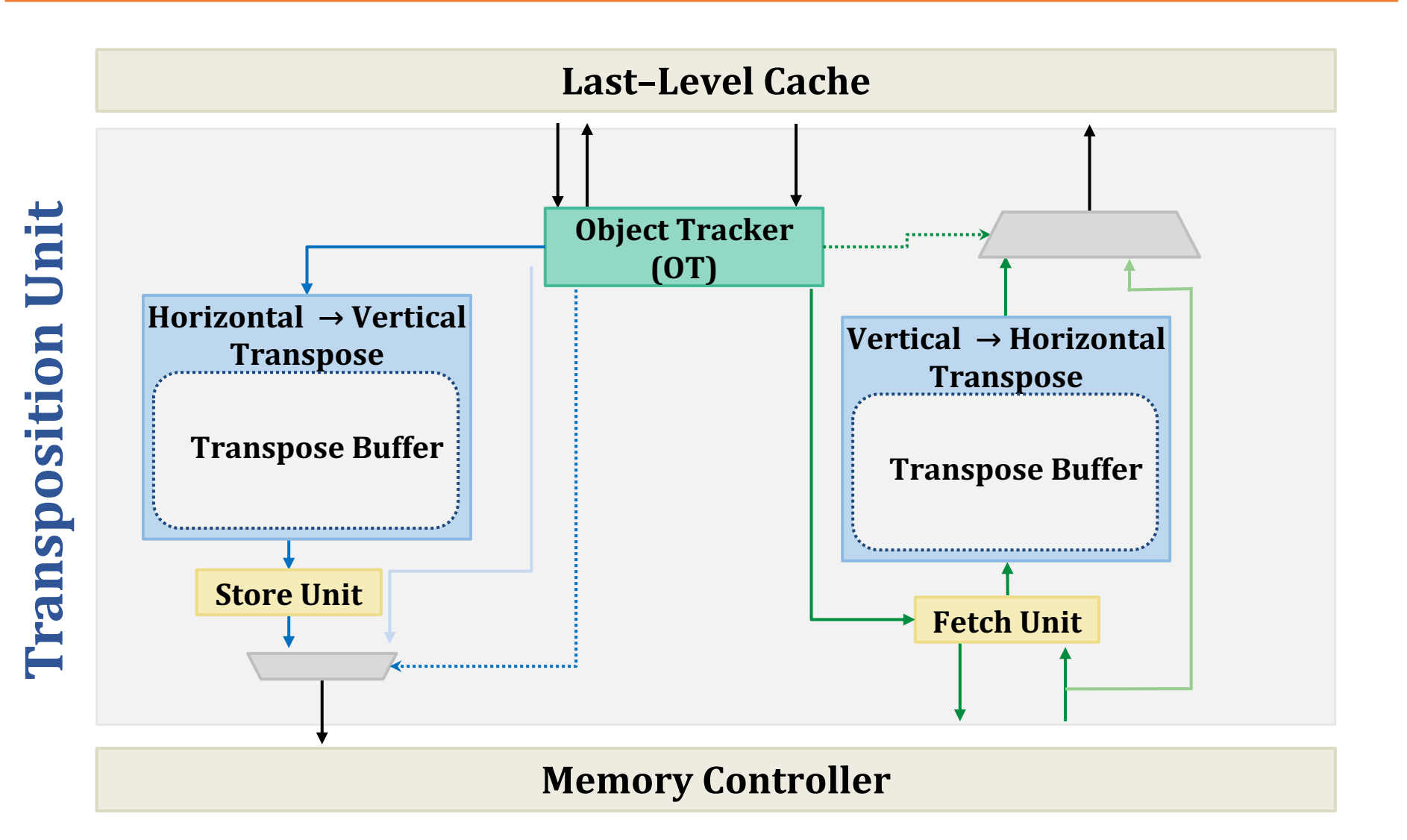

### **Efficiently Transposing Data**

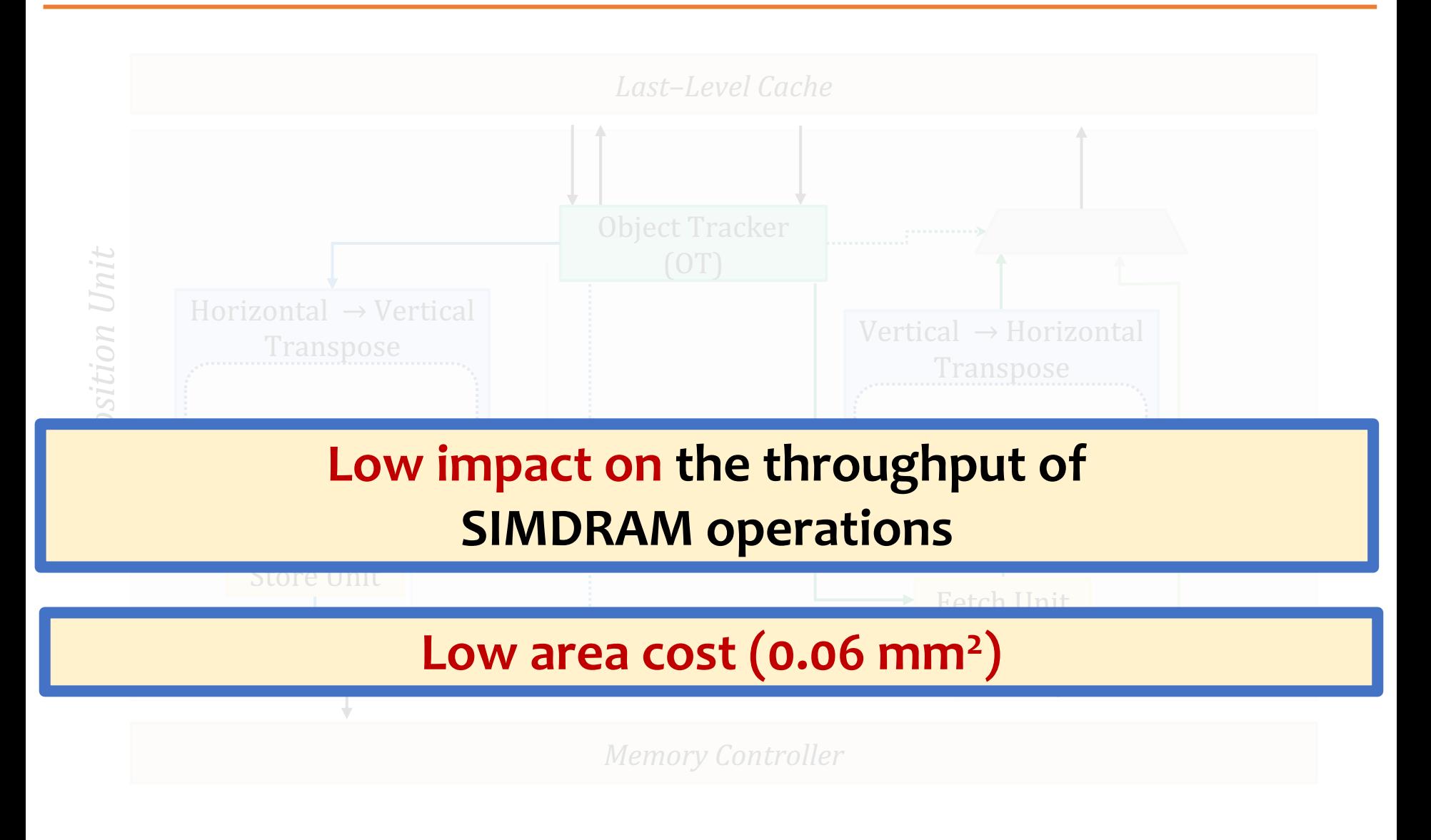

• Four new SIMDRAM ISA extensions

**Type ISA** Format

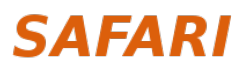

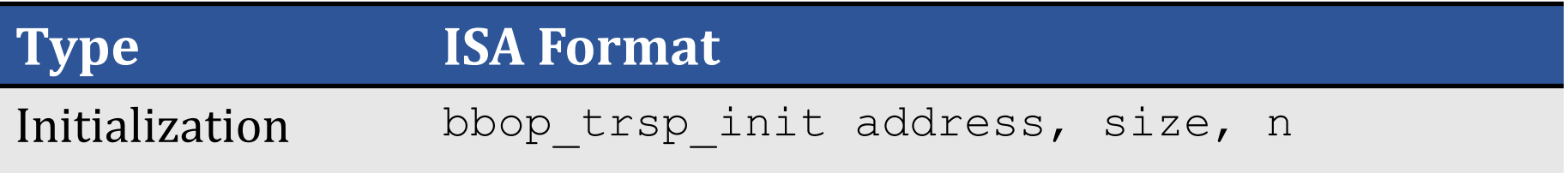

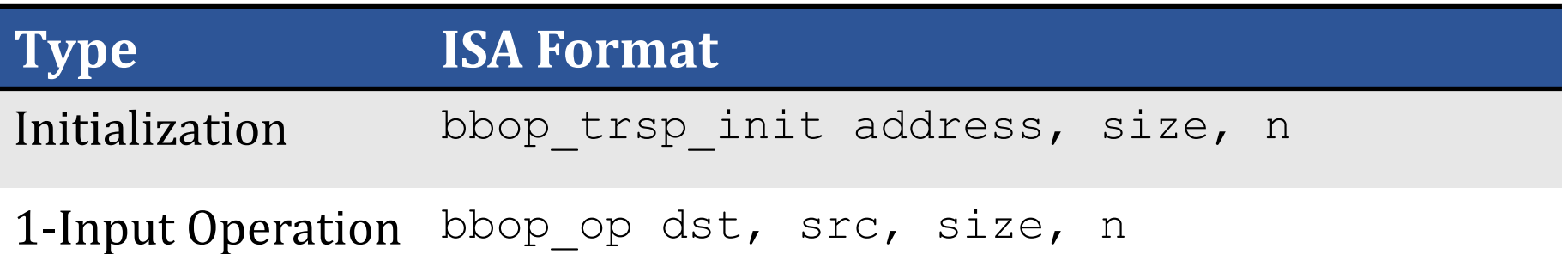

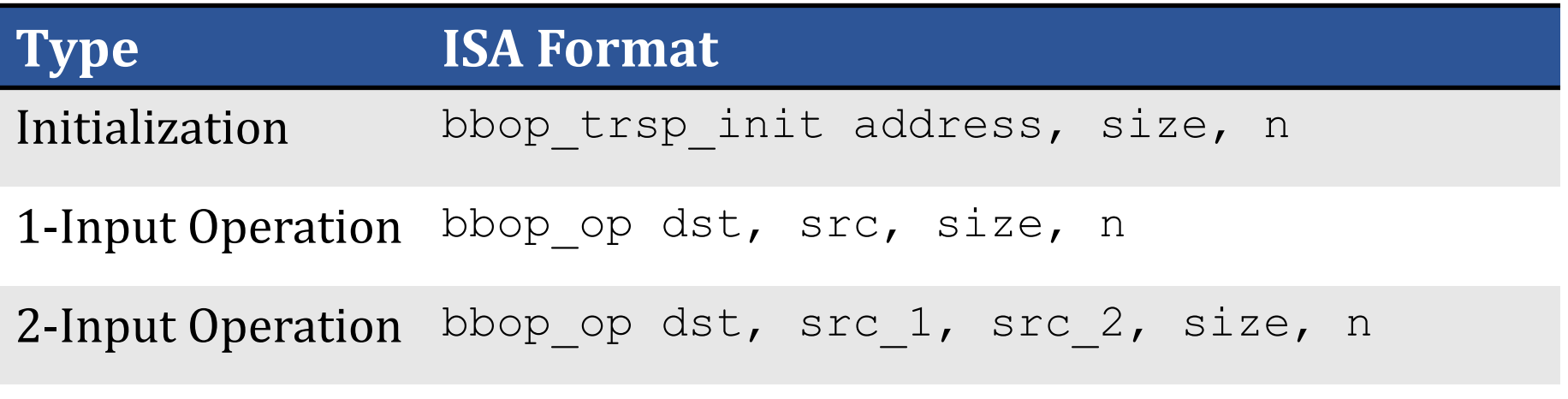

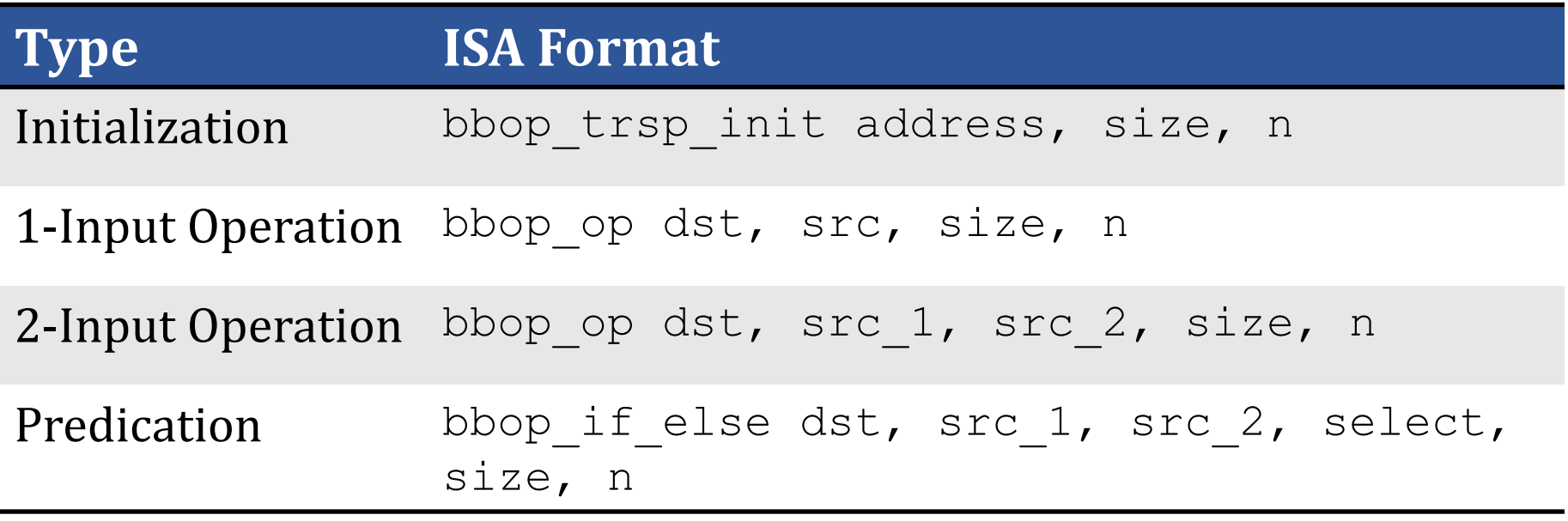

### **Code Using SIMDRAM Instructions**  $\leftarrow$  C code for vector add/sub

```
int size = 65536;int elm size = sizeof (uint8 t);
  uint8_t *A, *B, *C = (uint8 t *) malloc(size * elm size);
  uint8 t *pred = (uint8 t *) malloc(size * elm size);
5 …
6 for (int i = 0; i < size ; ++ i){
      bool cond = A[i] > pred[i];if (cond)
          C [i] = A[i] + B[i];10 else
11 C [i] = A[i] - B [i];
```

```
int size = 65536;int elm size = sizeof(uint8 t);
                                  uint8 t *A , *B , *C = (uint8 t *) malloc(size * elm size);
                                4
                                  bbop trsp init(A, size, elm size);6 bbop trsp init(B, size, elm size);bbop trsp init(C, size, elm size);8 uint8 t *pred = (uint8 t *) malloc(size * elm size);
                               9 // D, E, F store intermediate data
                                10 uint8_t *D, *E = (uint8_t * ) malloc (size * elm_size);
                                11 bool *F = (bool * ) malloc (size * sizeof(bool));
                                12 …
                                13 bbop_add(D , A , B , size , elm_size);
                               14 bbop_sub(E, A, B, size, elm_size);
                                15 bbop greater(F , A , pred , size , elm size);
                               16 bbop if else(C , D , E , F , size , elm size);
Equivalent code using
SIMDRAM operations \rightarrow
```
with predicated execution

#### **SAFARI**

12 }

```
int size = 65536;int elm size = sizeof (uint8 t);
  uint8 t *A , *B , *C = (uint8 t *) malloc(size * elm size);
  uint8 t *pred = (uint8 t *) malloc(size * elm size);
5 …
  for (int i = 0; i < size ; ++ i){
      bool cond = A[i] > pred[i];if (cond)
          C [i] = A[i] + B[i];10 else
11 C [i] = A[i] - B [i];
12 }
                                                             \leftarrow C code for vector add/sub
                                                             with predicated execution
```

```
int size = 65536;int elm size = sizeof(uint8 t);
                                 uint8 t *A , *B , *C = (uint8 t *) malloc(size * elm size);
                               4
                                 bbop trsp init(A, size, elm size);6 bbop_trsp_init(B , size , elm_size);
                                 bbop trsp init(C, size, elm size);uint8 t *pred = (uint8 t *) malloc(size * elm size);
                               9 // D, E, F store intermediate data
                               10 uint8 t *D, *E = (uint8 t *) malloc (size * elm size);
                               11 bool *F = (bool * ) malloc (size * sizeof(bool));
                               12 …
                               13 bbop add(D, A, B, size, elm size);14 bbop sub(E, A, B, size, elm size);
                               15 bbop greater(F, A, pred, size, elm size);
                               16 bbop if else(C, D, E, F, size, elm size);
Equivalent code using
SIMDRAM operations \rightarrow
```

```
int size = 65536;int elm size = sizeof (uint8 t);
  uint8 t *A , *B , *C = (uint8 t *) malloc(size * elm size);
  uint8 t *pred = (uint8 t *) malloc(size * elm size);
5 …
6 for (int i = 0; i < size ; ++ i){
      bool cond = A[i] > pred[i];if (cond)
          C [i] = A[i] + B[i];10 else
11 C [i] = A[i] - B [i];
12 }
                                                             \leftarrow C code for vector add/sub
                                                             with predicated execution
```

```
int size = 65536;int elm size = sizeof(uint8 t);
                                  uint8 t *A , *B , *C = (uint8 t *) malloc(size * elm size);
                                4
                                  bbop trsp init(A, size, elm size);6 bbop_trsp_init(B , size , elm_size);
                                  bbop trsp init(C, size, elm size);uint8 t *pred = (uint8 t *) malloc(size * elm size);
                                9 // D, E, F store intermediate data
                                10 uint8 t *D, *E = (uint8 t *) malloc (size * elm size);
                                11 bool *F = (bool * ) malloc (size * sizeof(bool));
                                12 …
                                13 bbop add(D, A, B, size, elm size);14 bbop sub(E, A, B, size, elm size);
                                15 bbop greater(F, A, pred, size, elm size);
                                16 \text{ bbop\_if\_else(C , D , E , F , size , elm\_size)};
Equivalent code using
SIMDRAM operations \rightarrow
```

```
int size = 65536;int elm size = sizeof (uint8 t);
  uint8 t *A , *B , *C = (uint8 t *) malloc(size * elm size);
  uint8 t *pred = (uint8 t *) malloc(size * elm size);
5 …
  for (int i = 0; i < size ; ++ i){
      bool cond = A[i] > pred[i];if (cond)
          C [i] = A[i] + B[i];10 else
11 C [i] = A[i] - B[i];12 }
                                                             \leftarrow C code for vector add/sub
                                                             with predicated execution
```
 $int size = 65536;$ int elm size = sizeof(uint8 t); uint8 t \*A , \*B , \*C = (uint8 t \*) malloc(size \* elm size); 4 bbop trsp  $init(A, size, elm size);$ 6 bbop\_trsp\_init(B , size , elm\_size); bbop trsp  $init(C, size, elm size);$ uint8 t \*pred = (uint8 t \*) malloc(size \* elm size); 9 // D, E, F store intermediate data 10 uint8 t \*D, \*E = (uint8 t \*) malloc (size \* elm size); 11 bool  $*F = (bool * )$  malloc (size  $*$  sizeof(bool));  $12$  ... 13 bbop  $add(D, A, B, size, elm size);$ 14 bbop sub(E, A, B, size, elm size); 15 bbop greater(F, A, pred, size, elm size); 16 bbop\_if\_else(C , D , E , F , size , elm\_size); Equivalent code using SIMDRAM operations  $\rightarrow$ 

```
int size = 65536;int elm size = sizeof (uint8 t);
  uint8 t *A , *B , *C = (uint8 t *) malloc(size * elm size);
  uint8 t *pred = (uint8 t *) malloc(size * elm size);
5 …
  for (int i = 0; i < size ; ++ i){
      bool cond = A[i] > pred[i];if (cond)
          C [i] = A[i] + B[i];10 else
11 C [i] = A[i] - B [i];
12 }
                                                             \leftarrow C code for vector add/sub
                                                             with predicated execution
```
 $int size = 65536;$ int elm size = sizeof(uint8 t); uint8 t \*A , \*B , \*C = (uint8 t \*) malloc(size \* elm size); 4 bbop trsp  $init(A, size, elm size);$ 6 bbop\_trsp\_init(B , size , elm\_size); bbop trsp  $init(C, size, elm size);$ uint8 t \*pred = (uint8 t \*) malloc(size \* elm size); 9 // D, E, F store intermediate data 10 uint8 t \*D, \*E = (uint8 t \*) malloc (size \* elm size); 11 bool  $*F = (bool * )$  malloc (size  $*$  sizeof(bool)); 12 … 13 bbop  $add(D, A, B, size, elm size);$ 14 bbop sub(E, A, B, size, elm size); 15 bbop greater(F, A, pred, size, elm size); 16 bbop if else(C , D , E , F , size , elm\_size); Equivalent code using SIMDRAM operations  $\rightarrow$ 

```
int size = 65536;int elm size = sizeof (uint8 t);
  uint8 t *A , *B , *C = (uint8 t *) malloc(size * elm size);
  uint8 t *pred = (uint8 t *) malloc(size * elm size);
5 …
  for (int i = 0; i < size ; ++ i){
      bool cond = A[i] > pred[i];if (cond)
          C [i] = A[i] + B[i];10 else
11 C [i] = A[i] - B [i];
12 }
                                                             \leftarrow C code for vector add/sub
                                                             with predicated execution
```

```
int size = 65536;int elm size = sizeof(uint8 t);
                                 uint8 t *A , *B , *C = (uint8 t *) malloc(size * elm size);
                               4
                                 bbop trsp init(A, size, elm size);6 bbop_trsp_init(B , size , elm_size);
                                 bbop trsp init(C, size, elm size);uint8 t *pred = (uint8 t *) malloc(size * elm size);
                               9 // D, E, F store intermediate data
                               10 uint8 t *D, *E = (uint8 t *) malloc (size * elm size);
                               11 bool *F = (bool * ) malloc (size * sizeof(bool));
                               12 ...
                               13 bbop add(D, A, B, size, elm size);14 bbop sub(E, A, B, size, elm size);
                               15 bbop greater(F, A, pred, size, elm size);
                               16 bbop if else(C, D, E, F, size, elm_size);
Equivalent code using
SIMDRAM operations \rightarrow
```

```
int size = 65536;int elm size = sizeof (uint8 t);
  uint8 t *A, *B, *C = (uint8 t *) malloc(size * elm size);
  uint8 t *pred = (uint8 t *) malloc(size * elm size);
5 …
  for (int i = 0; i < size ; ++ i){
      bool cond = A[i] > pred[i];if (cond)
          C [i] = A[i] + B[i];10 else
11 C [i] = A[i] - B [i];
12 }
                                                             \leftarrow C code for vector add/sub
                                                             with predicated execution
```
 $int size = 65536;$ int elm size = sizeof(uint8 t); uint8 t \*A , \*B , \*C = (uint8 t \*) malloc(size \* elm size); 4 bbop trsp  $init(A, size, elm size);$ 6 bbop\_trsp\_init(B , size , elm\_size); bbop trsp  $init(C, size, elm size);$ uint8 t \*pred = (uint8 t \*) malloc(size \* elm size); 9 // D, E, F store intermediate data 10 uint8 t \*D, \*E = (uint8 t \*) malloc (size \* elm size); 11 bool  $*F = (bool * )$  malloc (size  $*$  sizeof(bool));  $12$  ... 13 bbop  $add(D, A, B, size, elm size);$ 14 bbop sub(E, A, B, size, elm size); 15 bbop\_greater(F , A , pred , size , elm\_size); 16 bbop\_if\_else(C , D , E , F , size , elm\_size); SIMDRAM operations  $\rightarrow$ 

#### **SAFARI**

Equivalent code using

# **[More in th](https://people.inf.ethz.ch/omutlu/pub/SIMDRAM_asplos21-talk.pptx)[e P](https://people.inf.ethz.ch/omutlu/pub/SIMDRAM_asplos21-talk.pdf)aper**

• [Nastaran](https://www.youtube.com/watch?v=bas9U7djW_8&list=PL5Q2soXY2Zi8_VVChACnON4sfh2bJ5IrD&index=116) Hajinazar, Geraldo F. Oliveira, Sven Gregorio, Joao Dinis Fer Mansouri Ghiasi, Minesh Patel, Mohammed Alser, Saugata Ghose, Ju Luna, and Onur Mutlu,

**"SIMDRAM: An End-to-End Framework for Bit-Serial SIMD Computing in DRAM"**

**Proceedings of the 26th International Conference on Architectural Support for all of the Process Programming Languages and Operating Systems (ASPLOS), Virtual, 2014** [2-page Extended Abstract]

[Short Talk Slides (pptx) (pdf)]

[Talk Slides (pptx) (pdf)]

**Short Talk Video (5 mins)]** 

[Full Talk Video (27 mins)]

### **SIMDRAM: A Framework for Bit-Serial SIMD Processing using DRAM**

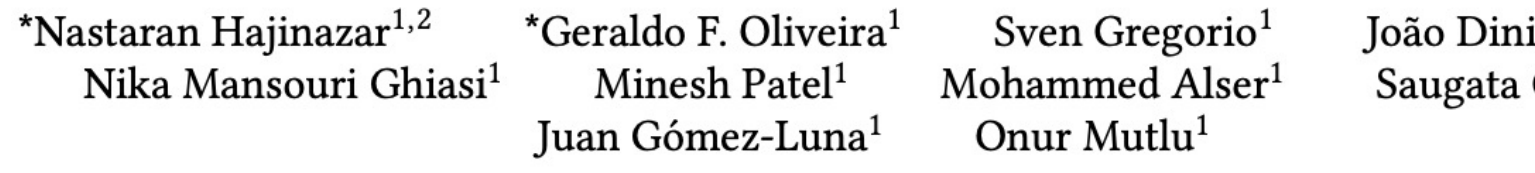

<sup>1</sup>ETH Zürich

<sup>2</sup>Simon Fraser University

<sup>3</sup>University of Illinois at Urbana-Champa

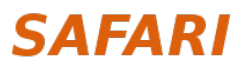

### **Methodology: Experimental Setup**

• **Simulator:** gem5

### • **Baselines:**

- A multi-core CPU (Intel Skylake)
- A high-end GPU (NVidia Titan V)
- Ambit: a state-of-the-art in-memory computing mechanism
- **Evaluated SIMDRAM configurations** (all using a DDR4 device):
	- **1-bank:** SIMDRAM exploits 65'536 SIMD lanes (an 8 kB row buffer)
	- **4-banks:** SIMDRAM exploits 262'144 SIMD lanes
	- **16-banks:** SIMDRAM exploits 1'048'576 SIMD lanes

# **Methodology: Workloads**

### **Evaluated:**

- 16 complex in-DRAM operations:
	-
	- Addition/Subtraction ReLU
	-
	- Absolute and a set of the Predication
		-
	- BitCount AND-/OR-/XOR-Reduction
	- Equality/ Greater/Greater Equal Division/Multiplication

- 7 real-world applications
	- BitWeaving (databases) LeNET (neural networks)
	-
	- TPH-H (databases) VGG-13/VGG-16 (neural networks)
	- kNN (machine learning) Brightness (graphics)

# **Throughput Analysis**

Average normalized throughput across all 16 SIMDRAM operations

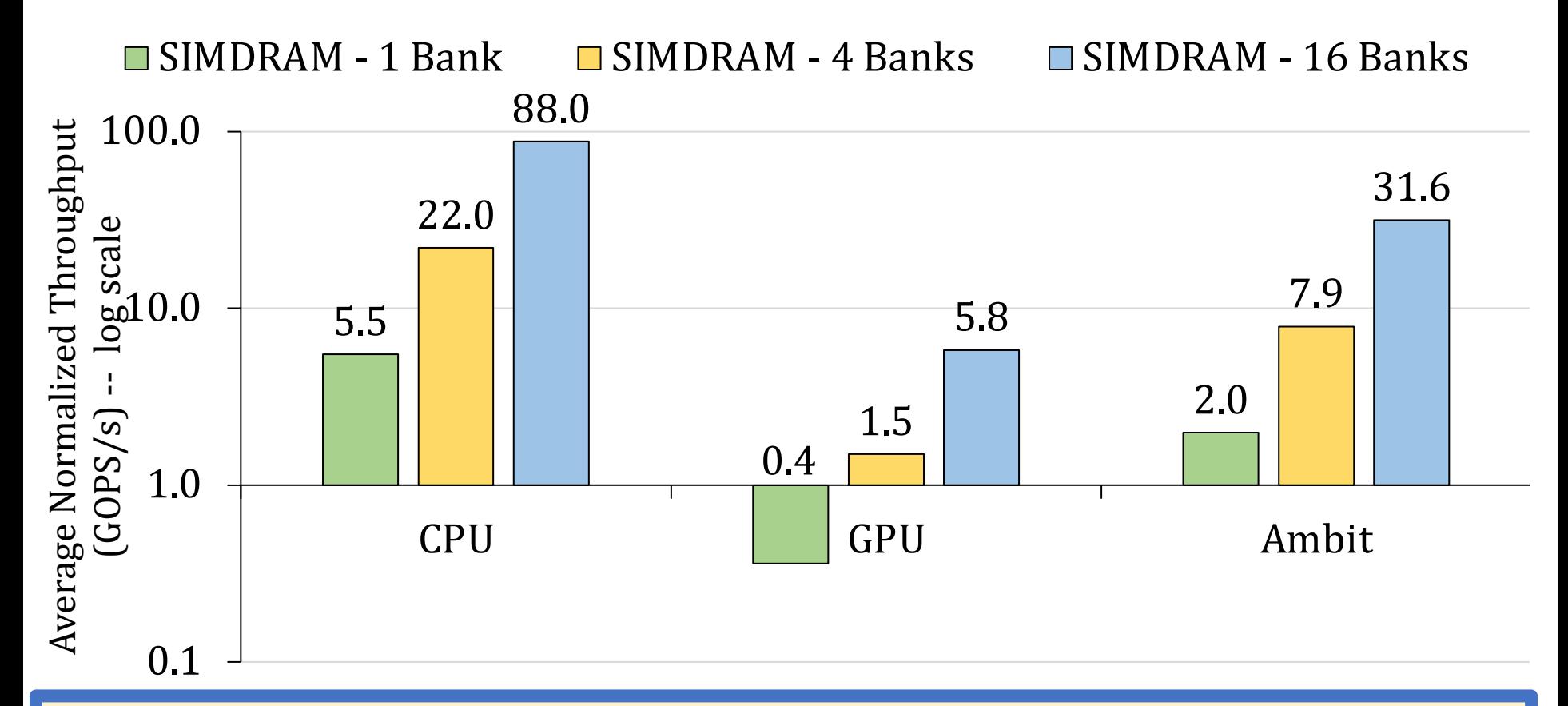

#### **SIMDRAM significantly outperforms**

**all state-of-the-art baselines for a wide range of operations**

# **Energy Analysis**

Average normalized energy efficiency across all 16 SIMDRAM operations

 $\Box$  SIMDRAM - 1 Bank  $\Box$  SIMDRAM - 4 Banks  $\Box$  SIMDRAM - 16 Banks

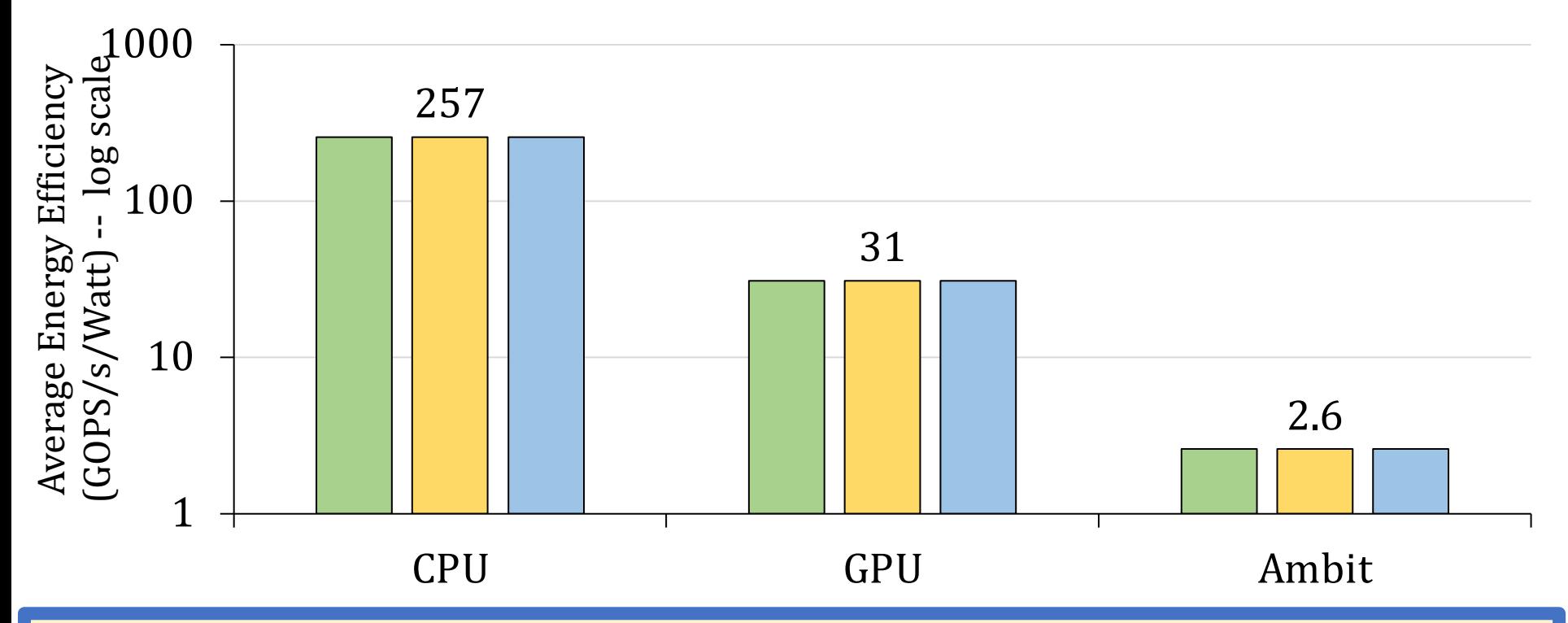

**SIMDRAM is more energy-efficient than** 

**all state-of-the-art baselines for a wide range of operations**

# **Real-World Application**

Average speedup across 7 real-world applications

 $\Box$  SIMDRAM - 1 Bank  $\Box$  SIMDRAM - 4 Banks  $\Box$  SIMDRAM - 16 Banks

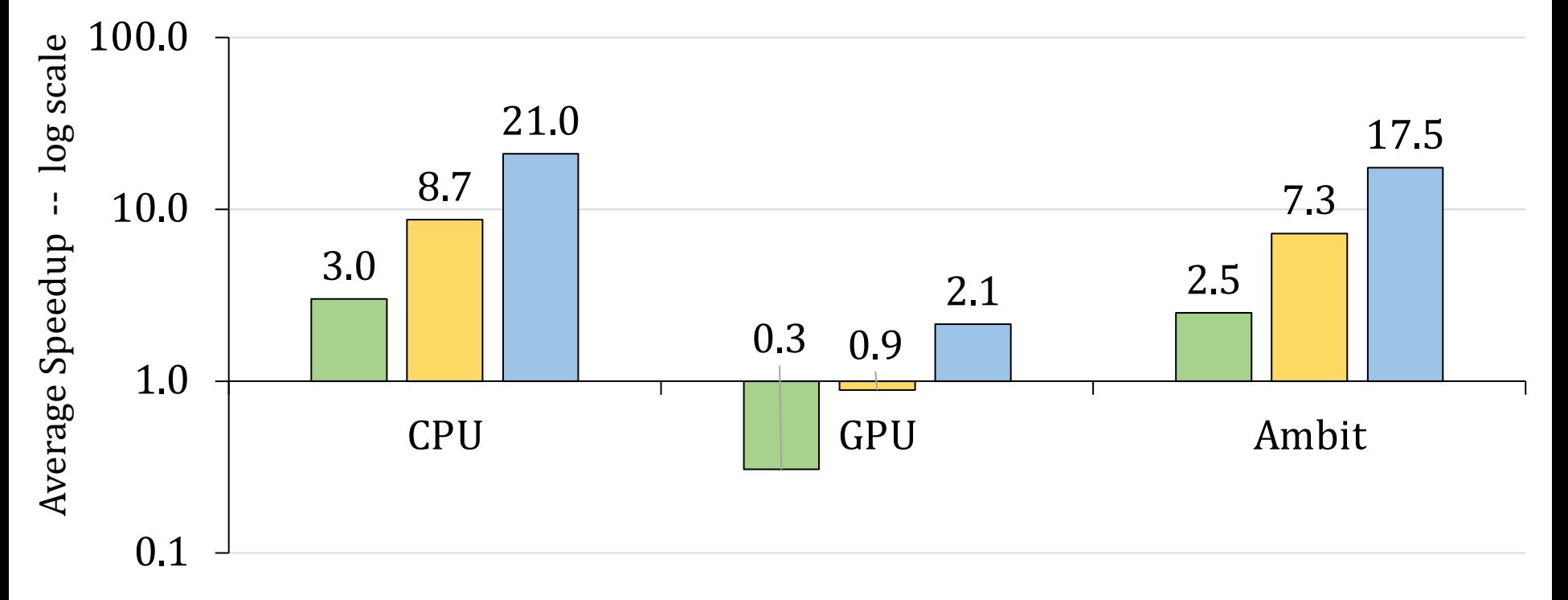

**SIMDRAM effectively and efficiently accelerates many commonly-used real-world applications**

### **More in the Paper**

- **Evaluation:**
	- Reliability
	- Data movement overhead
	- Data transposition overhead
	- Area overhead
	- Comparison to in-cache computing

### **SIMDRAM: Conclusion**

- **SIMDRAM**: An end-to-end processing-using-DRAM framework that provides the programming interface, the ISA, and the hardware support for:
	- 1. Efficiently computing complex operations
	- 2. Providing the ability to implement arbitrary operations as required
	- 3. Using a massively-parallel in-DRAM SIMD substrate
- **Key Results**: SIMDRAM provides:
	- **88x** and **5.8x** the throughput and **257x** and **31x** the energy efficiency of a baseline CPU and a high-end GPU, respectively, for 16 in-DRAM operations
	- **21x** and **2.1x** the performance of the CPU and GPU over seven real-world applications
- **Conclusion:** SIMDRAM is a promising PuM framework
	- Can ease the adoption of processing-using-DRAM architectures
	- Improve the performance and efficiency of processing-using-DRAM architectures

# **Is PUM in DRAM Really Feasible?**

# **RowClone in Off-the-Shelf DRAM C**

• Idea: Violate DRAM timing parameters to mimic RowClone

### **ComputeDRAM: In-Memory Compute Using Off-th DRAMs**

Fei Gao feig@princeton.edu Department of Electrical Engineering **Princeton University** 

Georgios Tziantzioulis georgios.tziantzioulis@princeton.edu Department of Electrical Engineering **Princeton University** 

David We wentzlaf@pri Department of Elect Princeton U

**SAFARI** 

https://parallel.princeton.edu/papers/micro19-gao.pdf

### **RowClone & Bitwise Ops in Real DRAM C**

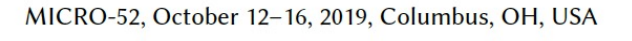

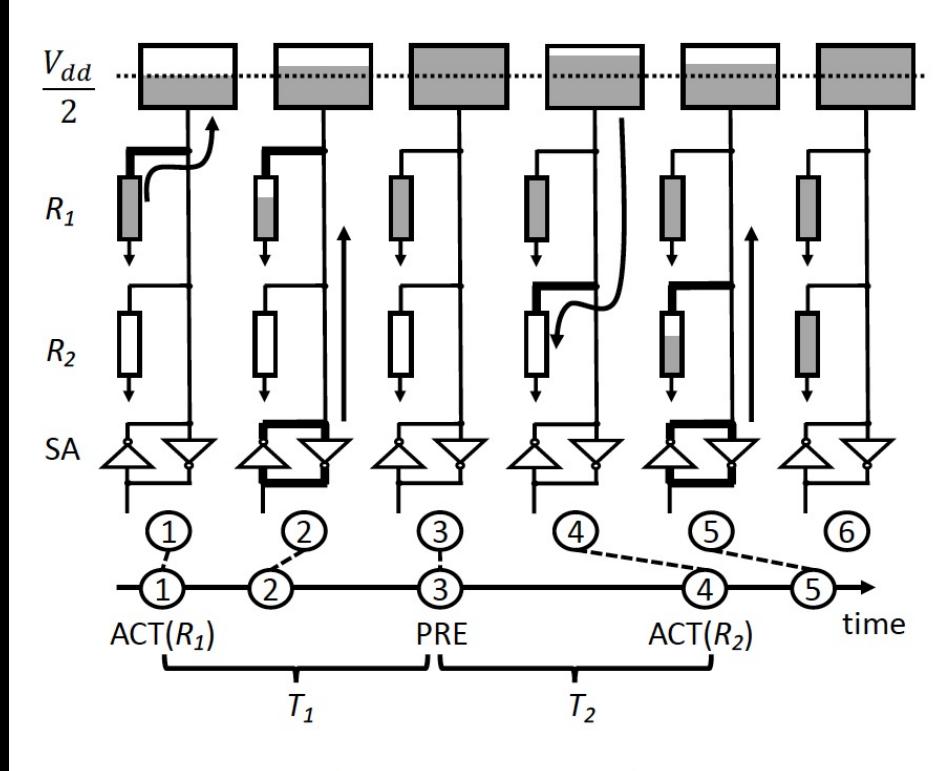

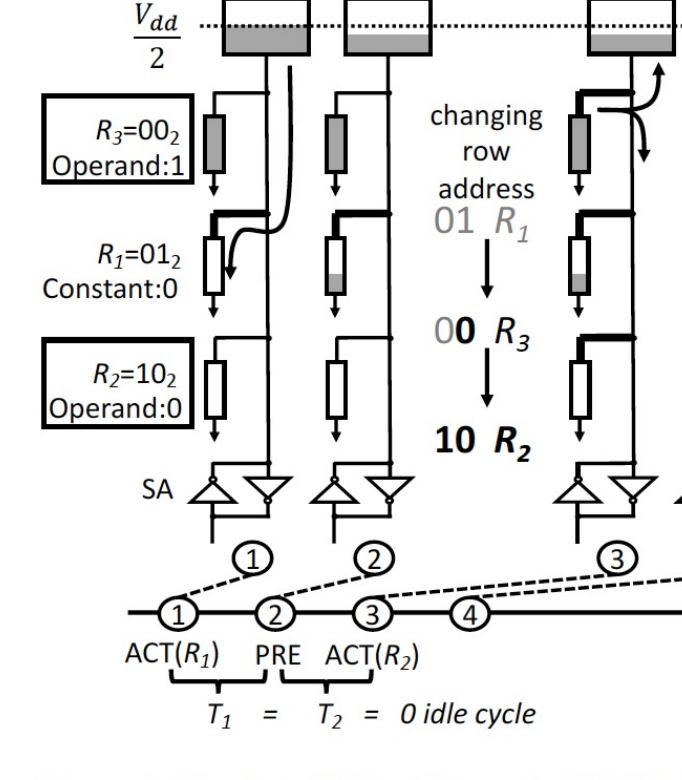

Figure 4: Timeline for a single bit of a column in a row copy operation. The data in  $R_1$  is loaded to the bit-line, and overwrites  $R_2$ .

Figure 5: Logical AND in ComputeDRAM constant zero, and  $R_2$  and  $R_3$  store operal result ( $0 = 1 \wedge 0$ ) is finally set in all three r

### **Row Copy in ComputeDRAM**

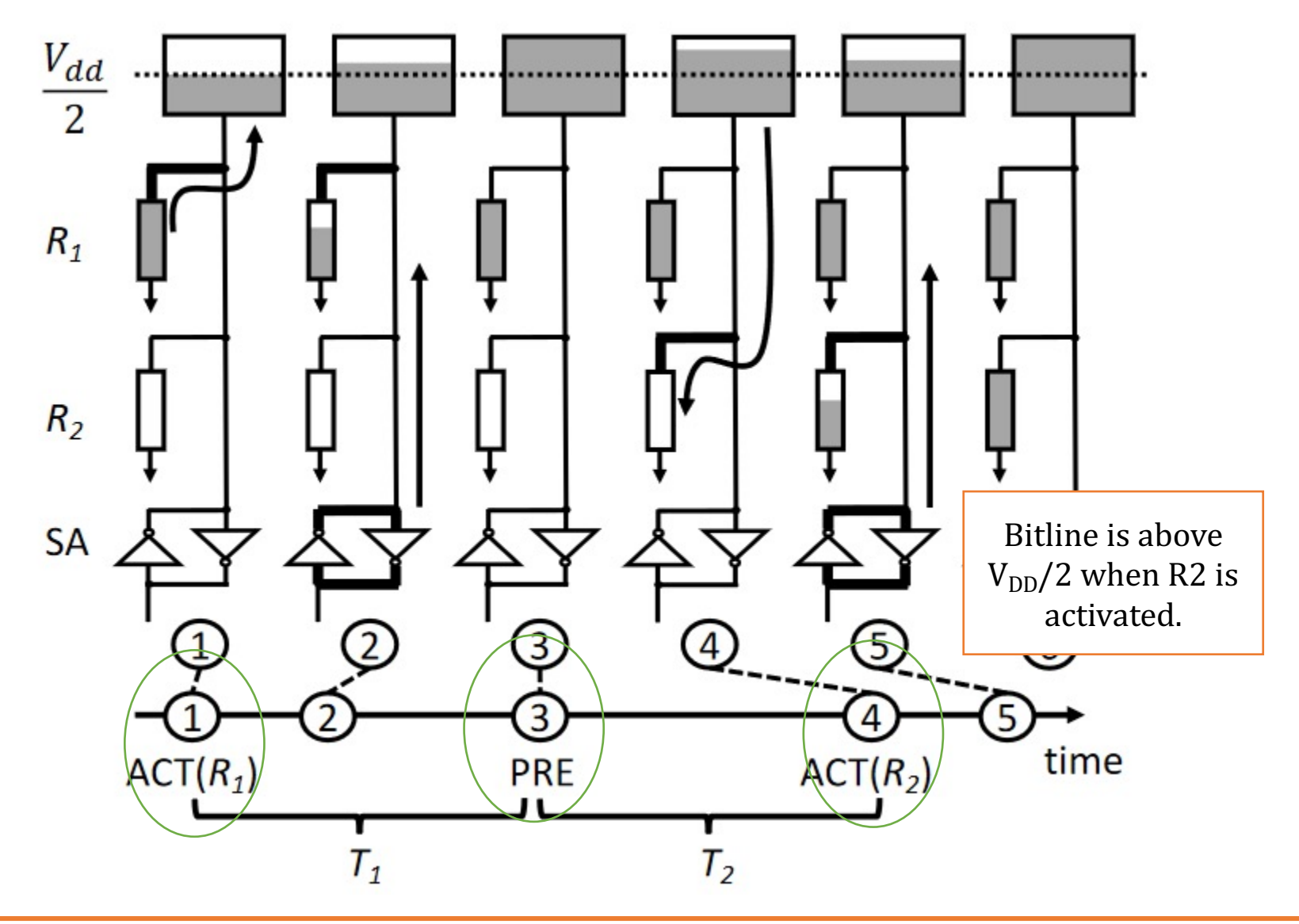

### **Bitwise AND in ComputeDRAM**

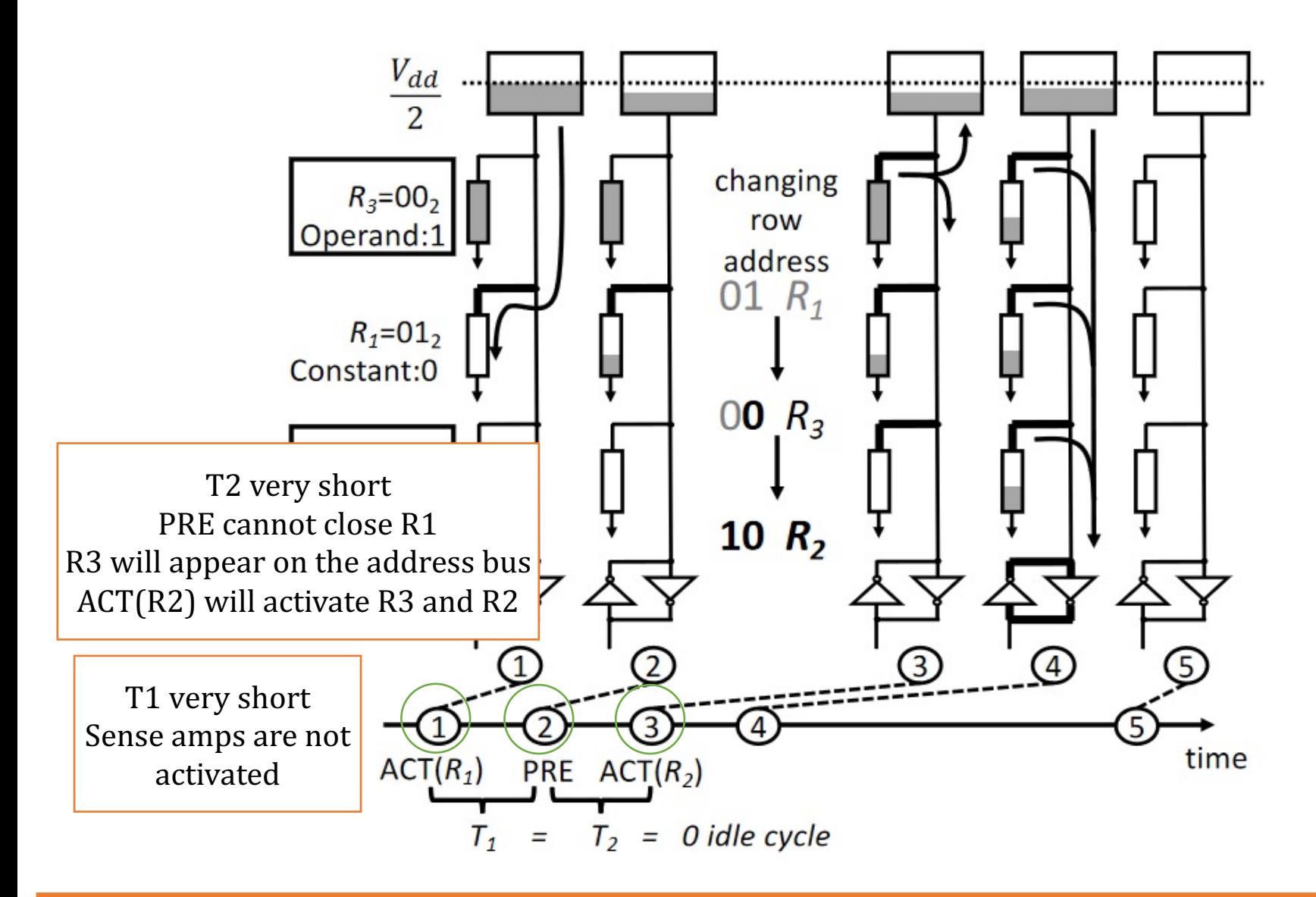

### **Experimental Methodology**

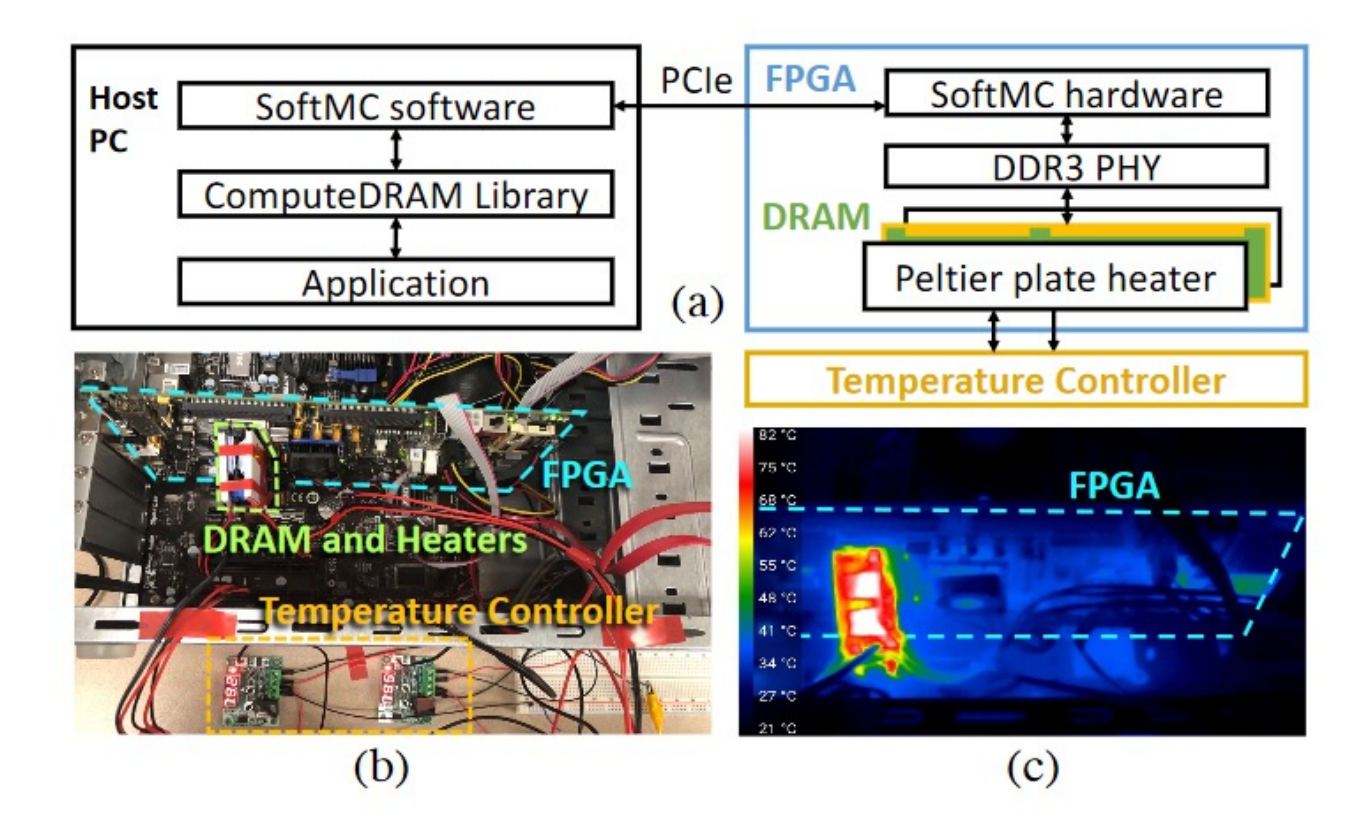

Figure 9: (a) Schematic diagram of our testing framework. (b) Picture of our testbed. (c) Thermal picture when the DRAM is heated to 80 °C.

### **Experimental Methodology**

#### **Table 1: Evaluated DRAM modules**

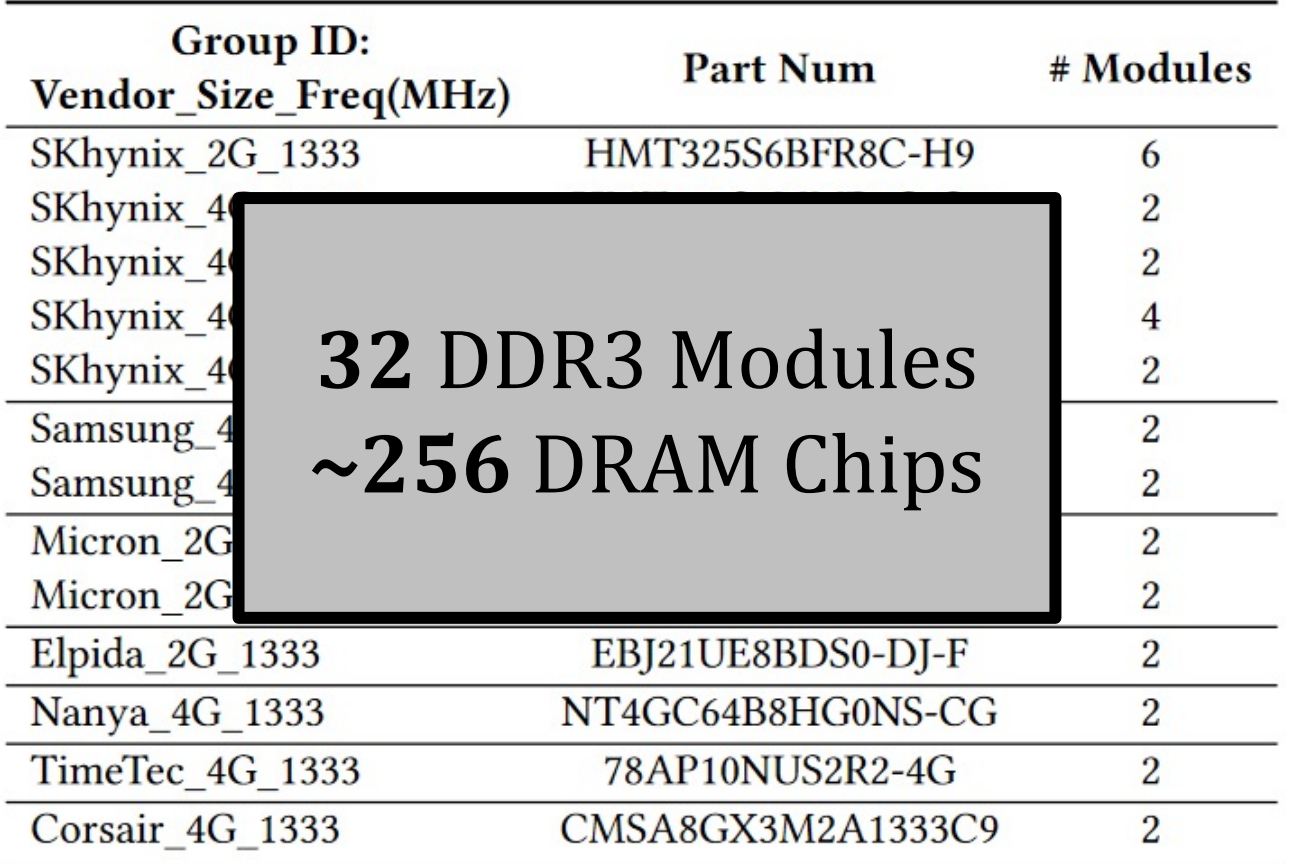
## **Proof of Concept**

- How they test these memory modules:
	- Vary  $T_1$  and  $T_2$ , observe what happens.

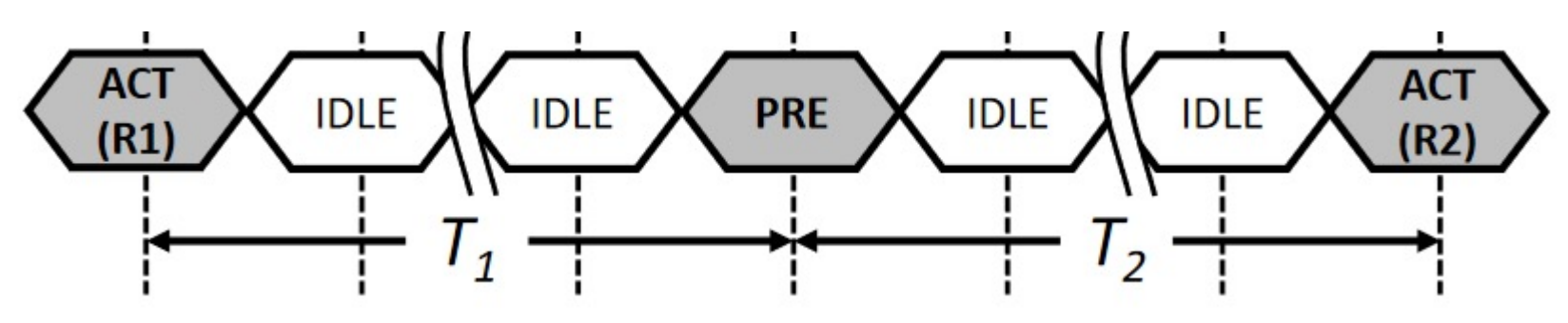

#### **SoftMC Experiment**

- 1. Select a random subarray
- 2. Fill subarray with random data
- 3. Issue ACT-PRE-ACTs with given  $T_1$  &  $T_2$
- 4. Read out subarray
- Find out how many columns in a row support either operation
	- Row-wise success ratio

## **Proof of Concept**

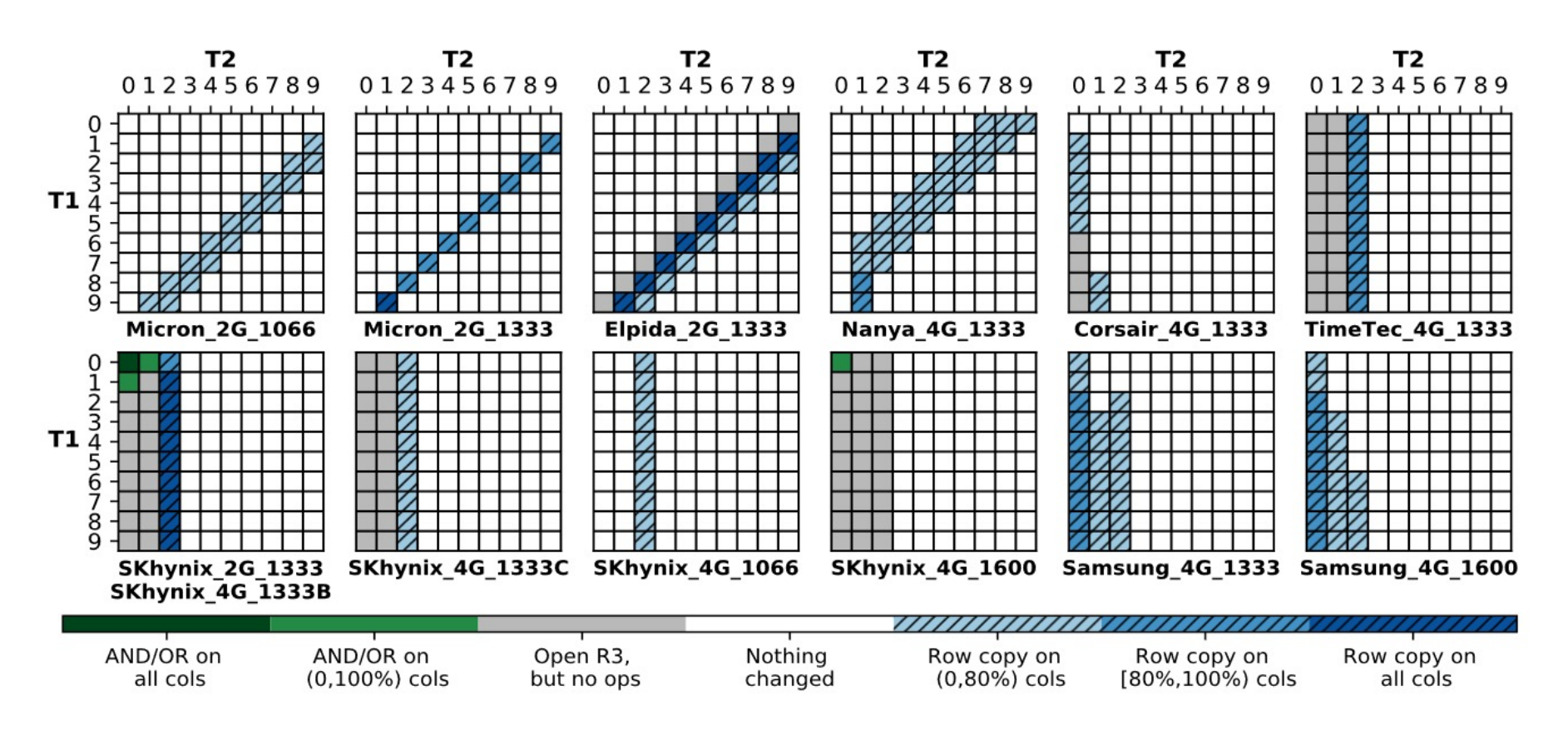

• Each grid represents the success ratio of operations for a specific DDR3 module.

## **Real Processing-Using-Memory Prototy**

- End-to-end RowClone & TRNG using off-the-shelf DRA
- Idea: Violate DRAM timing parameters to mimic RowC

### **PIDRAM: A Holistic End-to-end FPGA-based Fra** for Processing-in-DRAM

Ataberk Olgun<sup>§†</sup>

Juan Gómez Luna<sup>§</sup> Konstantinos Kanellopoulos<sup>§</sup> **Behzad** Oğuz Ergin<sup>†</sup> Hasan Hassan<sup>§</sup> Onur Mutlu<sup>§</sup>

> †TOBB ETÜ <sup>§</sup>ETH Zürich \*BSC

https://arxiv.org/pdf/2111.00082.pdf https://github.com/cmu-safari/pidram https://www.youtube.com/watch?v=qeukNs5XI3g&t=4

## **PiDRAM**

**Goal:** Develop a **flexible** platform to explore **end-to-end** implementations of PuM techniques

• Enable rapid integration via key components

### **Hardware Software**

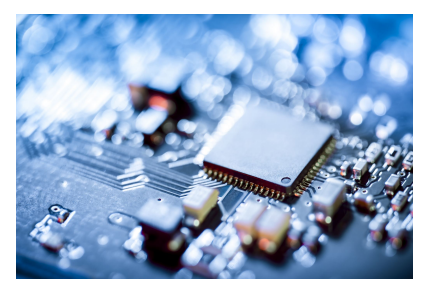

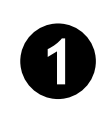

Easy-to-extend Memory Controller

**2**

ISA-transparent PuM Controller

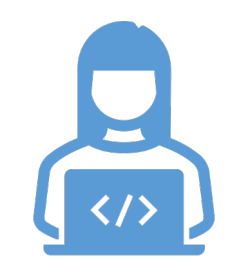

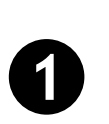

Extensible Software Library

**2** Custom Supervisor Software

### **Real Processing-Using-Memory Prototy**

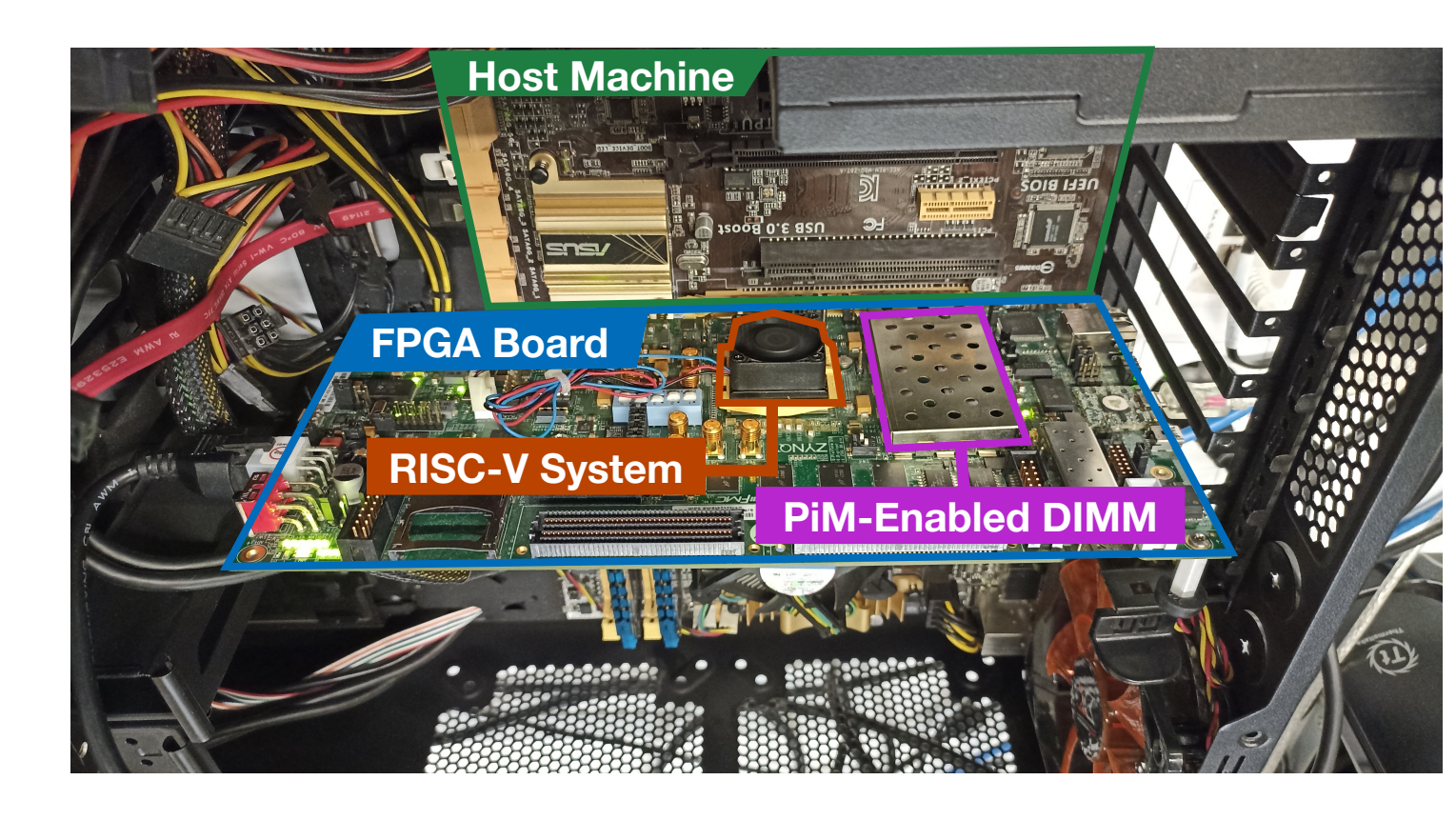

https://arxiv.org/pdf/2111.00082.pdf

https://github.com/cmu-safari/pidram

https://www.youtube.com/watch?v=qeukNs5XI3g&t=4

## **PiDRAM Workflow**

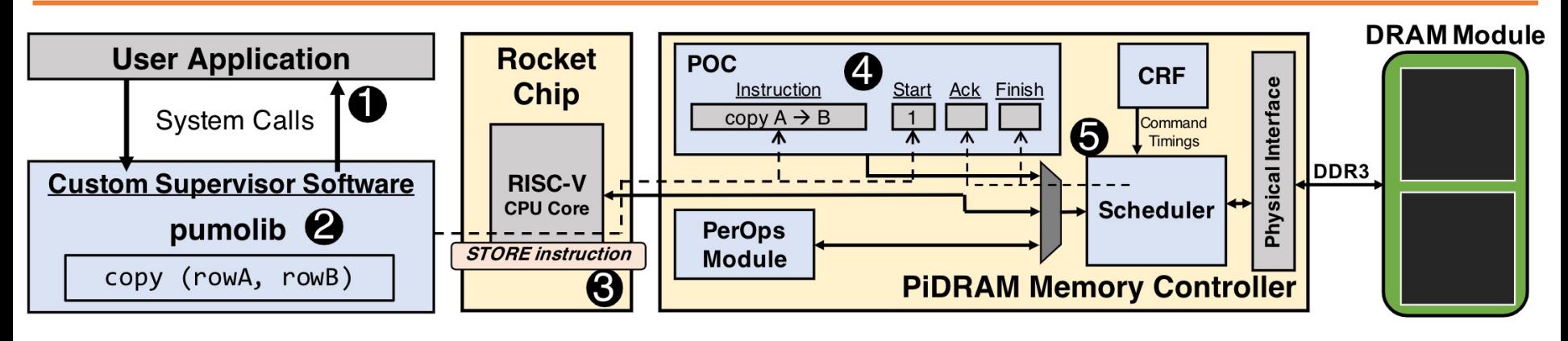

**1-** User application interfaces with the OS via system calls

**2-** OS uses PUM Operations Library (pumolib) to convey operation related information to the hardware *using*

**3-** STORE instructions that target the memory mapped registers of the PUM Operations Controller (POC)

**4-** POC oversees the execution of a PUM operation (e.g., RowClone, bulk bitwise operations)

**5-** Scheduler arbitrates between regular (load, store) and PUM operations and issues DRAM commands with custom timings

### Real Processing-Using-Memory Prototy

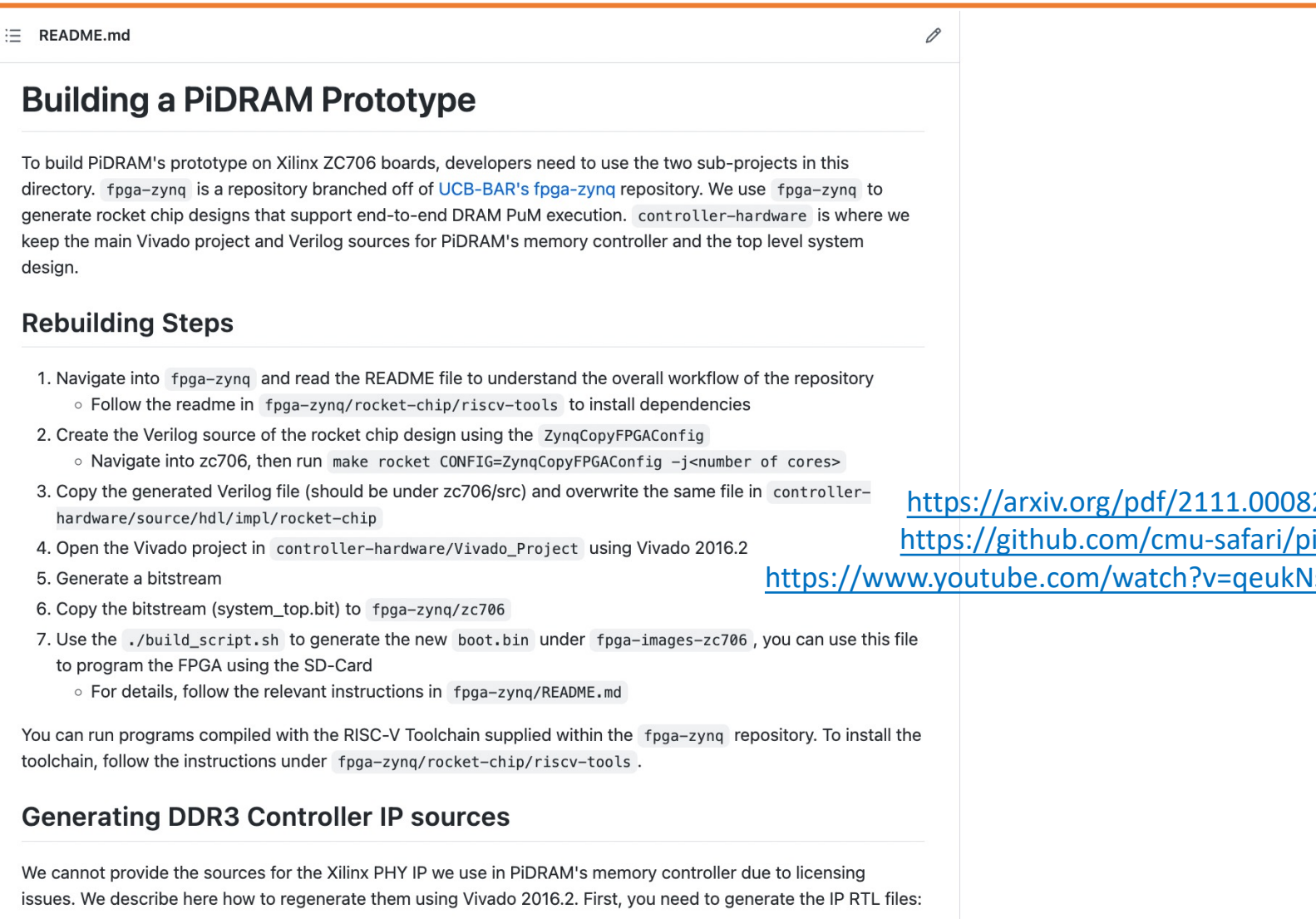

1- Open IP Catalog

2- Find "Memory Interface Generator (MIG 7 Series)" IP and double click

### **Microbenchmark Copy/Initialization Throughput**

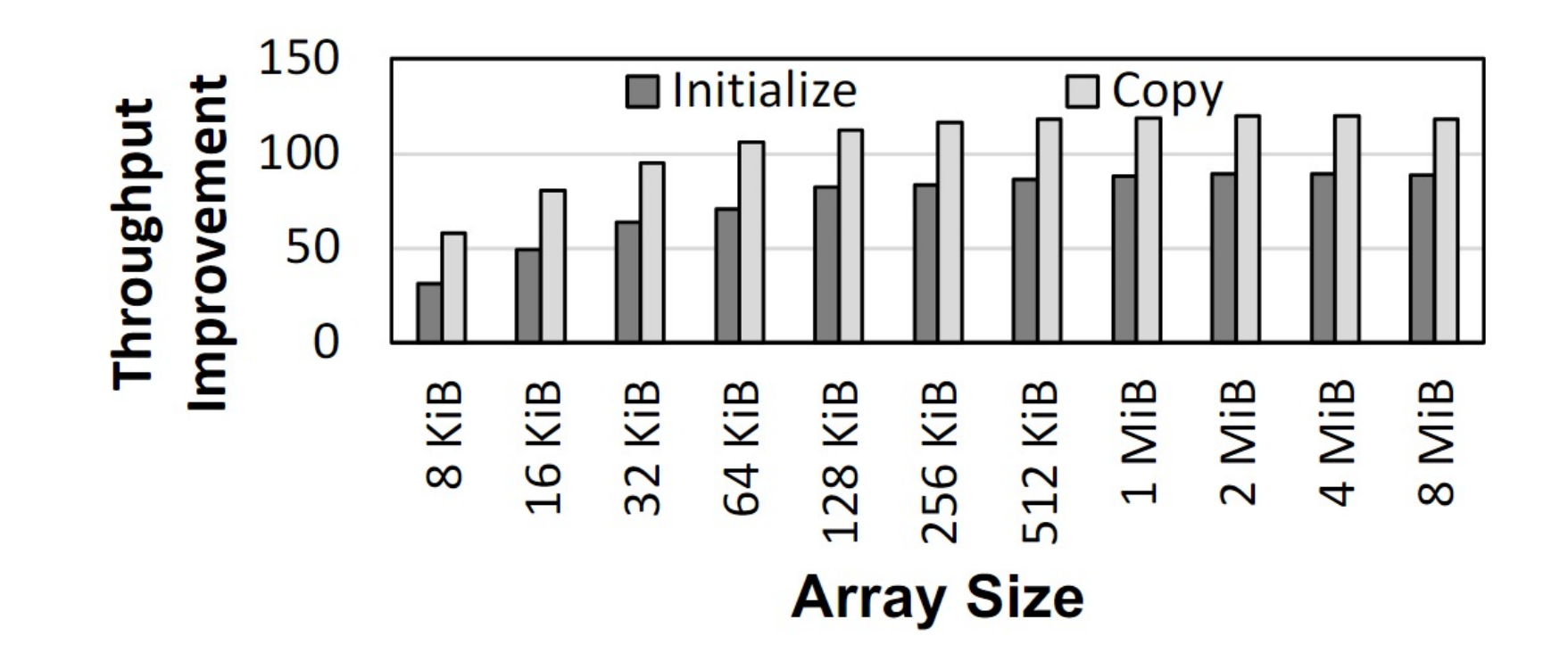

### **In-DRAM Copy and Initialization improve throughput by 119x and 89x**

## **PiDRAM is Open Source**

### https://github.com/CMU-SAFARI/PiDRAM

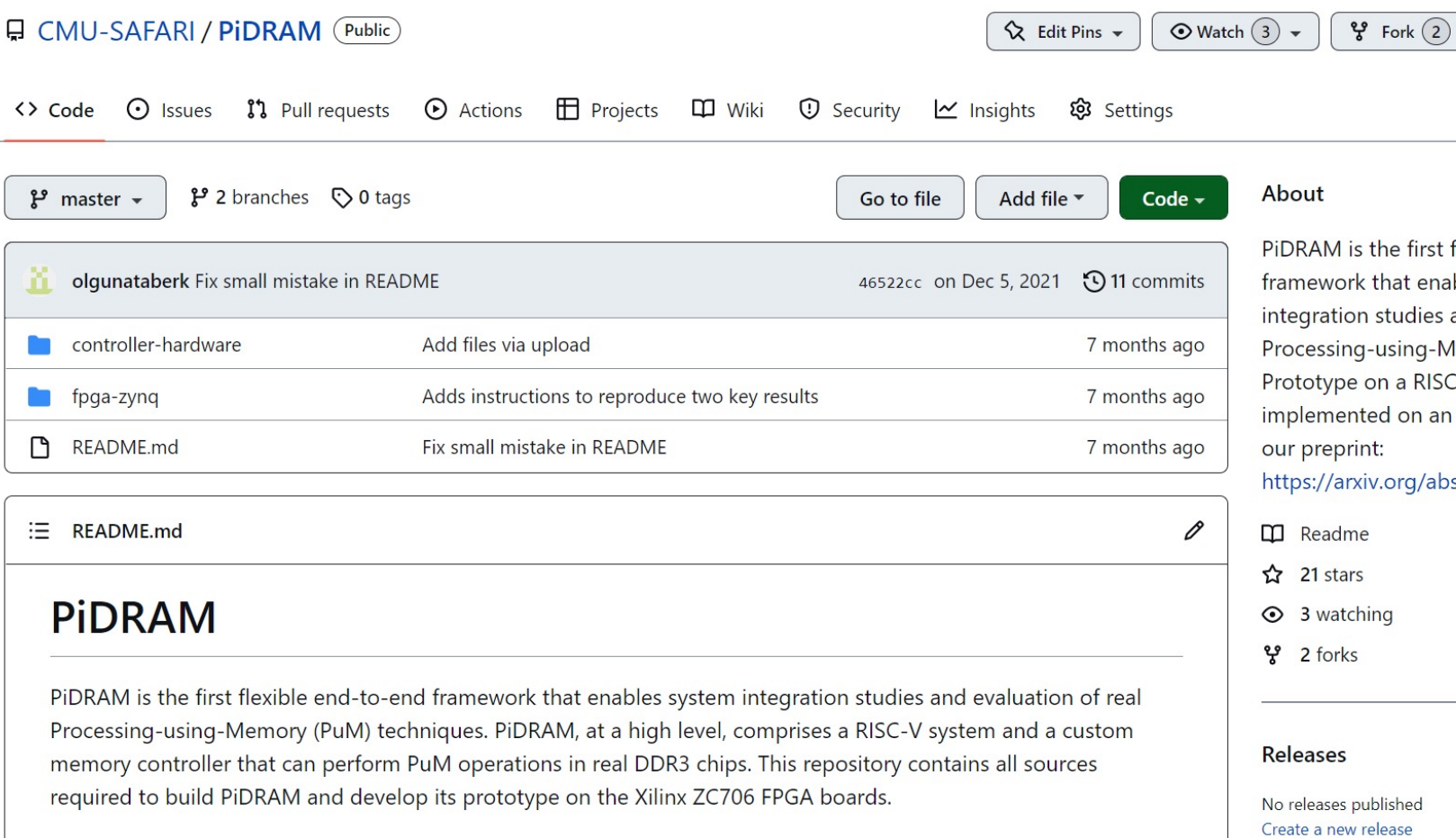

## **PiDRAM: Long Talk and Tutorial**

### https://youtu.be/s z S6FYpC8

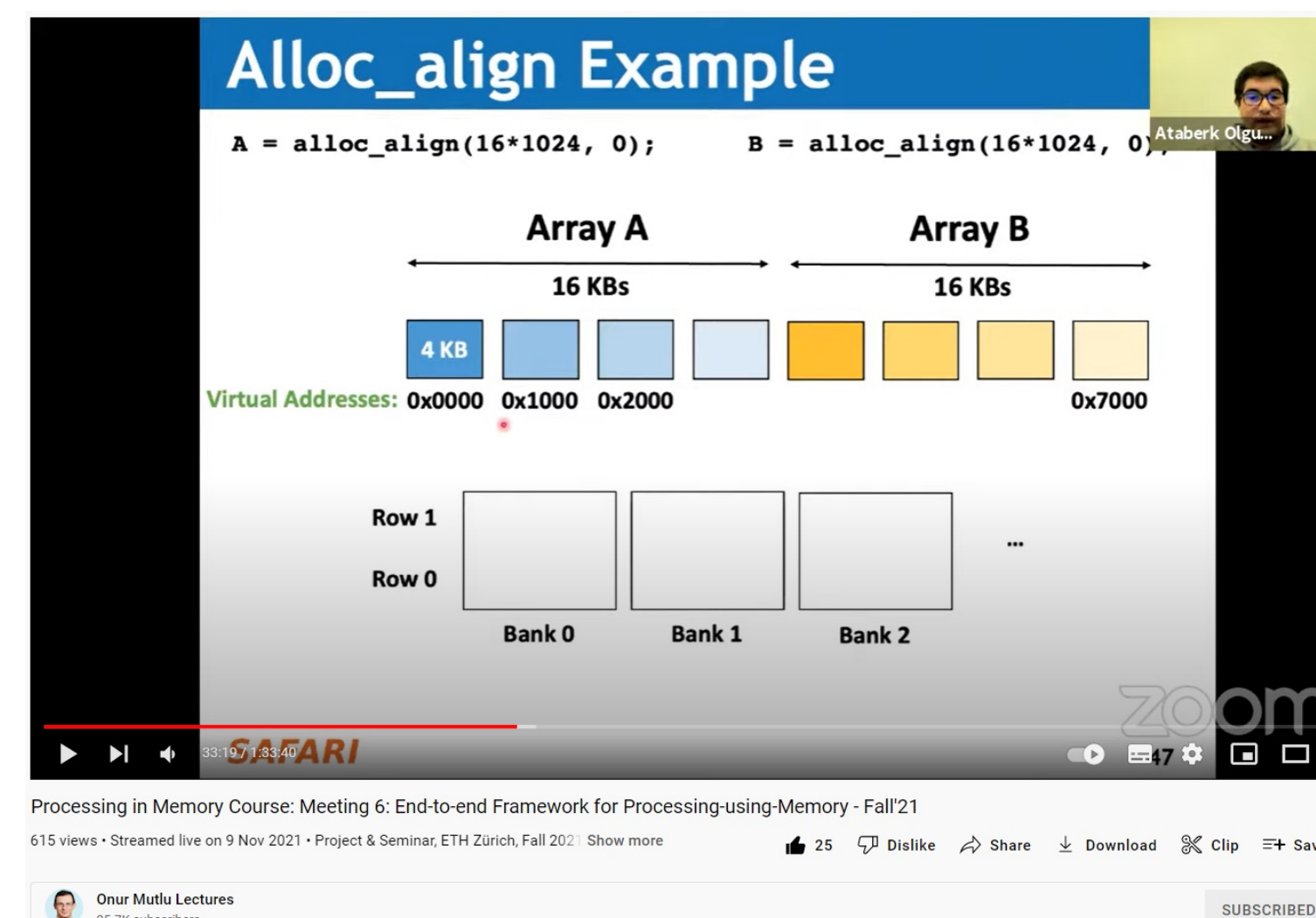

#### **SAFARI**

25.7K subscribers

## **PUM in Non-Volatile Memories**

### **Pinatubo: Row Copy and Bitwise Ops in**

### Pinatubo: A Processing-in-Memory Architecture for **Bitwise Operations in Emerging Non-volatile Memergions**

Shuangchen Li<sup>1</sup>; Cong Xu<sup>2</sup>, Qiaosha Zou<sup>1,5</sup>, Jishen Zhao<sup>3</sup>, Yu Lu<sup>4</sup>, and Yuan

University of California, Santa Barbara<sup>1</sup>, Hewlett Packard Labs<sup>2</sup> University of California, Santa Cruz<sup>3</sup>, Qualcomm Inc.<sup>4</sup>, Huawei Technologies I {shuangchenli, yuanxie}ece.ucsb.edu<sup>1</sup>

https://cseweb.ucsd.edu/~jzhao/files/Pinatubo-dac2016.pdf

### **Pinatubo: Row Copy and Bitwise Ops in**

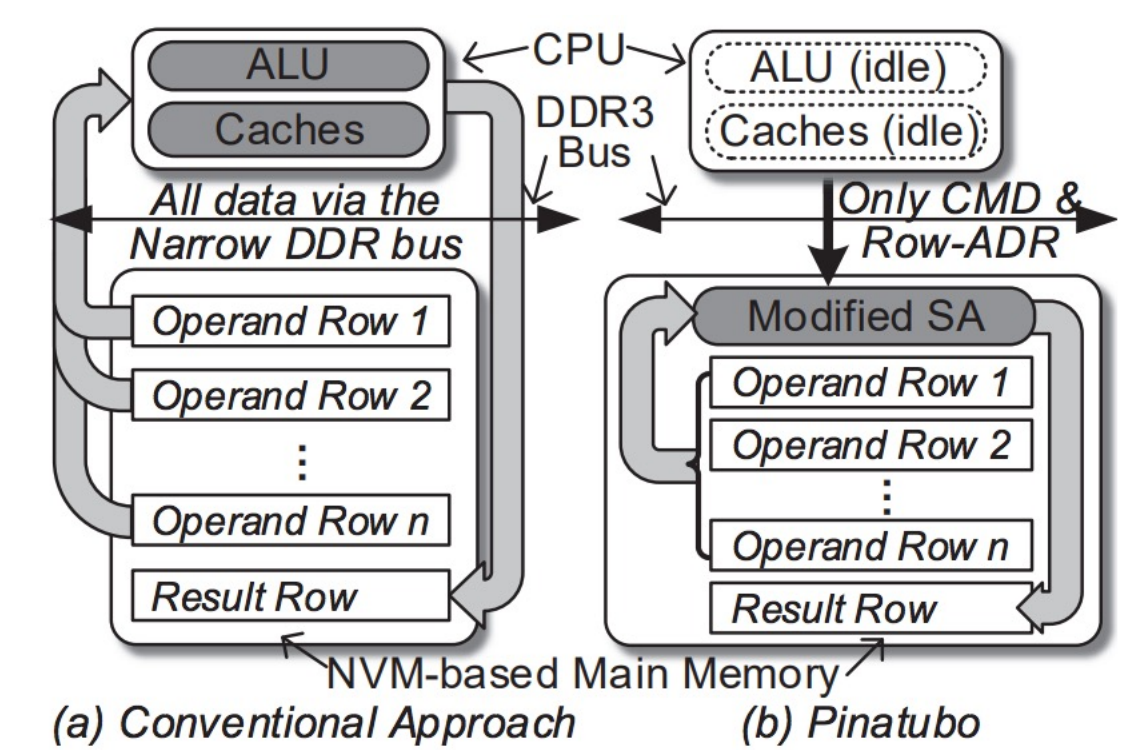

Overview: (a) Computing-centric ap-Figure 2: proach, moving tons of data to CPU and write back. (b) The proposed Pinatubo architecture, performs  $n$ -row bitwise operations inside NVM in one step.

## **In-Memory Crossbar Array Operations**

- Some emerging NVM technologies have crossbar array structure
	- Memristors, resistive RAM, phase change mem, STT-MRAM, …
- Crossbar arrays can be used to perform dot product operations using "analog computation capability"
	- Can operate on multiple pieces of data using Kirchoff's laws
		- Bitline current is a sum of products of wordline  $V \times (1 / \text{cell R})$
	- Computation is in analog domain inside the crossbar array
- Need peripheral circuitry for  $D\rightarrow A$  and  $A\rightarrow D$  conversion of inputs and outputs

## **In-Memory Crossbar Computation**

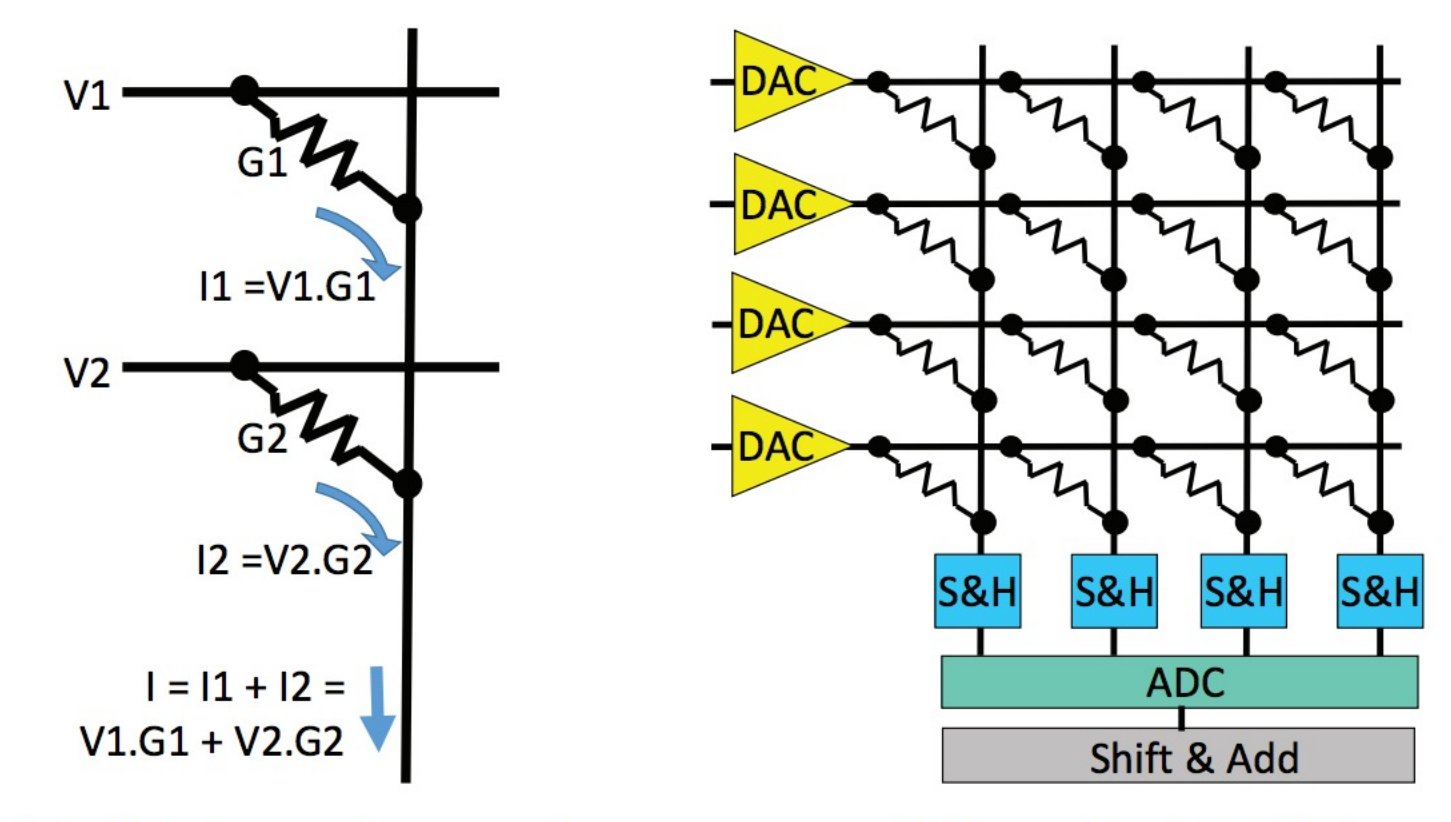

(a) Multiply-Accumulate operation

(b) Vector-Matrix Multiplier

Fig. 1. (a) Using a bitline to perform an analog sum of products operation. (b) A memristor crossbar used as a vector-matrix multiplier.

Shafiee+, "ISAAC: A Convolutional Neural Network Accelerator with In-Situ Analog Arithmetic in Crossbars", ISCA 2016

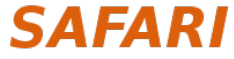

## **In-Memory Crossbar Computation**

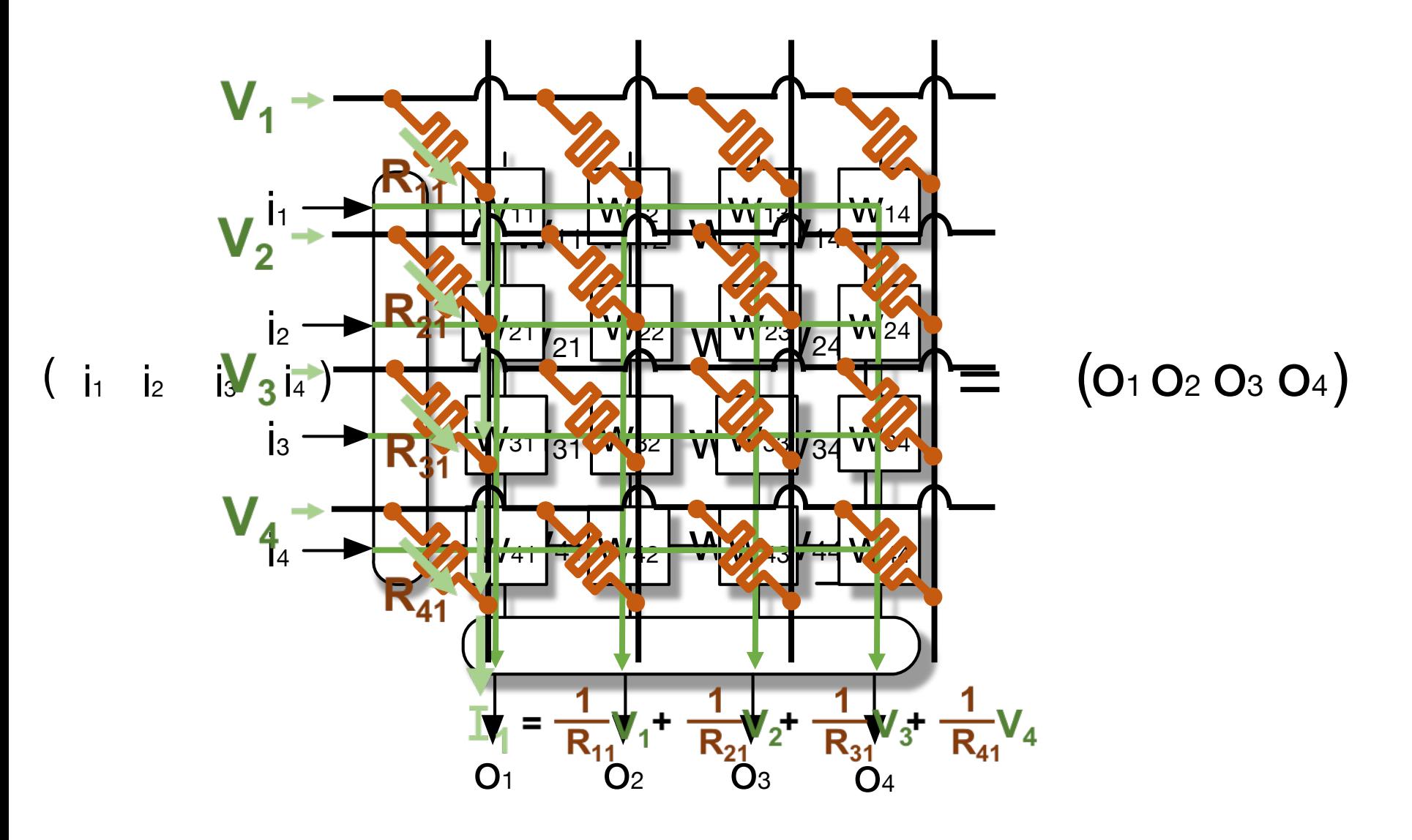

## **Processing-Using-Memory (PUM)**

- PUM: Exploits analog operational principles of the memory circuitry to perform computation
	- Exploits internal connectivity to move data
	- Leverages the large internal bandwidth and parallelism available inside the memory arrays
- A common approach for PUM architectures is to perform bulk bitwise operations
	- Simple logical operations (e.g., AND, OR, XOR)
	- More complex operations (e.g., addition, multiplication)

ISCA 2023 Tutorial Real-world Processing-in-Memory Systems for Modern Workloads

# Processing-Using-Memory **Exploiting the Analog Operational Properties of Memory Components**

### Dr. Juan Gómez Luna Professor Onur Mutlu

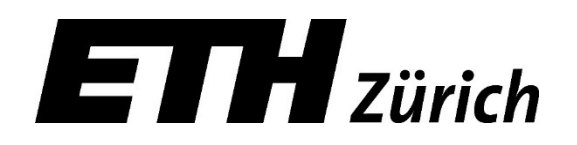

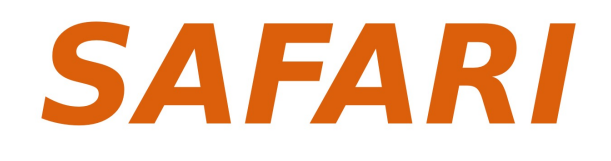

Sunday, June 18, 2023